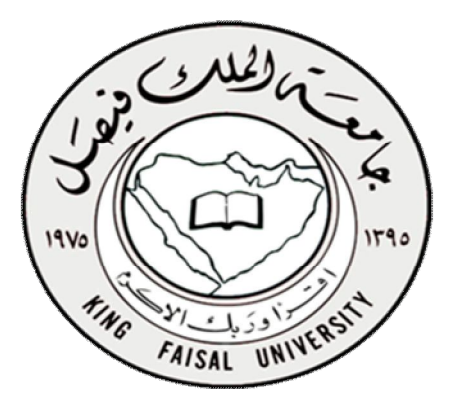

التعليم عن بعد كلية الآداب ( المستوى الرابع )

**قوا̊د البیاԷت** 

د/ مصلح العضسايله

**KFU ناوي الرحيل ( سابقا )** @**Nawi1408**

 @**Nawi1408KFU**[ ]  $\Delta$  لكثرة الاسئلة عن مكان بيع الملزمة سواء من الرياض أو خارج الرياض الان اللزمة متوفرة في مكتبة مورد الحلول للخدمات التعليمية

### | الحاضرة الأولى : مقدمة في أنظمة قواعد البيانات

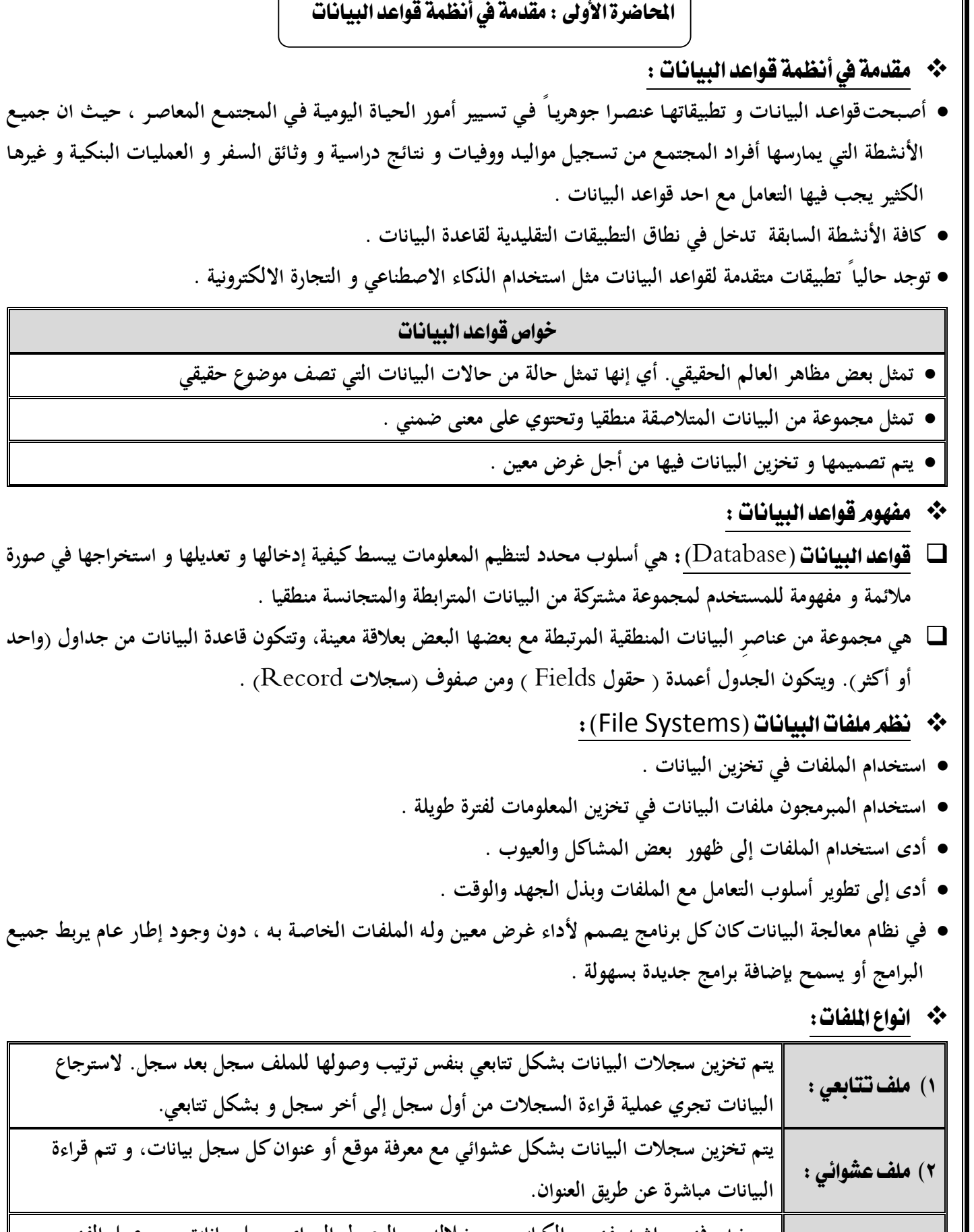

۲) ملف مفهرس : **يستخدم فهرس اشبه بفهرس الكتاب من خلاله يتم الوصول إلى إي سجل بيانات، يتم عمل الفهرس من خلال احد حقول البيانات.** 

@**Nawi1408KFU**[ ]

 $-$ [  $\sqrt{$   $-$ 

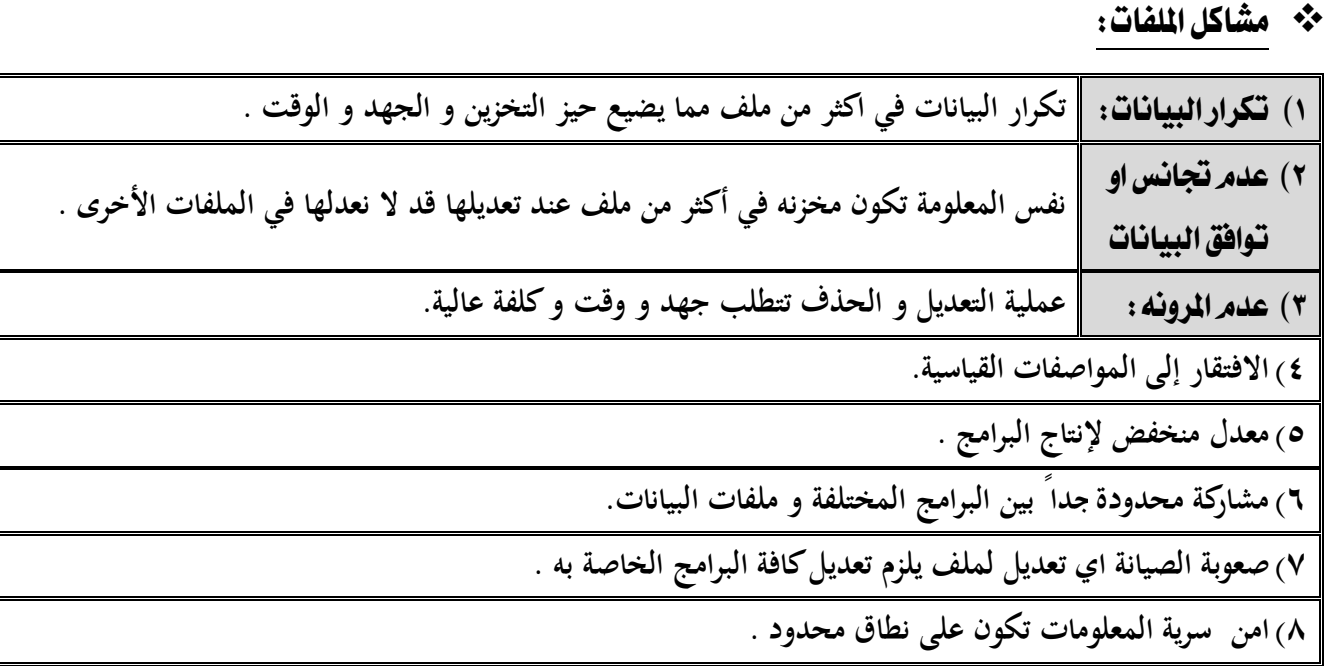

#### \* نظم قواعد البيانات

 **نشــأت قواعــد البيانــات و نظــم قواعــد البيانــات مــن اجــل إيجــاد بــديل لملفــات البيانــات و نظــم معالجتهــا بحيــث تحــل كافــة المشكلات و القيود و الصعوبات التي يواجهها المستخدمون في تعاملهم مع الملفات.**

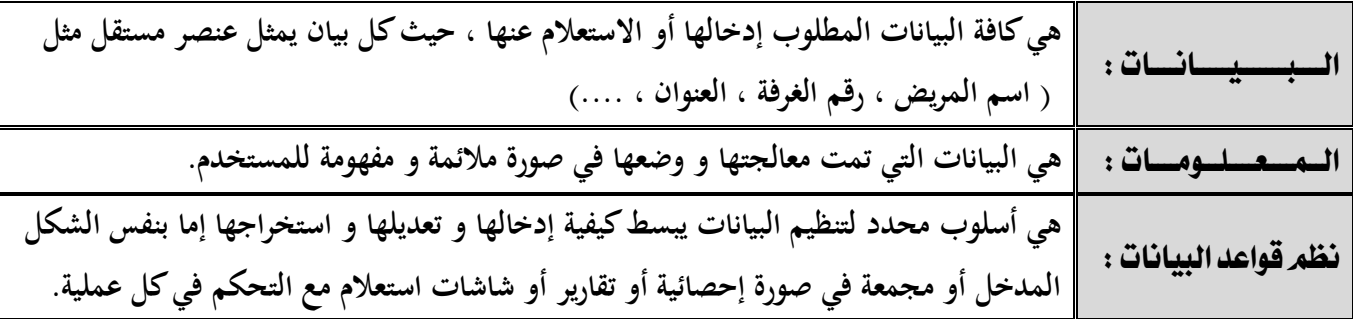

**تصميم قاعدة البيانات يشمل تحديد أنواع البيانات و التراكيب و القيود على كافة البيانات .**

**بناء قاعدة البيانات : |** هو عملية تخزين البيانات نفسها في وسط تخزين تتحكم به نظم قواعد البيانات .

**عند تصميم قاعدة بيانات يجب تحديد المستخدمين و التطبيقات الذين سيستخدمون قاعدة البيانات.** 

#### \*\* أمثلة نظم ادارة قواعد البيانات

● يمكن إنتاج و معالجة قاعدة البيانات باستخدام الحاسب الآلي بواسطة مجموعة من البرامج التطبيقية المصـممة خصيصـاً لهذا **الغرض أو بواسطة نظم إدارة قواعد البيانات (**DBMS **(مثل:** 

 $\frac{1}{\sqrt{2}}$   $\frac{1}{\sqrt{2}}$ 

- MS-Access **•**
	- Oracle **•**
	- Sybase **•**
- Power Builder **•**
	- Informix **•**

- $\mathbf{r}$   $-$  @**Nawi1408KFU**[ ] **نظام ادارة قواعد البيانات: |** هو مجموعة من البرامج التي يمكن استخدامها في إنشاء و معالجة قاعدة بيانات . **هو نظام برامجي متعدد الإغراض يسهل تعريف و بناء و معالجة قواعد البيانات التطبيقية . يمكن ان تصمم قاعدة بيانات واحدة تستخدم مع العديد من البرامج والتطبيقات.**  \*\* خواص أخرى لقواعد البيانات : **يمكن أن تكون قاعدة البيانات في أي حجـم فـيمكن أن تحتـوي علـى القليـل مـن السـجلات أو المئـات منهـا ويمكـن أن تحتـوي على مئات الملايين من السجلات . يمكن أن يتم إنشائها و التعامل معها يدويا أو باستخدام الحاسبات الآلية . إذا تم استخدام الحاسب الآلي لإدارة قواعد البيانات فإن ذلك يتم عن طريق مجموعـة مـن البـرامج التـي تصـمم خصيصـا لـذلك أو عن طريق استخدام نظم إدارة قواعد البيانات (**DBMS System Management Database **(** (Database Management System DBMS) **تسمى قواعد البيانات + نظم إدارة قواعد البيانات بنظم قواعد البيانات ( قواعد البيانات + نظم إدارة قواعد البيانات** ← **نظم قواعد البيانات )**   $\phi$  Database (DB) + DBMS  $\rightarrow$  Database System (DBS) ) \* مهيزات استخدام قواعد البيانات : **ندرة التكرار و إمكانية التحكم في تكرار البيانات . امن و سرية البيانات عالية جداً . فرض القيود على المستخدمين الذين ليس لهم صلاحيات معينة . توفير بيئة تخزين مناسبة و صعوبة فقد البيانات .**
- **البيانات في نفس الوقت بدون مشاكل** 
	- \*\* قواعد البيانات ونظم أدارة قواعد البيانات :

**البرامج .** 

**يوجد العديد من الخواص التي تفرق بين قواعد البيانات ونظم الملفات التقليدية وهي :**

E الوصف الذاتي للبيانات (Self-Description Nature) :

E الفصل بين البرامج والبيانات (Program/Data Insulation) :

 **تحتـوى قواعـد البيانـات علـي البيانـات ووصـف البيانـات وذلـك عـن طريـق إنشـاء فهـرس البيانـات والـذي يحتـوي علـى مـا يسـمى . (**Meta-data**)**

**لا تحتـوى البـرامج علـى وصـف البيانـات بـل يوجـد فصـل بينهمـا ممـا يتـيح إمكانيـة تعـديل شـكل البيانـات بـدون الحاجـة لتعـديل** 

**تتـيح قواعـد البيانـات المشـاركة فـي اسـتخدام البيانـات وكـذلك تعطـي إمكانيـة تعامـل العديـد مـن المسـتخدمين مـع نفـس قواعـد** 

E الشاركة في البيانات والتعامل مع العديد من المستخدمين (Data Sharing and Multi-user system) :

❖ الفرق بين نظم قواعد البيانات ونظم الملفات التقليدية :

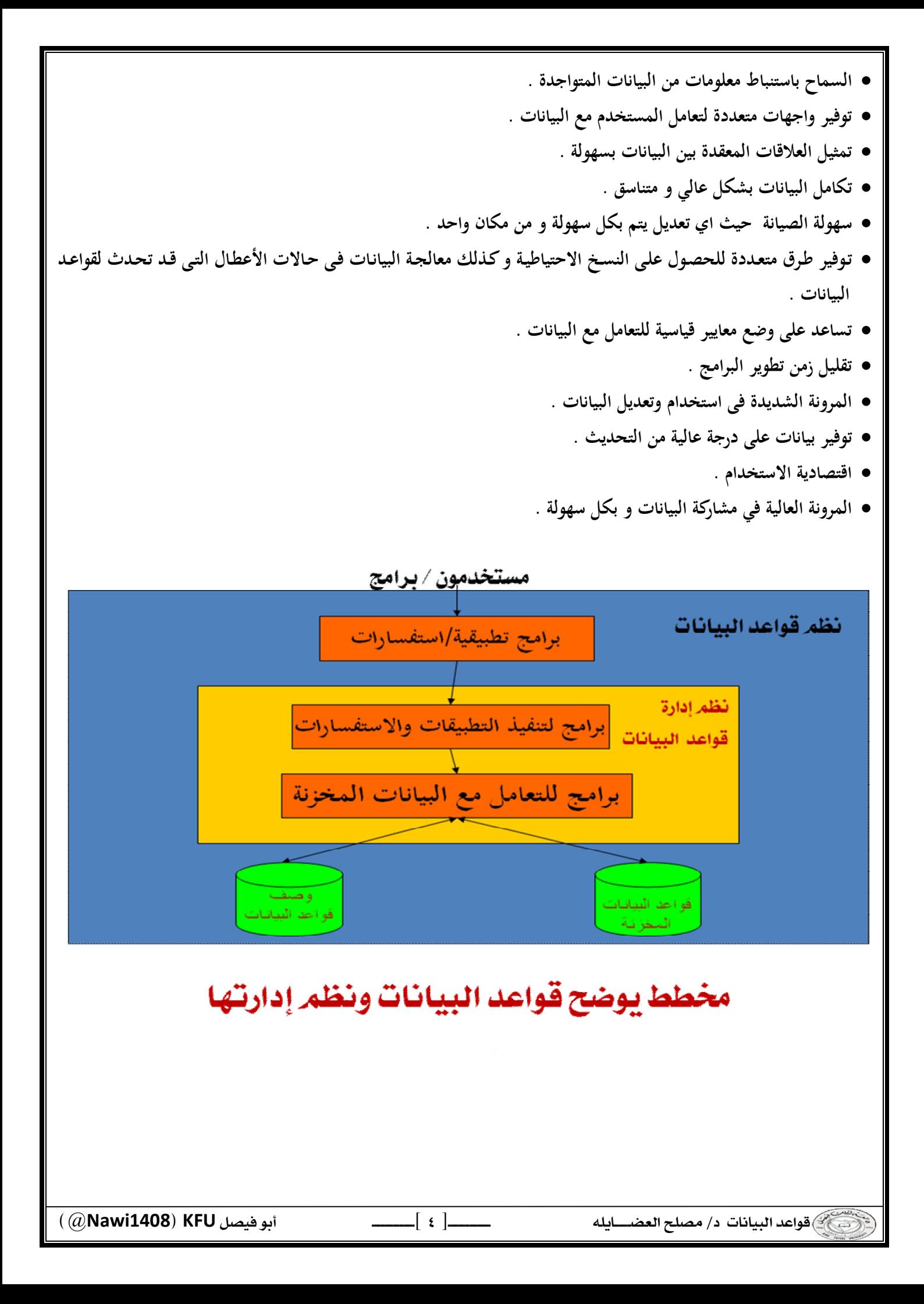

 @**Nawi1408KFU**[ ] DBA **هو الذي يقوم بإدارة قواعد البيانات والتحكم في صلاحيات العمل ومراقبة النظام وتحسين أداء قواعد البيانات .**  DB Designer **يقوم بتصميم قواعد البيانات ليتم إنشائها وبنائها بطريقة ذات كفاءة عالية طبقا لمتطلبات المستخدم .**  End User **بعض المستخدمين يكون لـديهم الخبـرة الكافيـة لإعـداد الاستفسـارات المطلوبـة بلغـة الاستفسـارات، وبعـض المسـتخدمين لـيس لديهم الخبرة فيتم إنشاء برامج خاصة لهم يقومون بتشغيلها للحصول على المطلوب .**  Analyst & Programmer **يقوم محلل النظم بتحديد متطلبات المستخدم وتطوير هذه المواصفات المطلوبة لتحديد المطلوب من قواعد البيانات . بينما يقوم مبرمج النظم بتنفيذ المتطلبات لإنشاء التطبيقات المناسبة . هندسة النظم هي عملية تحليل النظام بالإضافة لعملية إنشاء البرامج التطبيقية . ( محلل النظم + مبرمج النظم** ← **مهندس النظم )** ( Analyst + Programmer → Software Engineer ) **إذا كانت تكلفة الإعداد عالية بالنسبة لحجم المشروع . إذا كانت قاعدة البيانات و التطبيقات بسيطة و سهلة . إذا كان المشروع يحتاج لسرعة استجابة عالية جدا وبشكل ضرورى . اذا كان العمل لا يحتاج الى بيئة ذات عدة مستخدمين . هؤلاء الأشخاص لا يهتمون بقواعد البيانات ذاتها ، ولكنهم يقدمون لمستخدم قواعد البيانات البيئة اللازمة لهم وهم :** : **هم الذين يقومون بتصميم وتنفيذ نظم إدارة قواعد البيانات نفسها .**  : **الـذين يقومـون بتطـوير البـرامج المسـاعدة مثـل بـرامج تحليـل الـنظم ، تصـميم الـنظم ، إنشـاء وتطـوير التطبيقـات ، إنشـاء التقـارير وواجهات التطبيق .**  : **الذين يقومون بتشغيل النظم وإدارتها وصيانتها وكذلك صيانة البرامج والأجهزة المستخدمة في إنشاء وتطوير قواعد البيانات .** 

#### المحاضرة الثانية : هيكلية نظم إدارة قواعد البيانات

Architecture of DBMS

\*\* مكونات بيئة نظم قواعد البيانات :

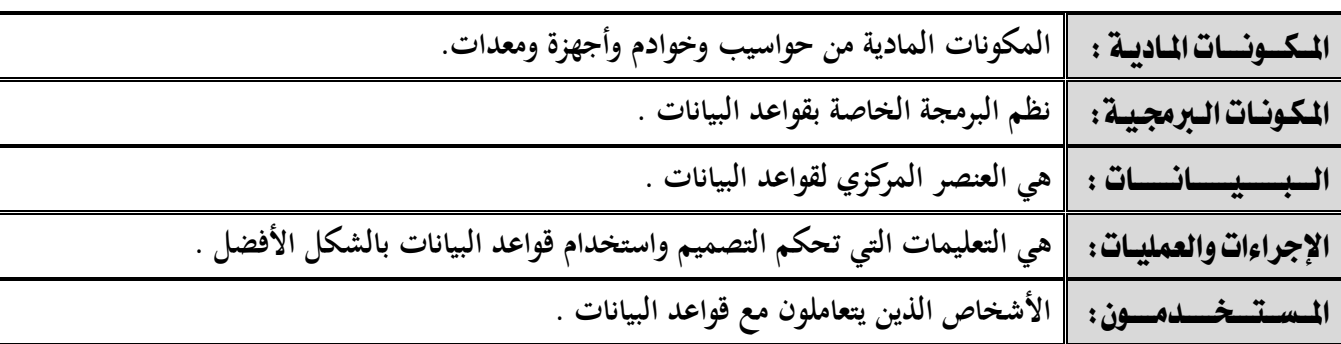

❖ مبادئ قواعد البيانات :

اعسدة السبيانات : **هي أسلوب محدد لتنظيم المعلومات يبسط كيفية الإدخال و الإخراج في إطارات مختلفة مع التحكم في كل عملية.** 

#### انواع قواعد البيانات :

- **قواعد البيانات الشبكية** (Database Network(
- **قواعد البيانات الهرمية** (Database Hierarchical(
	- **قواعد البيانات العلاقية (**Database Relational **(**

## \* هيكلية نظم إدارة قواعد البيانات (DBMS Architecture) :

- t ( Centralized system) : ( Centralized system)
- **وفيه تتواجد جميع وظائف قواعد البيانات والنظم التطبيقية وواجهات التعامل مع المستخدم وغيرها من البرامج في نظام واحد مركزي .** 
	- ٢) نظام الخادم. العميل (Client-Server):
- **وفيه يحتوي العميل (يكون عادة عبارة عن حاسب شخصي) النظم التطبيقية وواجهات التعامل مع المستخدم بينما يقوم الخادم بوظائف قواعد البيانات (وفي بعض النظم الحديثة قد يقوم العميل ببعض وظائف قواعد البيانات) .** 
	- \* نماذج البيانات (Data Models) :
	- **هو وصف للبيانات أو أنشطة أو أحداث في مكان ما لجعل البيانات منظمة و مفهومة.**
	- **بناء البيانات هو تحديد نوع البيانات و العلاقات بين البيانات والقيود المفروضة عليها .**
	- **يمكن أن يحتوي نموذج البيانات على بعض العمليات الأساسية (مثل كيفية تعديل أو استرجاع البيانات) .**
	- **في نظم البيانات الشيئية يمكن أن يحتوي النموذج علي مجموعة من العمليات التي يعرفها المستخدم علي البيانات .**

— ו ⊤ | @**Nawi1408KFU**[ ]

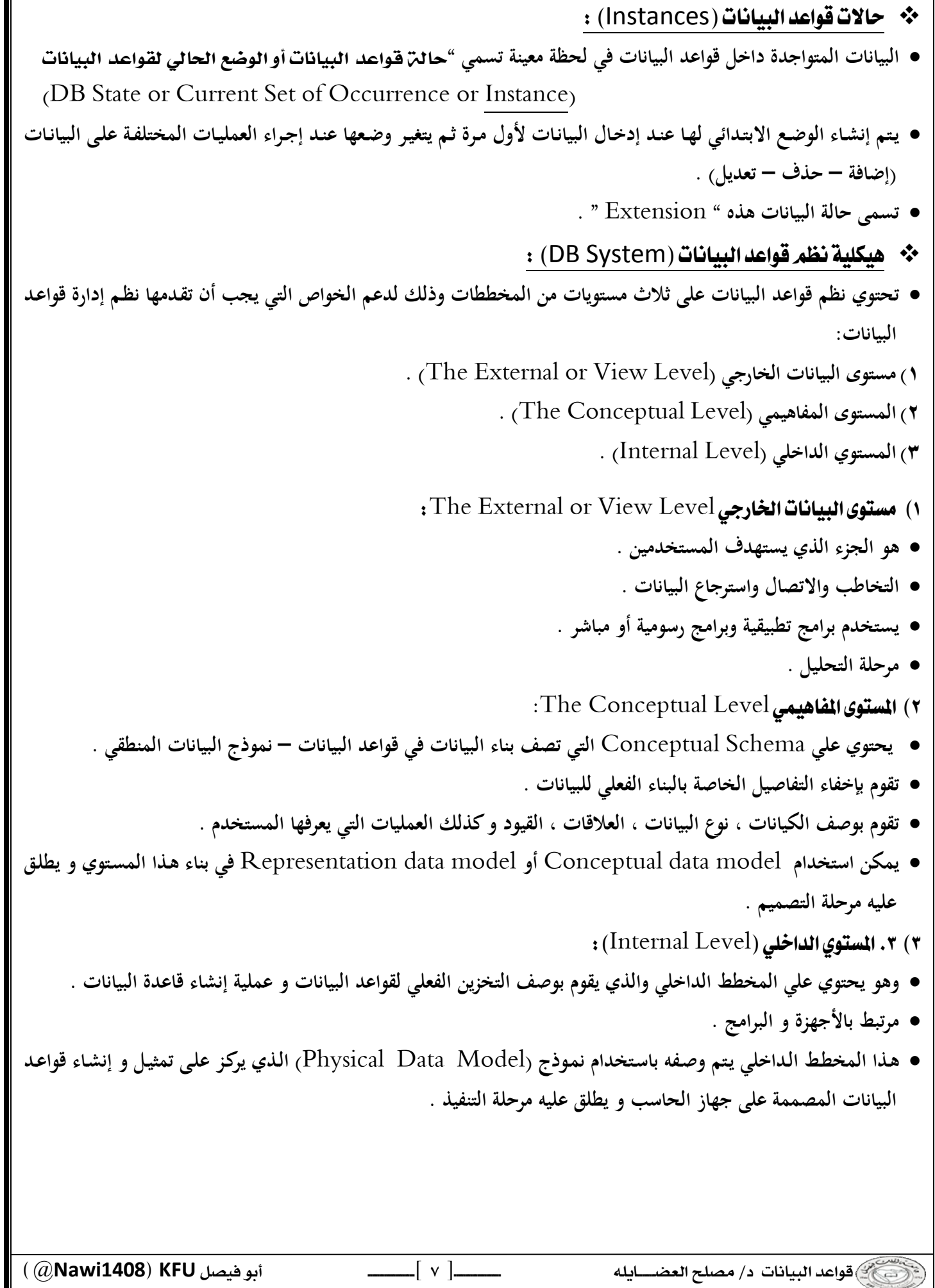

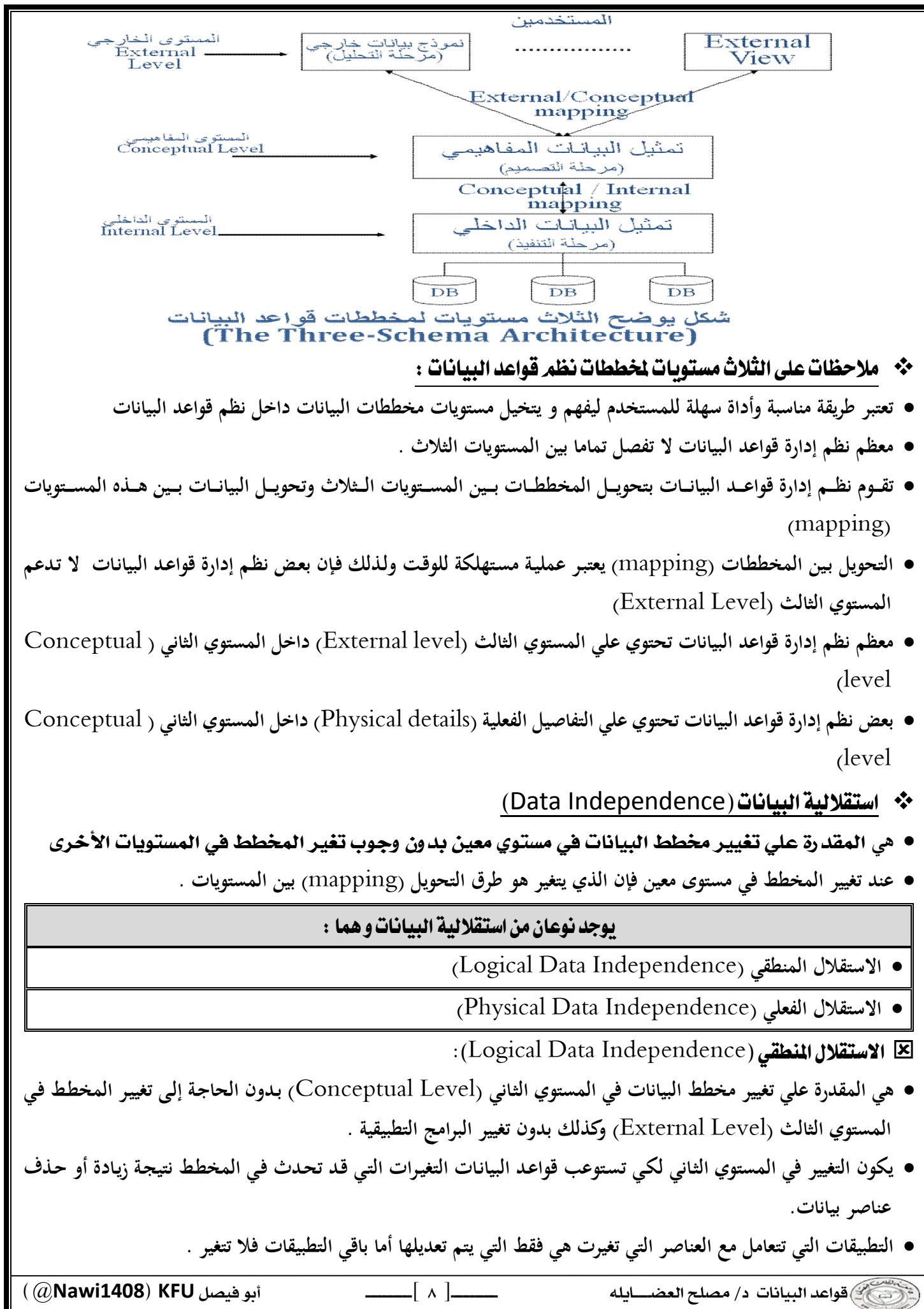

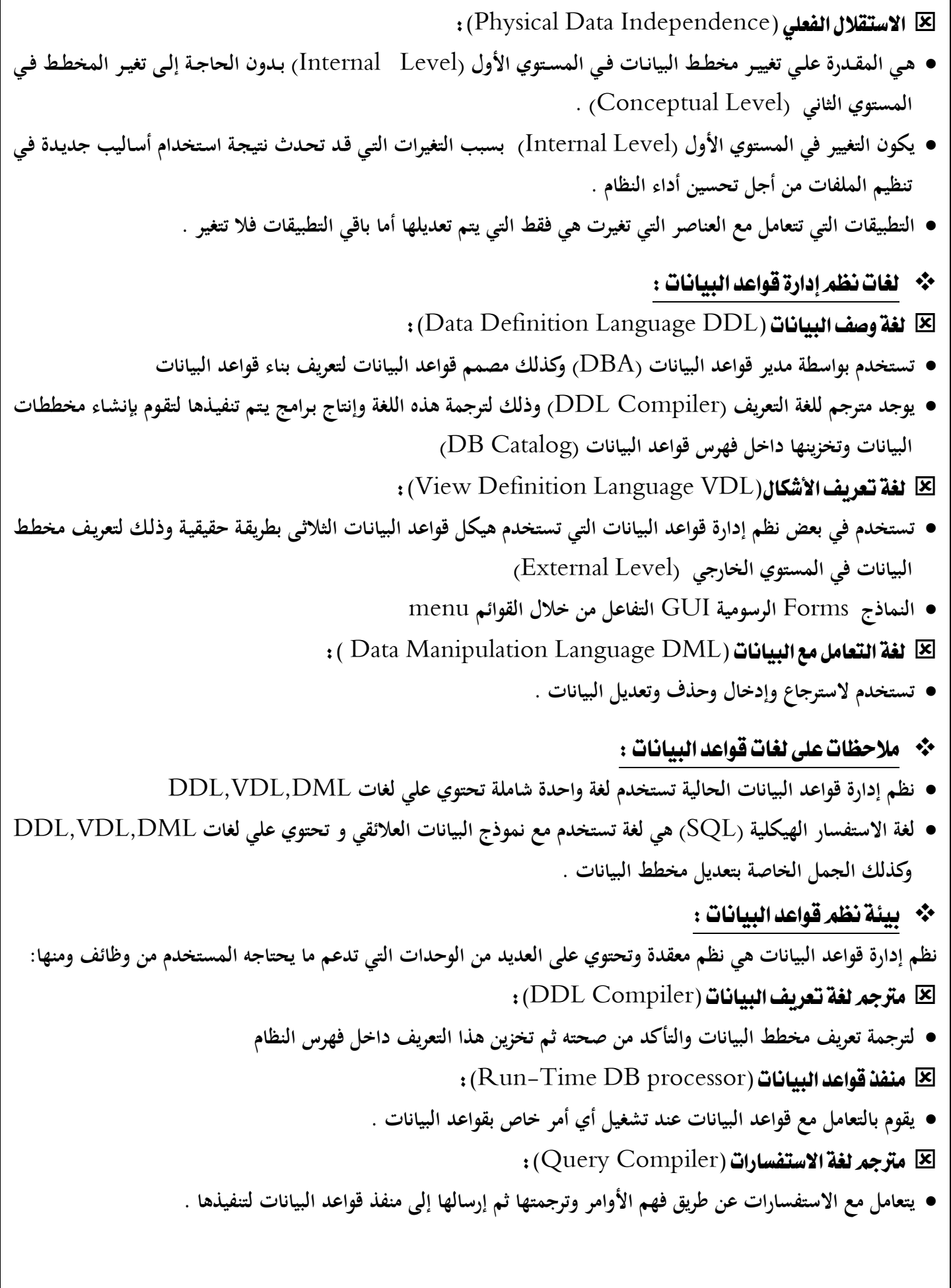

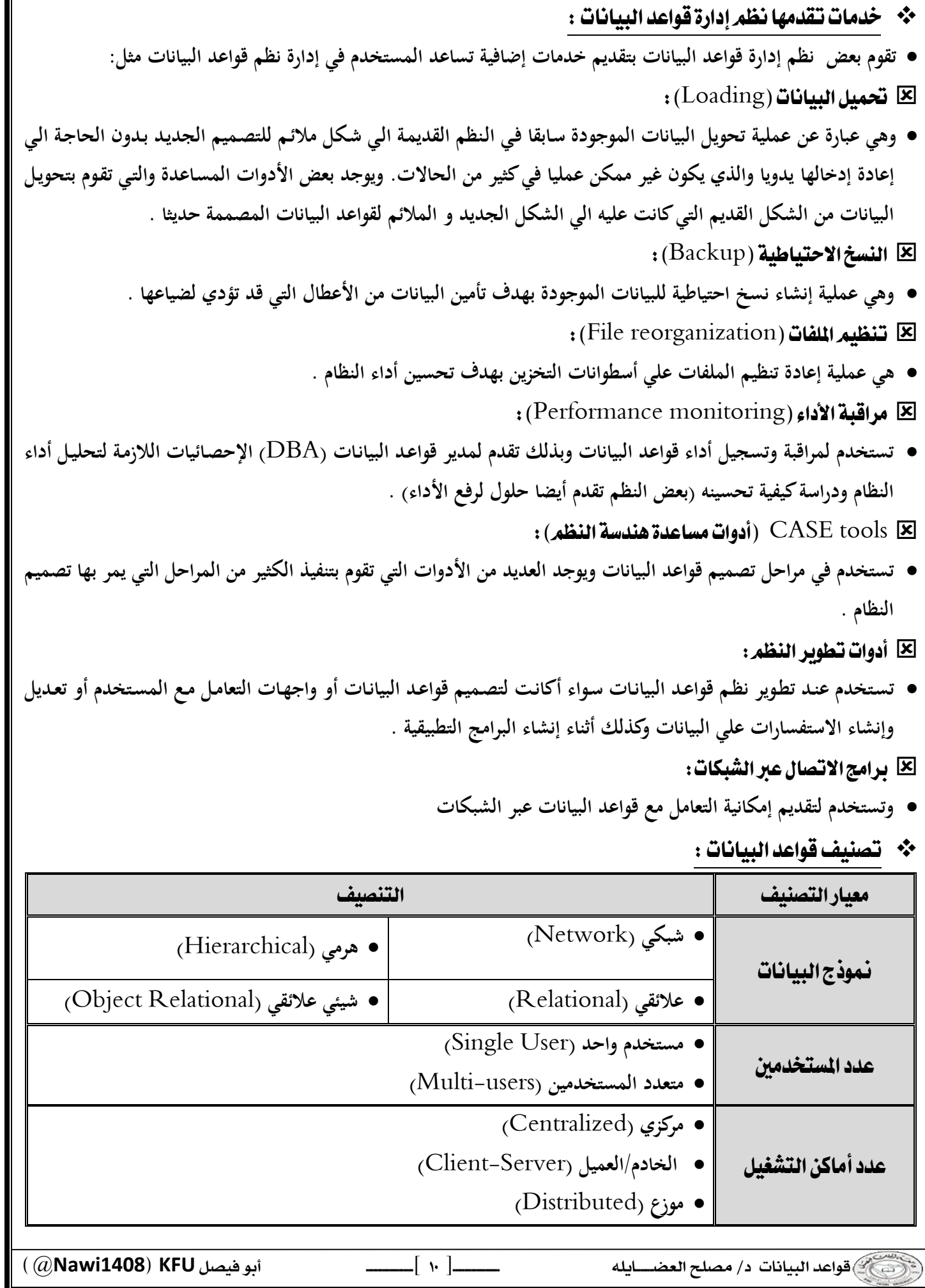

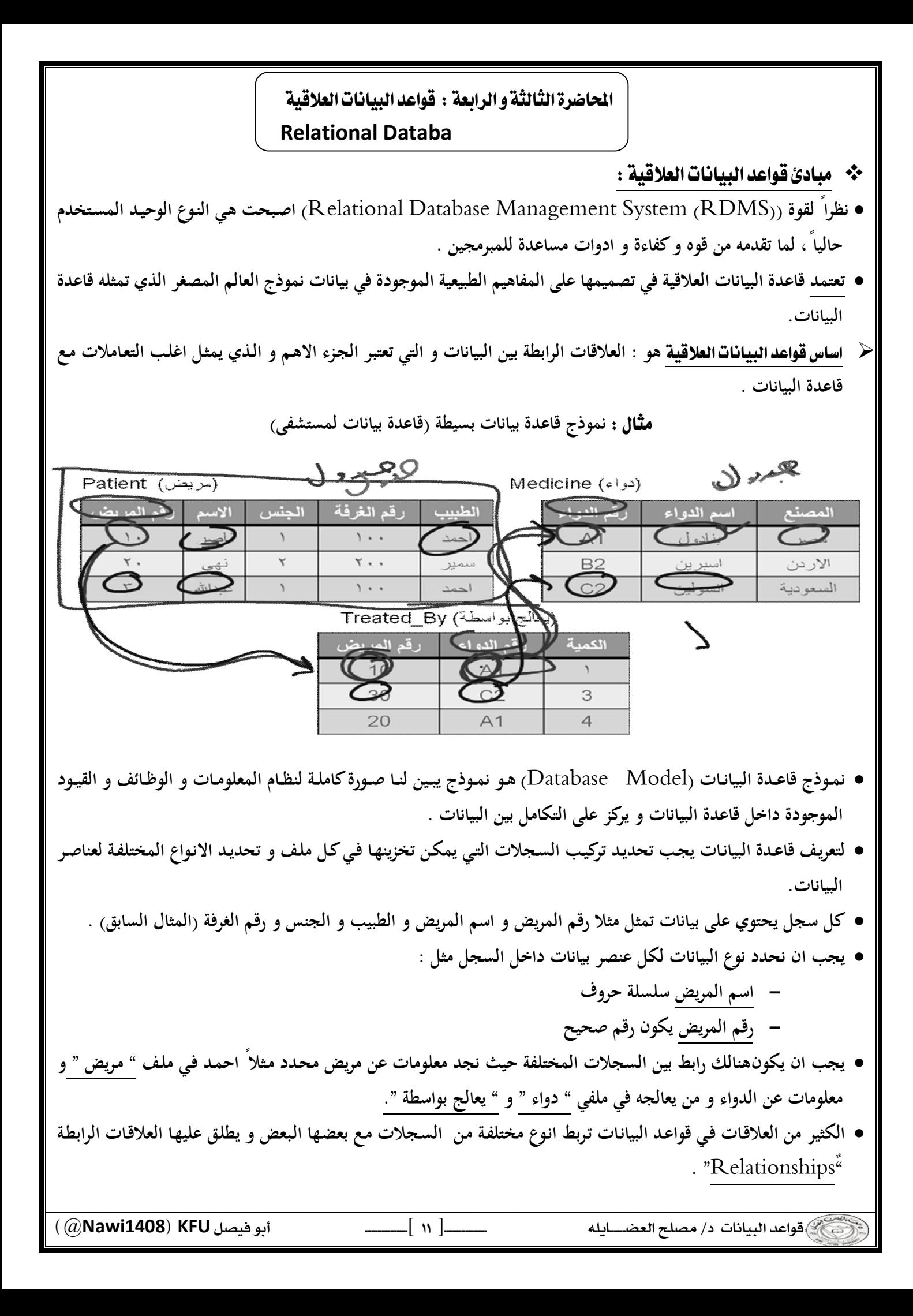

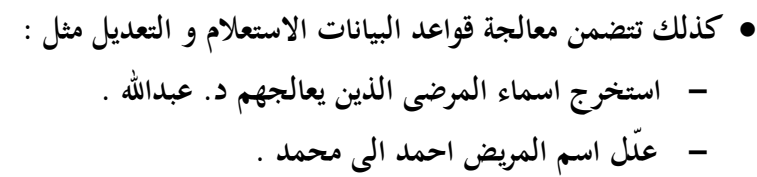

- ❖ مقدار تشاركية العلاقات درجة العلاقة :
	- **ارتباط الجداول والعلاقات بعضها ببعض.**

**1 - واحد** :

**درجة العلاقة اما :** 

واح

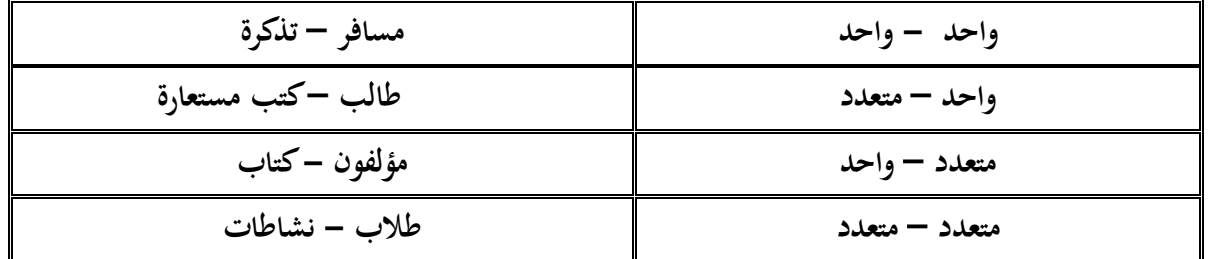

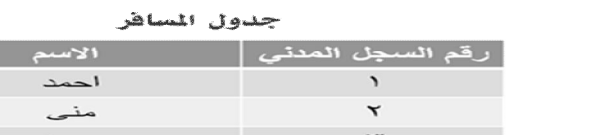

| $-$              |             | جدول التننكرة |      |                |
|------------------|-------------|---------------|------|----------------|
| رقم السجل المدنى | رقم المقعد  | المور         | من   | رقم التذكرة    |
|                  | ▾.          | المدمام       | عمان | ت ۱            |
|                  | $r_{\circ}$ | المدمام       | عمان | ت ۲            |
| ٣                | $\circ$     | المنملم       | عملن | $r_{\text{C}}$ |
|                  | ٠.          | المنصاحه      | عمان | ت              |

 واحد - متعدد :

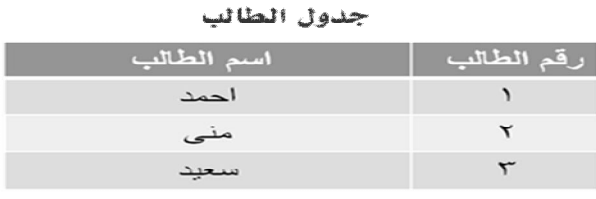

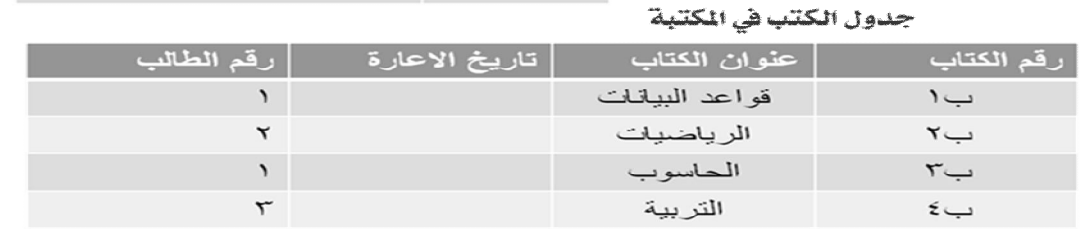

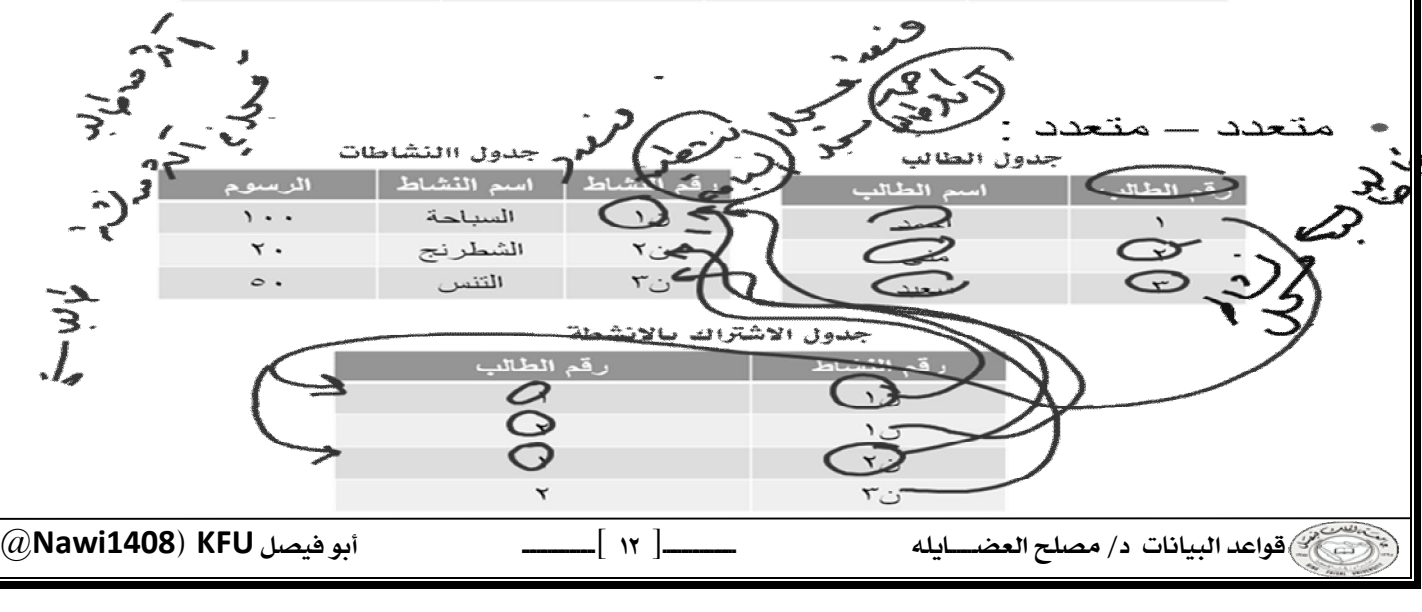

### ❖ درجة الجدول :

**عدد الاعمدة التي يحتويها الجدول :**

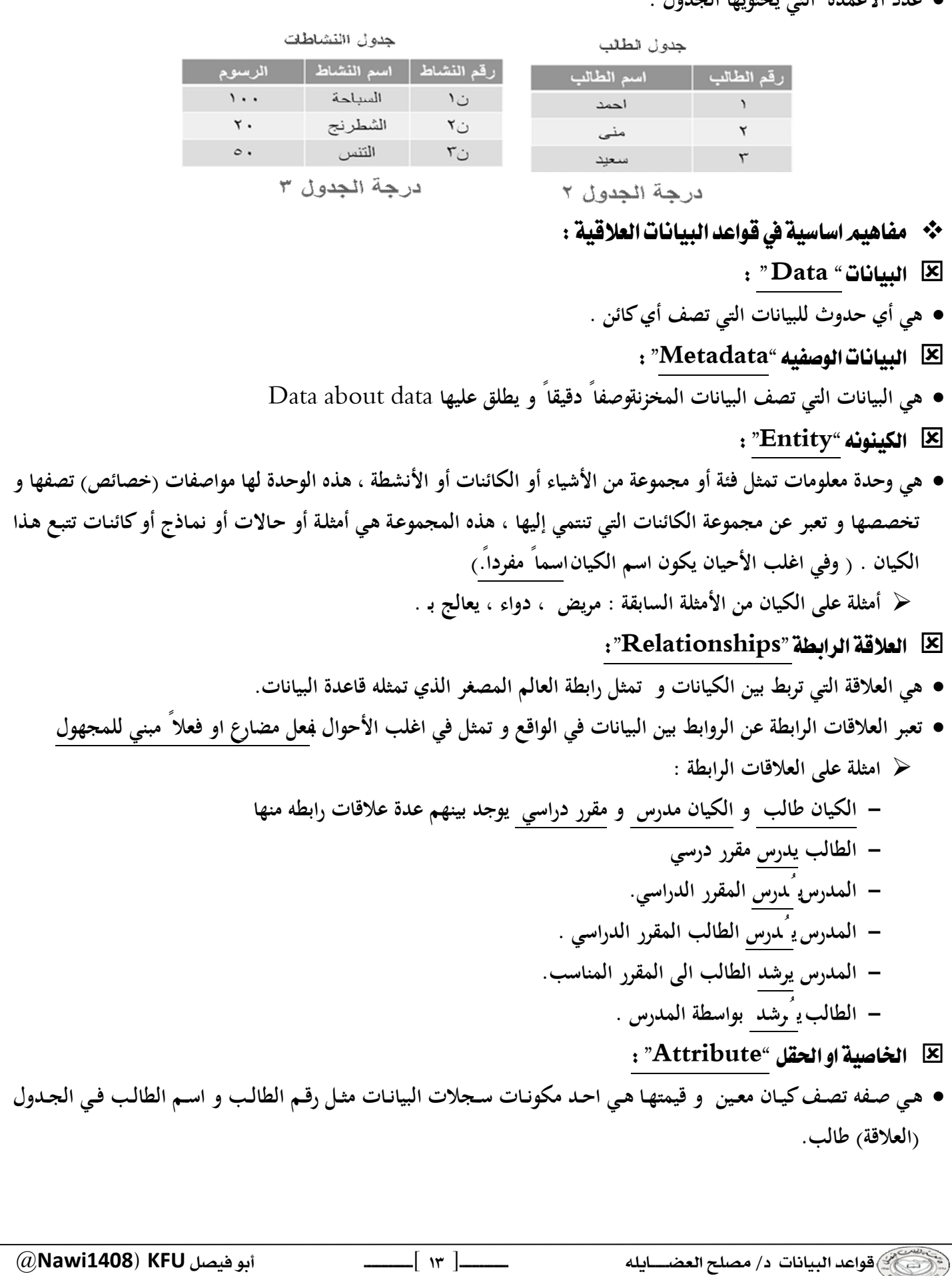

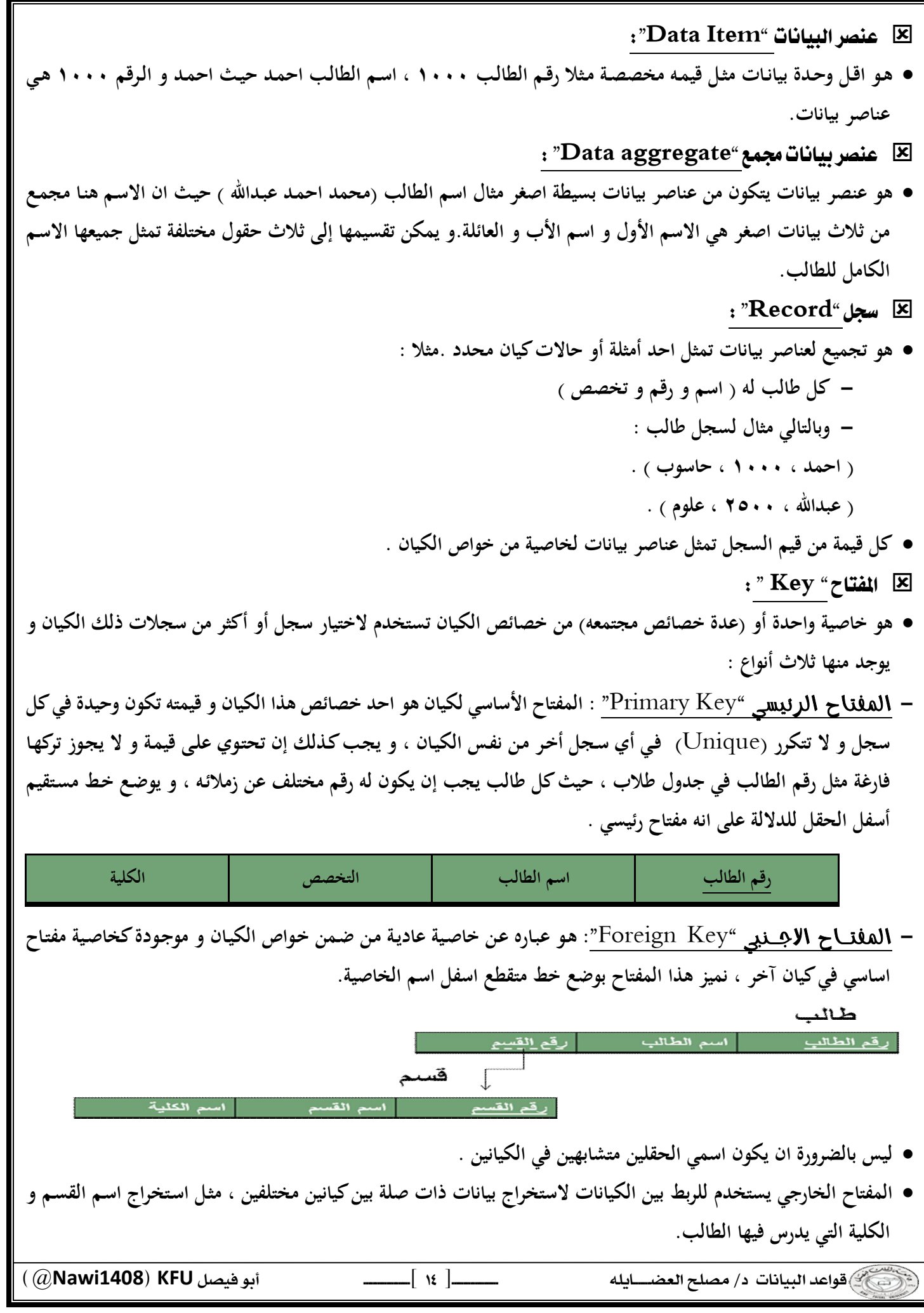

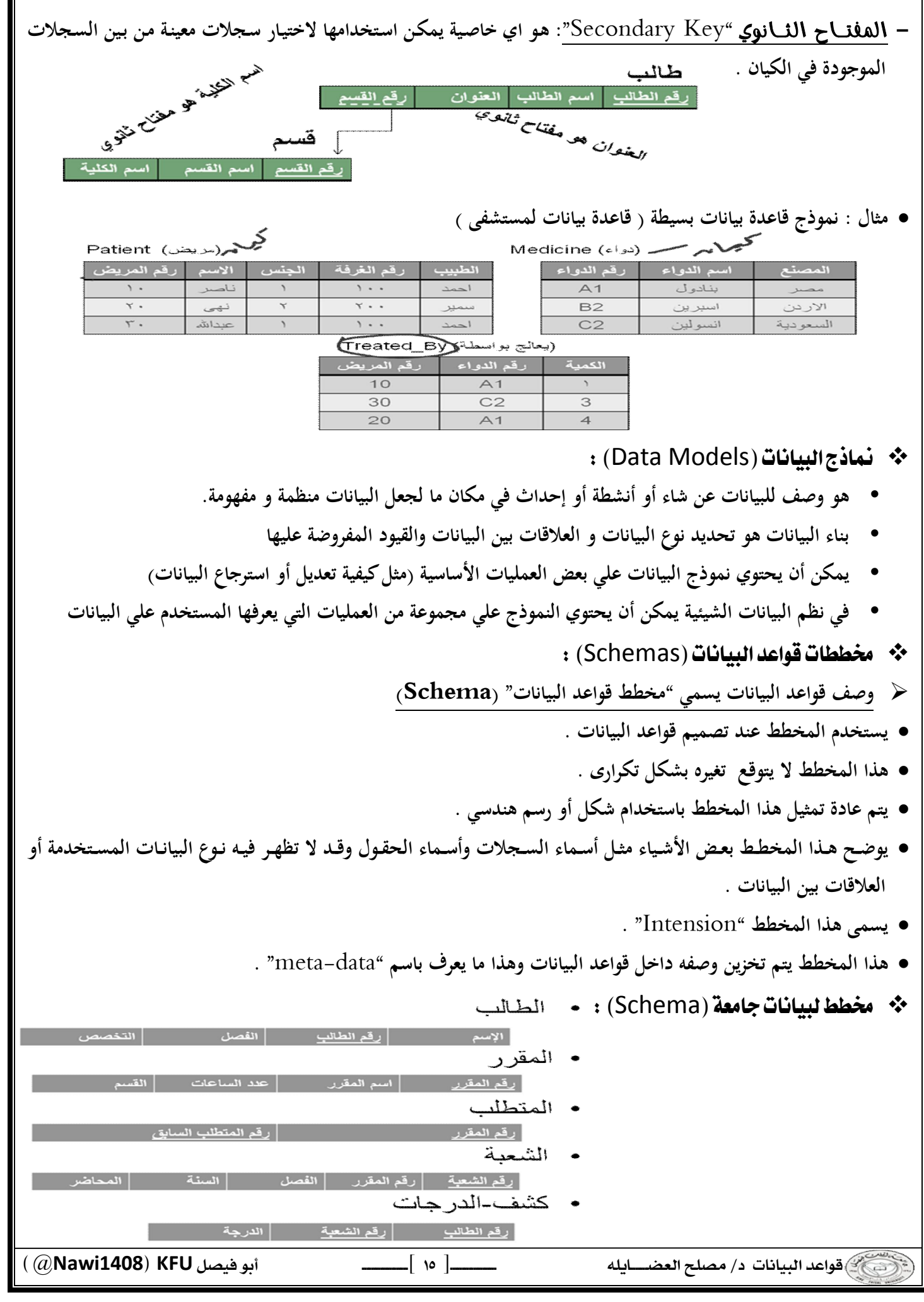

\* حالات قواعد البيانات (Instances): **البيانات المتواجدة داخل قواعد البيانات في لحظة معينة تسمى " حالة قواعد البيانات أو الوضع الحالي لقواعد البيانات "** (DB State or Current Set of Occurrence or Instance) **يـتم إنشـاء الوضـع الابتـدائى لهـا عنـد إدخـال البيانـات لأول مـرة ثـم يتغيـر وضـعها عنـد إجـراء العمليـات المختلفـة علـى البيانـات (إضافة – حذف – تعديل) تسمى حالة البيانات هذه "**Extension **"** ❖ الروابط في قواعد البيانات العلاقية : **قواعد البيانات العلاقية تركز بشكل اساسي على الروابط بين عناصر البيانات او بين الكيانات او سجلات البيانات . اهم اسباب نجاح قواعد البيانات العلاقية هي تمثيلها للروابط المختلفة التي توفر امكانيات استعلام سهلة و قوية .**  \* رموزالرسم البياني في قواعد البيانات العلاقية : الرمز المفهوم طالب الكيان طائب العلاقة الرابطة يدرس يدرس الخاصية اسم الطالب اسم الطالب المفتاح الاساسي رقم الطالب رقم الطالب .<br>(خاصية) \* فسبة المشاركة في العلاقة الرابطة : **اي رابطة بين عناصر البيانات هي بالاساس تربط عنصر بيانات معين اما بعنصر بيانات معين او بعدة عناصر بيانات. العلاقة الرابطة بين الكيانات (او السجلات) هي بالاساس تربط كيان بكيانات اخرى. )** Cardinality **(هو مفهوم يتحكم في الروابط و يعبر عن نسبة المشاركة العلاقة او الرابطة بين عنصر و اخر او كيان و اخر. تعني نسبة المشاركة عدد العناصر او السجلات المشاركة في العلاقة الرابطة. تحدد الكارديناليتي مفهومين مرافقين للعلاقة الرابطة : - : اي انه يمكن ان تكون المشاركة صفر او اكثر. - : اي انه لابد ان تكون هنالك المشاركة بعنصر واحد على الاقل او اكثر. انواع الروابط بين عناصر البيانات : -** Association One **رابطة بين عنصرين تعني ان كل عنصر بيانـات مـن خاصـية مـا يقابلهـا عنصـر بيانـات واحد من العنصر الثاني (كل رقم طالب يقابله اسم طالب واحد )**  رقم الطالب اسم الطالب  $\left\{ \begin{array}{c} \cdot \\ \cdot \end{array} \right\}$  @**Nawi1408KFU**[ ] 

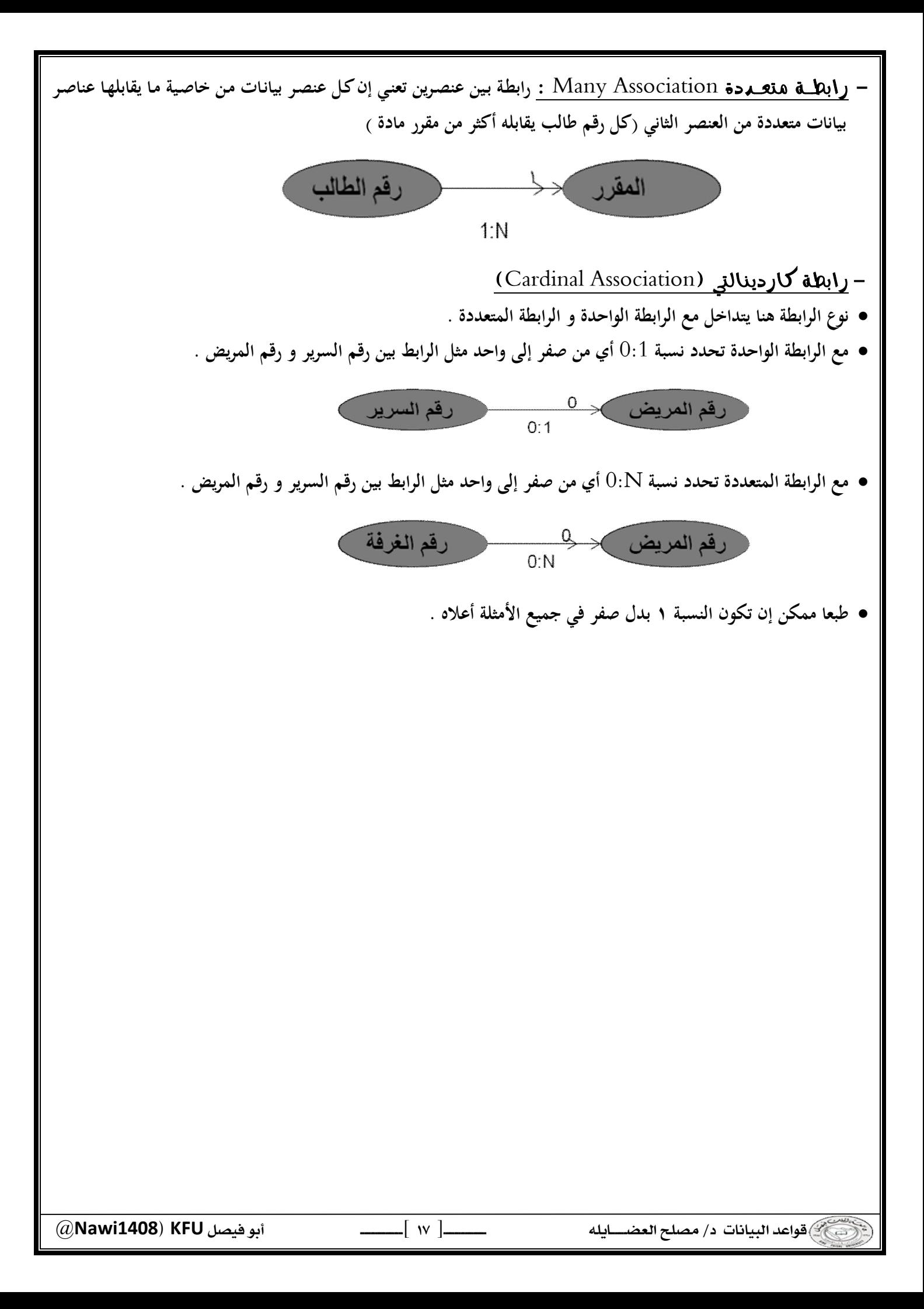

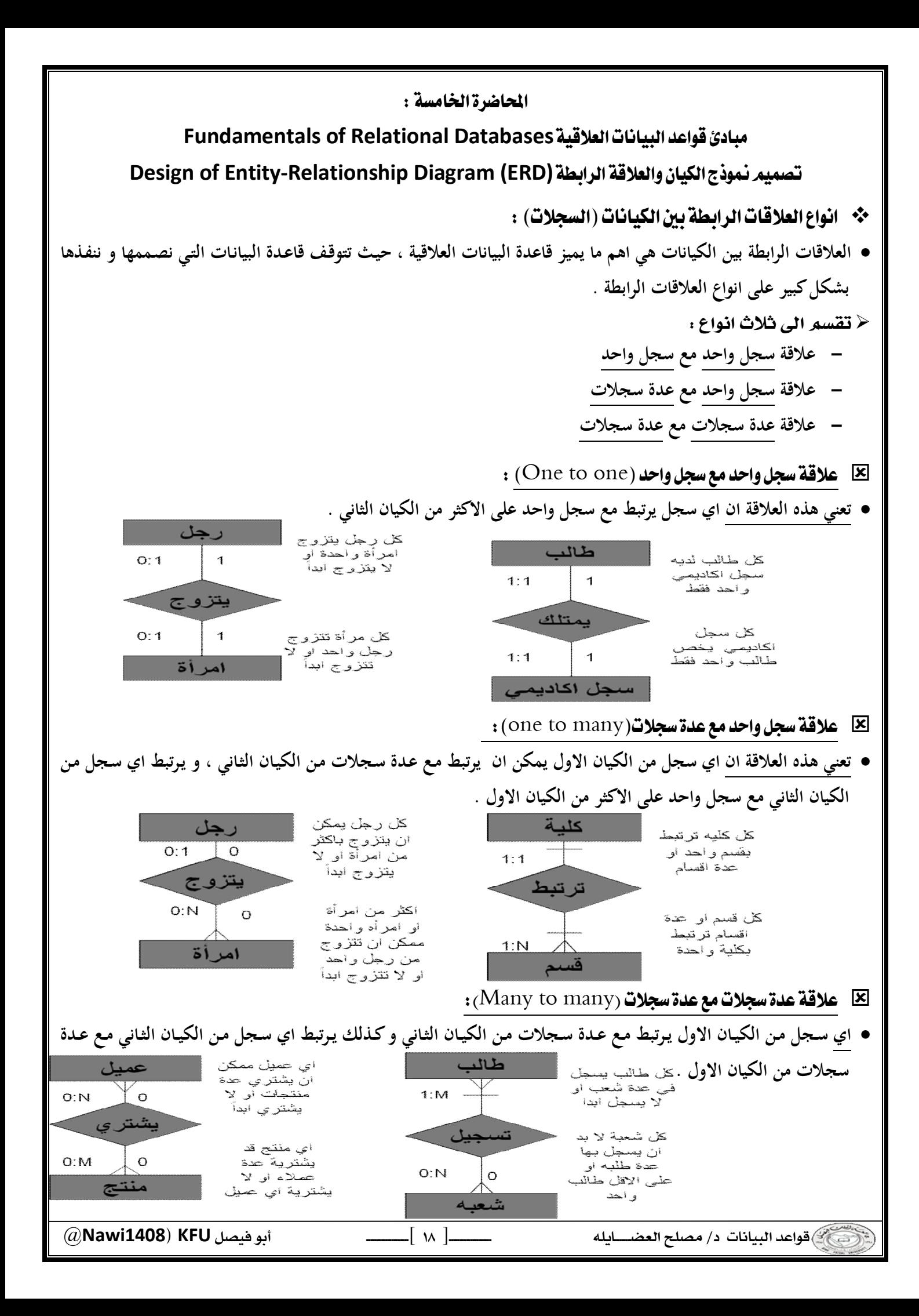

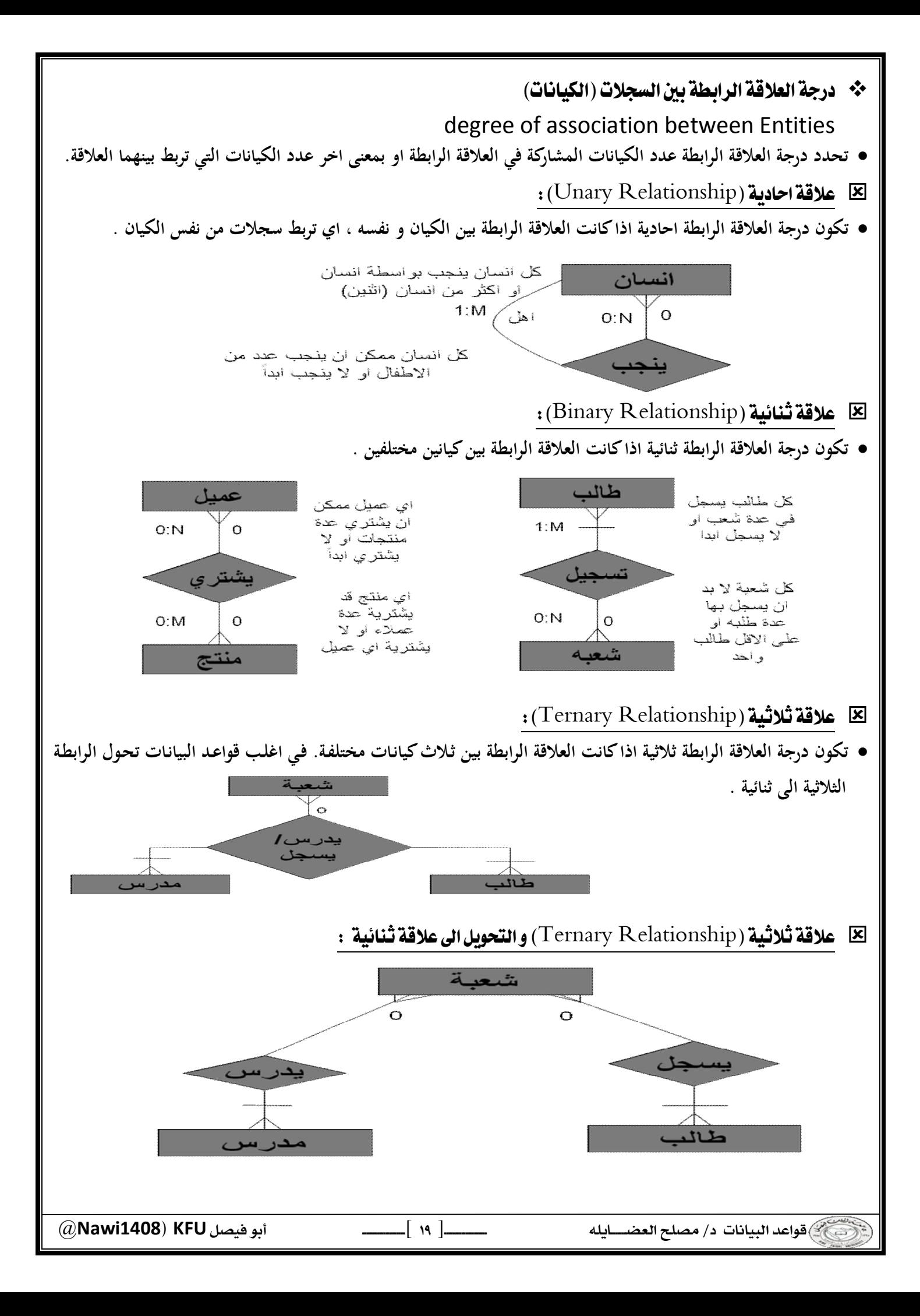

 @**Nawi1408KFU**[ ] Relational Model **لبنـاء قواعــد بيانـات يفضــل مبرمجــو و مصـممو قواعــد البيانــات اسـتخدام نمــوذج البيانـات العلاقــي. هــذا النمـوذج مبنــي علــى العلاقات بين الكيانات و البيانات. اغلب البرامج و النظم المستخدمة في مجال قواعد البيانات صممت لبناء هذا النوع. مميزات النموذج العلاقي: يتميز النموذج العلاقي عن غيره من نظم قواعد البيانات للأسباب التالية. - له الادوات و الخصائص التي تميزه عن غيره و الخاصة به . - يمثل منطقياً كافة الكيانات و العلاقات و خصائصها. - يعد تطويراً و امتداداً لشكل ملف البيانات التقليدي. - يستخدم المفاتيح الاساسية و الأجنبية للربط بين الكيانات. - اعتماداً عليه بنيت خصائص قواعد البيانات التي تجعلها لا تتأثر بمشاكل الصيانة. - يمكن تطبيق كافة العمليات الحسابية و المنطقية على مكوناته.**  Entity Relationship Model **احد أشهر و أهم طرق تمثيل و تصميم قواعد البيانات هو نموذج الكيان و العلاقة الرابطة .(**Entity-Relationship Data Model **(**ERD**)) نموذج (**ERD **(هو النموذج الذي يـتم اسـتخدامه لإنشـاء قواعـد البيانـات علـى الحاسـب الآلـي و لـه قواعـد و اشـكال محـددة تصف الكيانات الموجودة في تطبيق معين و العلاقات الرابطة بين تلك الكيانات و خصائصـها و كـذلك القيـود المفروضـة علـى كل منها. يمثل تصميم قاعدة البيانات. جميع الإشكال التي تم دراستها هي نماذج مبسطة من نماذج (**ERD **( جامعة ERD**

 @**Nawi1408KFU**[ ] \* أسلوب تصميم نموذج الكيان والعلاقة الرابطة : **يتم تصميم قواعد البيانات باستخدام إحدى طريقتين :** ا) استخدام الرسم البياني للكيان والعلاقة الرابطة (Entity Relationship diagram) Database Normalization **يتكون تصميم** ERD **من مجموعة من الكيانات (**Entity **(تربط بعضها ببعض علاقات رابطة (**Relationship**(. السجلات التي تتبع الكيانات عبارة عن بيانات شبه ثابتة ،ونادرا ما تحتاج إلى التعديل(**Data Static **( يتم تحديد خصائص كل كيان الخاصية التي تميز كل سجل يتبع الكيان ولا تتكرر هي خاصية المفتاح الرئيسي(**Key Primary **( السجلات التي تصف العلاقات الرابطة فهي عبـارة عـن بيانـات تتجـدد وتتغيـر وتضـاف وتحـذف بشـكل متواصـل(** Dynamic **.(**Data **يجب تحديد لكل علاقة رابطة الخصائص التي تساعد على وصف العلاقة الرابطة بين كل كيانين يجب تحديد نوع العلاقة: - واحد إلى واحد (**One-to-One **( - واحد إلى كثير (**Many-to-One **( - كثير إلى كثير (**Many-to-Many **( يجب تحديد نسبة المشاركة (٠ أو ١)**  ❖ تطبيق قاعدة بيانات الكلية المصغر : **في قاعدة بيانات الكلية نهتم بـ: - تخزين بيانات الطلبة ( الرقم الجامعي ، الاسم ، العنوان ، التخصص ) - بيانات المقررات التي يسجلها الطالـب ( رمـز المقـرر ، اسـم المقـرر ، عـدد السـاعات المعتمـدة ، العـام الدراسـي ، الفصـل الدراسي ، العلامة ) - بيانات أعضاء هيئة التدريس ( الرقم ، الاسم ، الهاتف ، القسم ، المقررات ) التصميم:** ۱) الكيانات : **هي وحدة معلومات لها خصائص تصفها تخصها وإنها تكون أسماء.وقد تم تحديد الكيانات التالية: - الطالب ، وخصائصه هي : ( رقم الطالب ، الاسم ، العنوان ، التخصص) - المدرس ، وخصائصه هي : ( رقم المدرس ، الاسم ، الهاتف ، القسم) - المقرر ، وخصائصه هي : ( رمز المقرر ، اسم المقر ر ، عدد الساعات المعتمدة ) ملاحظة (١) : المعلومات المذكورة هي معلومات شبه ثابتة (**Static **(.**

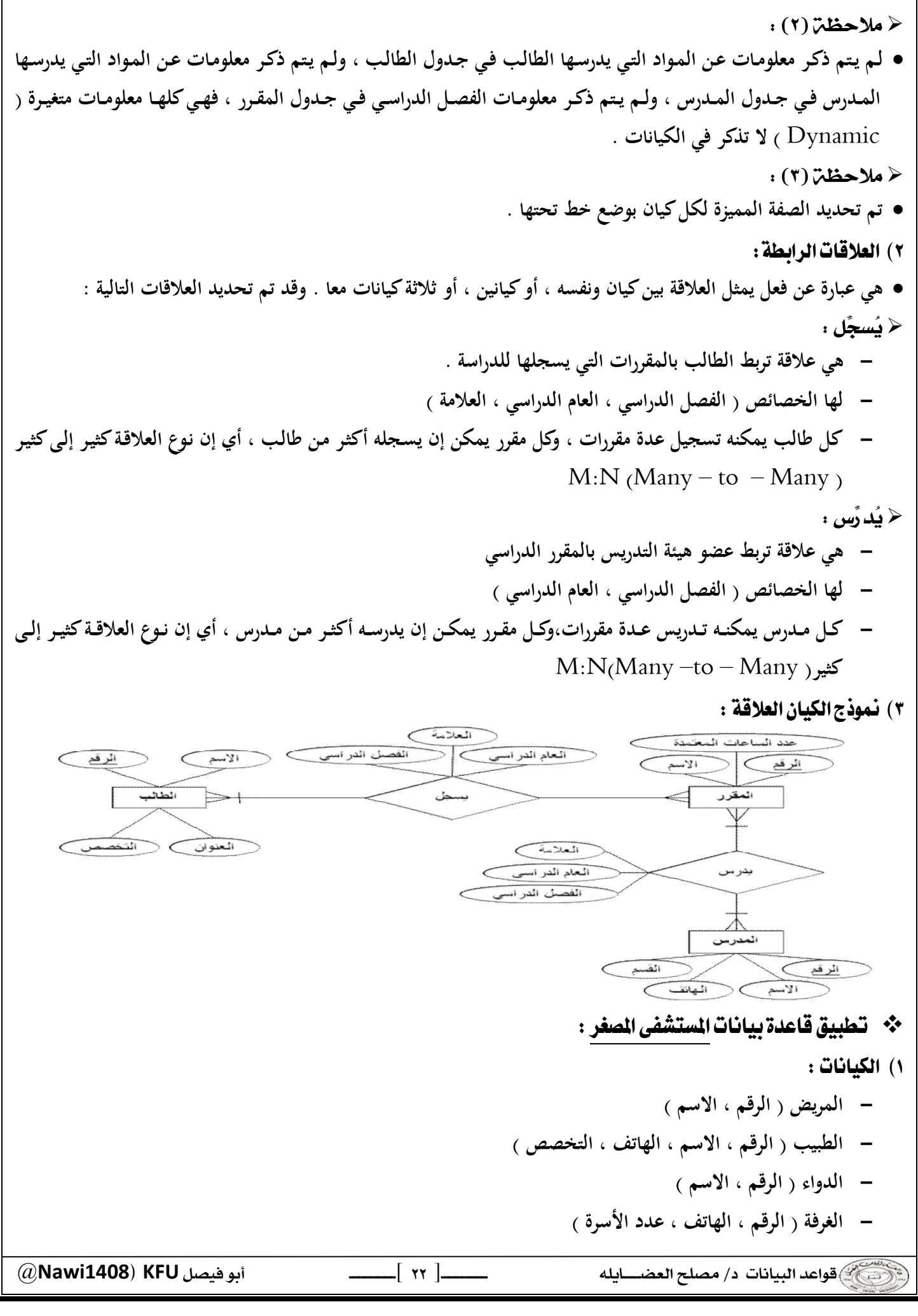

### ٢) العلاقات الرابطة : **يعالج : - علاقة رابطة بين الطبيب والمريض . - المـريض يتبـع دكتـور واحـد ، امـا الـدكتور فيتبعـه عـدة مرضـى ويمكـن الا يتبعـه أي مـريض ، وبالتـالي تكـون الكاردينـاليتي (١:١)مـن جهـة الطبيـب ، و تكـون الكاردينـاليتي (**N0: **(مـن جهـة المـريض ، وعليـه يكـون نـوع العلاقـة واحـد إلـى كثيـر**  $(1:N)$  **ينام في : - علاقة رابطة بين المريض والغرفة - كل غرفة يقيم فيها أكثر من مريض ، أو لا يقيم فيها احد ، لذلك فالكارديناليتي من جهة المريض هي (**N0: **( - كل مريض يمكن إن ينام في غرفة واحدة ، أو ليتم تنويمه في حالة العيادة الخارجية ، لذلك فالكارديناليتي من جهة الغرفة هي (**0:1**) - نوع العلاقة واحد إلى كثير (**N1: **( - لها علاقة ( تاريخ التنويم ) يصرف : - علاقة رابطة بين المريض والدواء . - المريض يمكن ان يصرف أكثر من دواء او لا يصرف دواءاً ، وبالتالي الكارديناليتي تكون (**N0: **(من ناحية الدواء . - كـل دواء يمكـن صـرفه مـن أكثـر مـن مـريض ، ويمكـن إن لا يصـرفه أي مـريض ، وبالتـالي الكاردينـاليتي تكـون (**N0: **(مـن ناحية المريض . - وعليه يكون نوع العلاقة كثير إلى كثير (** M:N **( - هذه العلاقة لها الخاصية ( الكمية )**  ٢) نموذج الكيان العلاقة : عدد الأسرة ك الرقع  $\overbrace{\phantom{(\mathcal{L}_1,\mathcal{L}_2,\mathcal{L}_3)}}$   $\overbrace{\phantom{(\mathcal{L}_2,\mathcal{L}_4,\mathcal{L}_4)}}$ الرقع الغرفة الده ام تاريخ التنويم الكمدة ینام قی يعالج يصرف المريض \*\* تطبيق الإستعارة الإلكترونية ؟ ائرقم  $\supset \subset$  you  $\sum$ ۱) الكيانات : **- المستعير ( الرقم ، الاسم ، العمل ، جهة العمل ، تاريخ الميلاد ) - الكتاب ( الرقم ، عنوان الكتاب ، عدد الصفحات ، دار النشر ، سنة النشر ) - المؤلف ( اسم المؤلف ، العنوان الالكتروني )**

# ٢) العلاقات الرابطة : **يستعير: - علاقة رابطة بين المستعير والكتاب - لها الخصائص ( نوع الاستعارة ، مدة الاستعارة ، تاريخ الاستعارة ) - يمكن لأي مستعير أن يستعير عدة كتب ، وعلى الاقل كتاب واحد ، لذلك الكارديناليتي (** N1: **( من ناحية الكتاب - يمكن ان يستعير الكتاب عدة مستعيرين ، أو لا احد ، لذلك تكون الكاردينالتي (**N0: **(من ناحية المستعير. - هذه العلاقة من النوع كثير إلى كثير (** M:N **( كُتب بواسطة : - علاقة رابطة بين المؤلف والكتاب . - يمكن لأي مؤلف أن يكتب عدة كتب ، وعلى الأقل كتاب واحد،لذلك الكارديناليتي (** N1: **( من ناحية الكتاب . - يمكن ان يشترك في تأليف أي كتاب عدة مؤلفين ، أو على الأقل مؤلف واحـد ، لـذلك تكـون الكاردينـالتي (** N1: **( مـن ناحية المؤلف . - هذه العلاقة من النوع كثير إلى كثير (** M:N **( .**

٢) نموذج الكيان العلاقة :

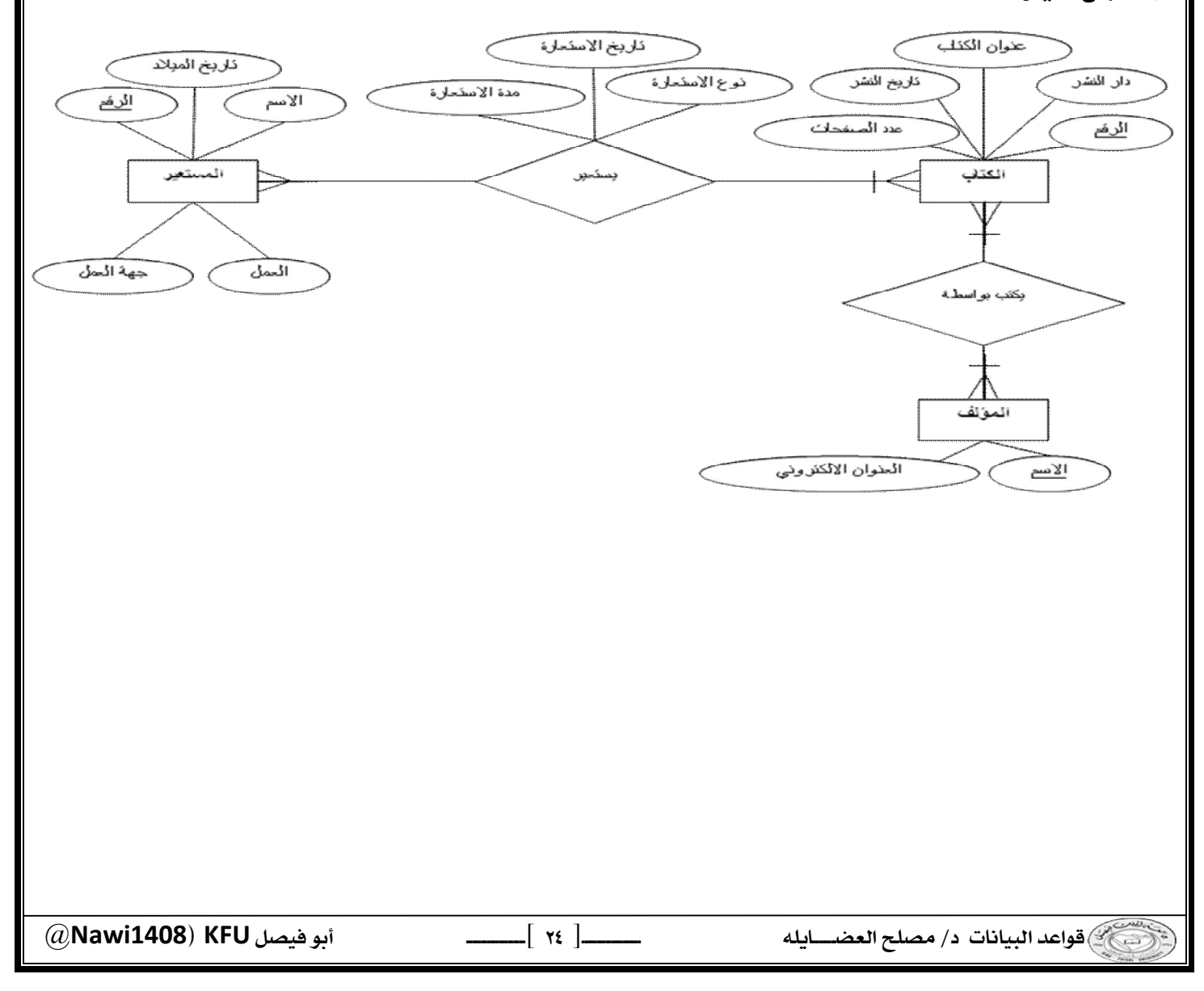

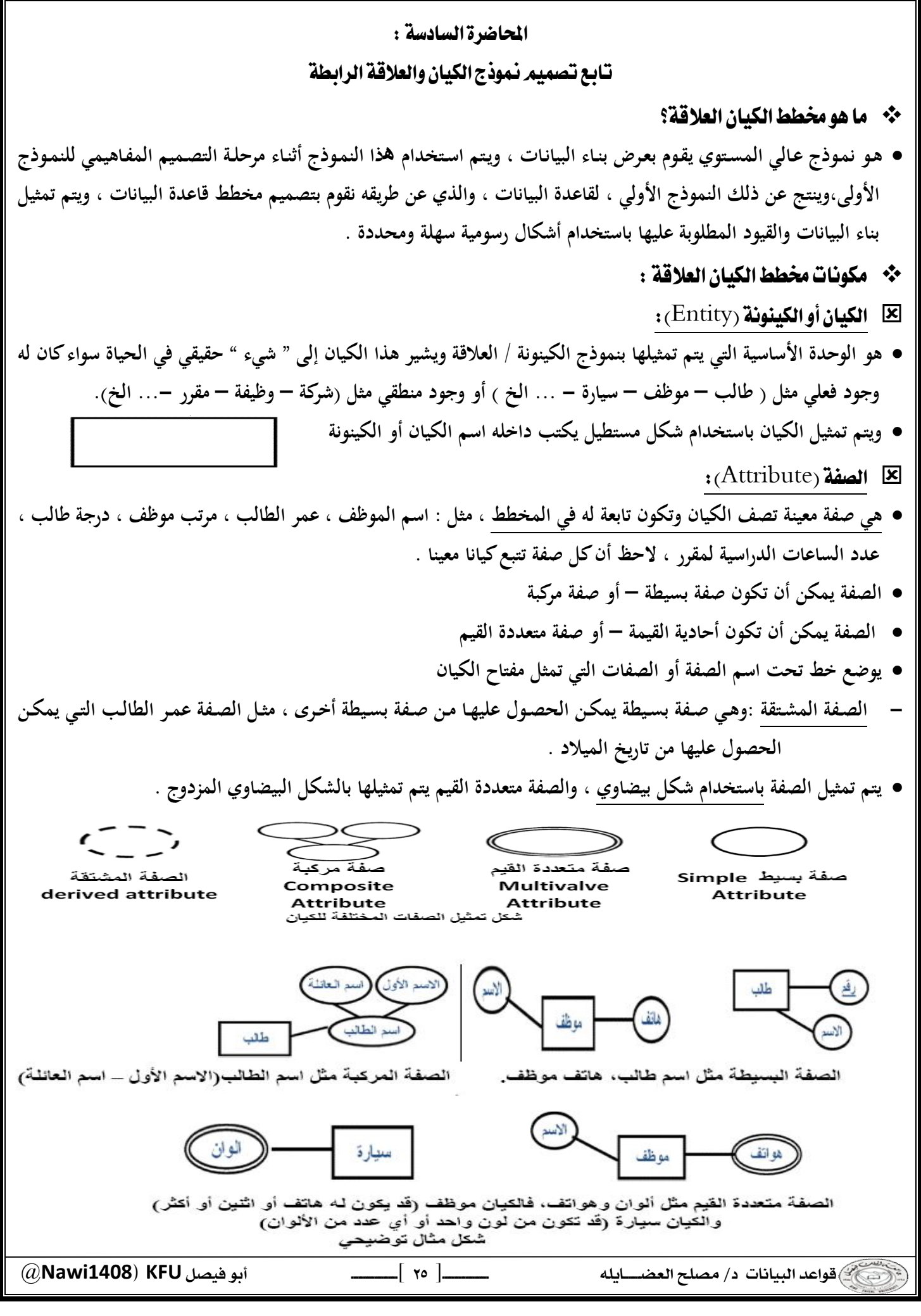

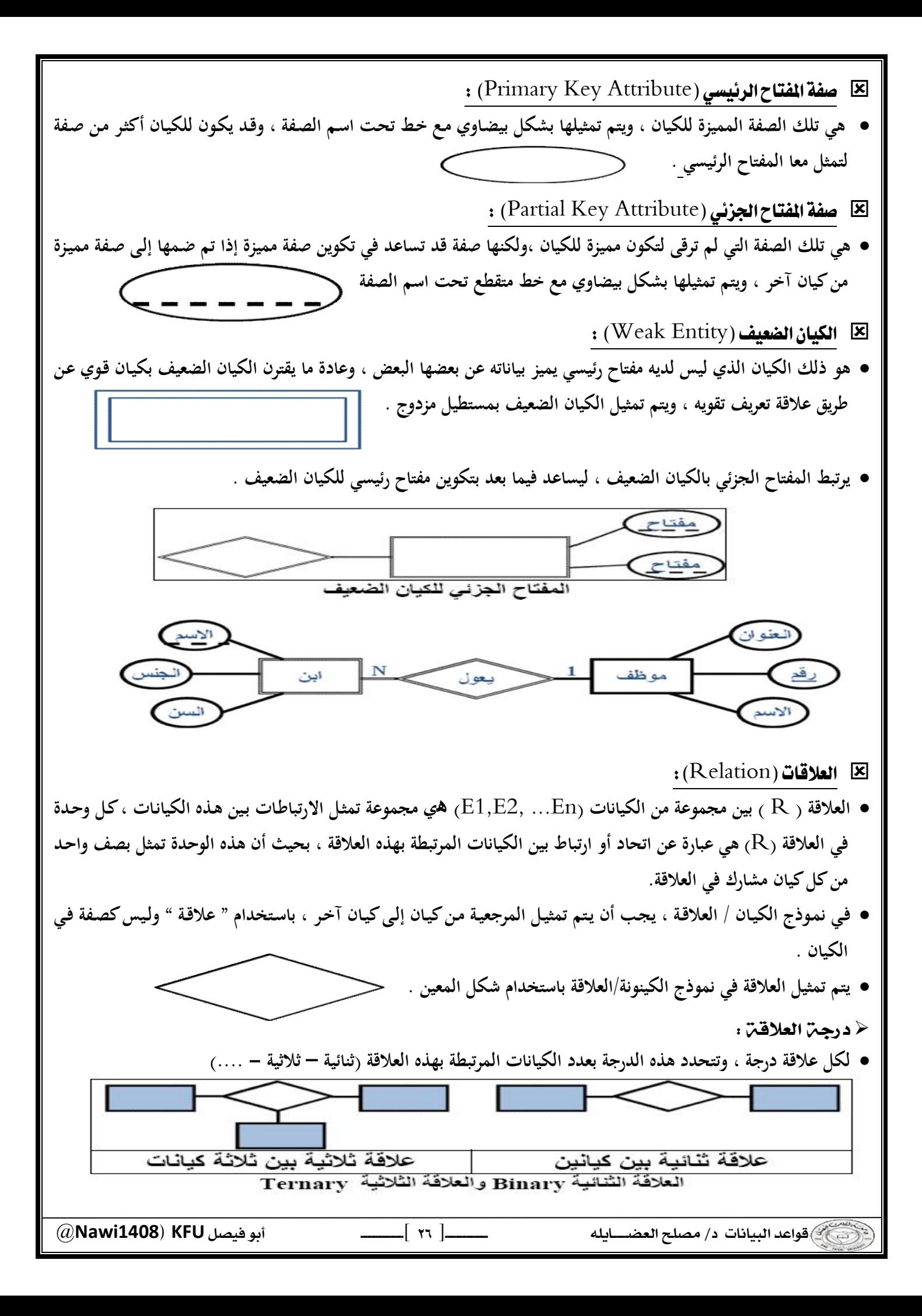

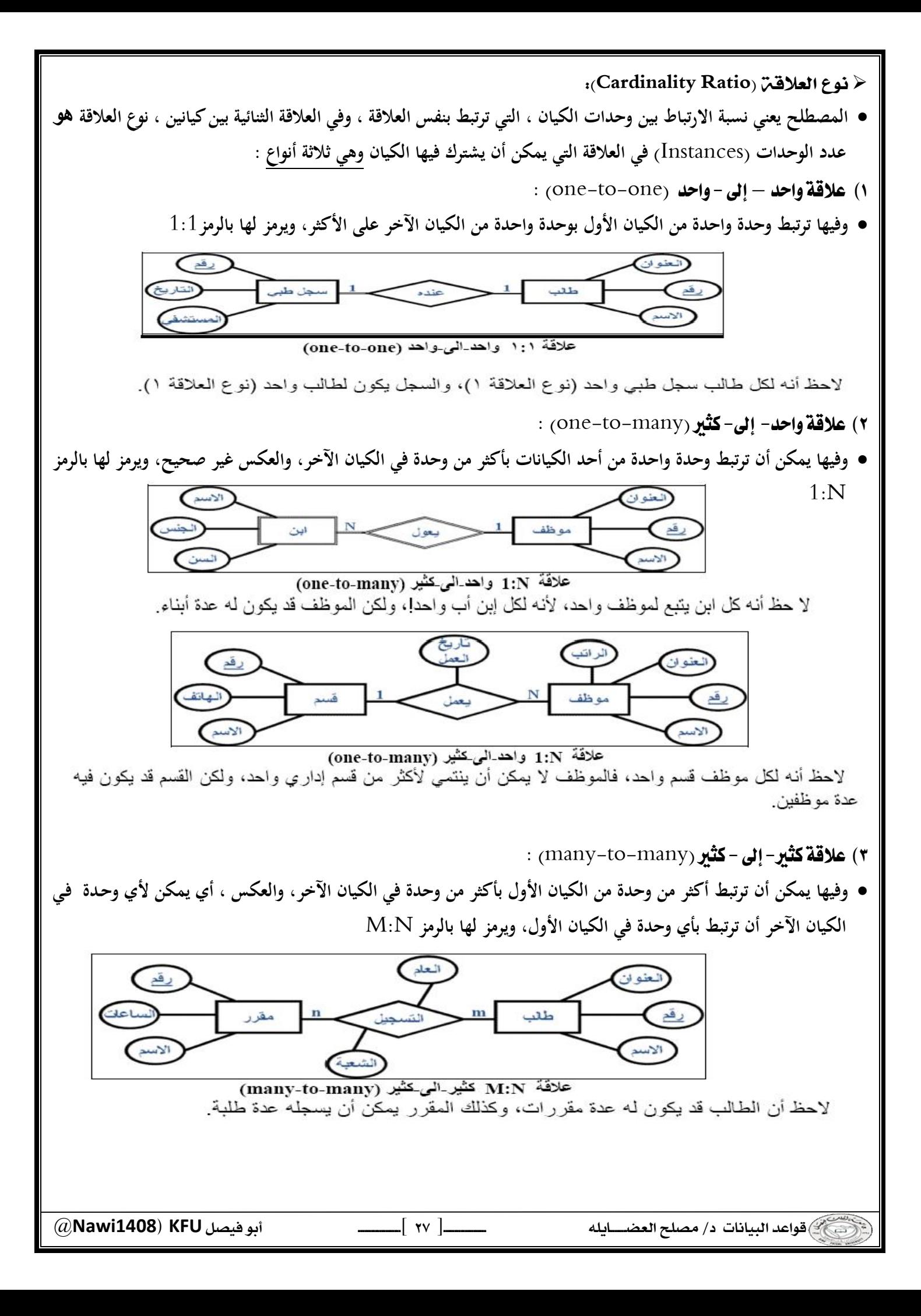

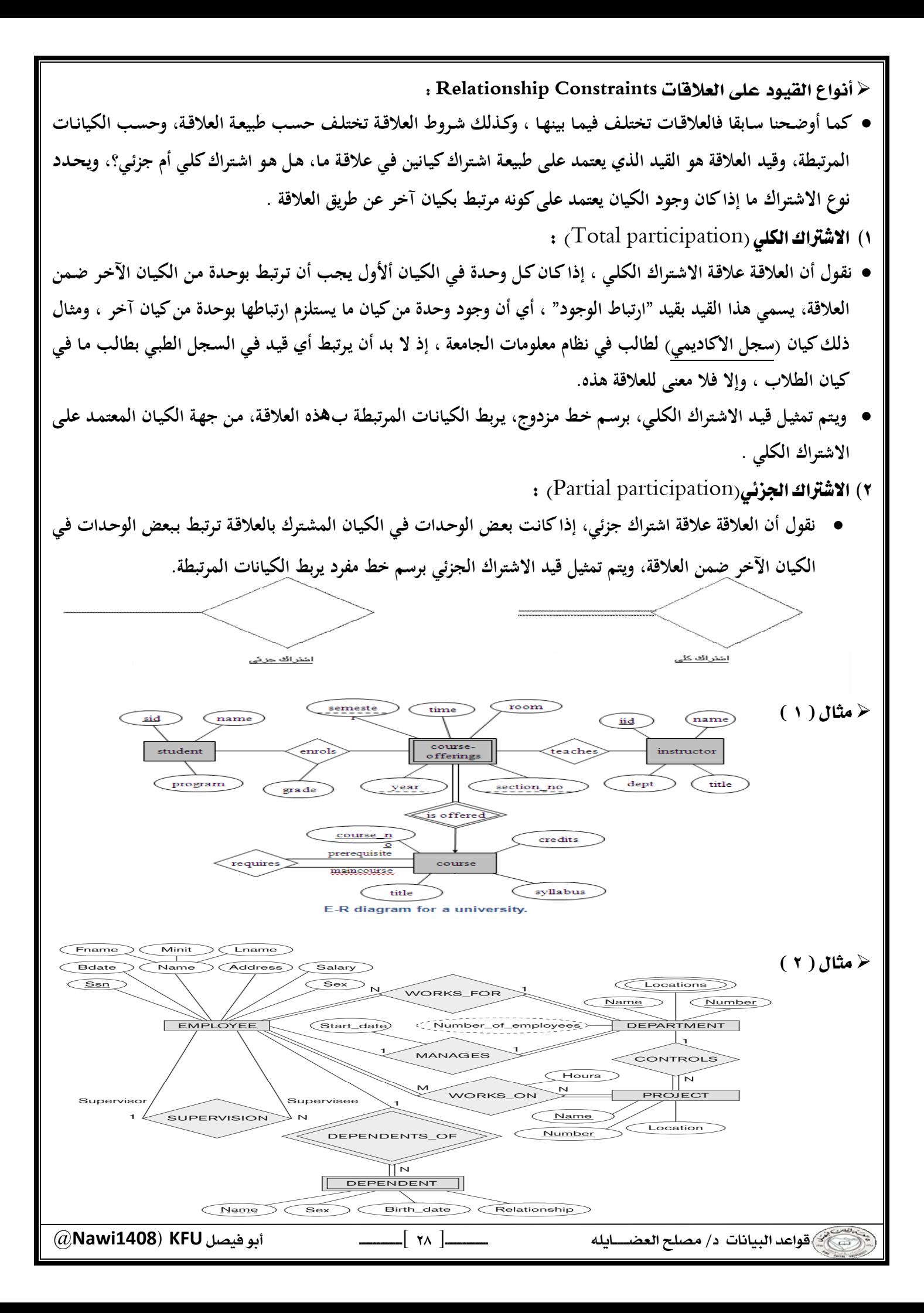

### الحاضرة السابعة : تصميم قواعد البيانات العلاقية **Design of Relational Database**

Database Life Cycle (DBLC)

- **إن عملية تطوير قاعدة البيانات تمر بمجموعة من المراحل ، هذه المراحل المتتالية تسمى بدورة حياة قاعدة البيانات .**
- **هذه المراحل أو دورة الحياة تمر بصورة متزامنة ضمن مراحل دورة حياة نظام المعلومات ، كما يوضح الشكل التالي :**

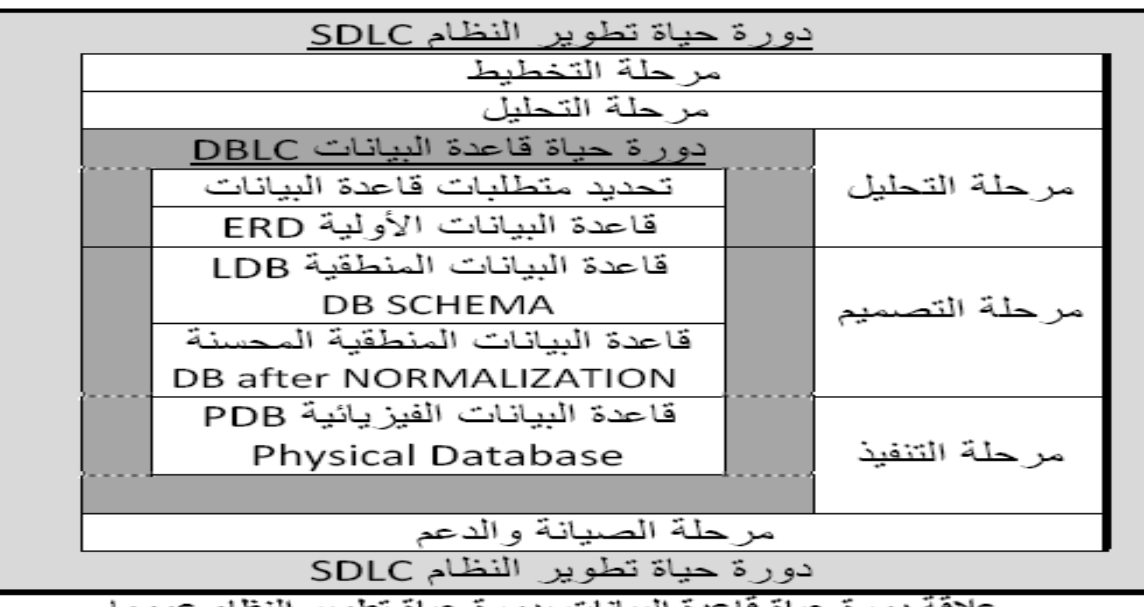

لافة دورة حياة فاعدة البيانات بدورة حياة تطوير

- ❖ تتكون دورة حياة قاعدة البيانات من المراحل التالية:
	- ١) تحدى المواصفات والمتطلبات الخاصة بقاعدة البيانات :
- **وهي مرحلة جزئية ضمن جمع مواصفات ومتطلبات نظام المعلومات في مرحلة التحليل.** 
	- ٢) إعداد قاعدة البيانات الأولية :

- **وفيها يتم تصميم نموذج أولي للبيانات بواسطة مخططات الكيان العلاقة**(RD-E( .
	- ٣) تصميم قاعدة البيانات المنطقية :
- **تحويل قاعدة البيانات الأولية، أو مخطط الكيان / العلاقة إلى مخطط الاسكيما ، وذلك بإتباع قواعد التحويل .** 
	- ٤) تحسين قاعدة البيانات المنطقية :
- **وذلك بتطبيق قواعد تطبيع البيانات** Normalization **التي تھدف إلى تقليل تكرارية البيانات، من أجـل رفـع كفـاءة قاعـدة البيانات ما أمكن.**
	- ه) تنفيذ قاعدة البيانات الفيزبائية physical database:
- **وفي هذه المرحلة يتم كتابة أكواد إنشاء قاعدة البيانات بلغة** SQL **، ويحدد فيها بنية الجداول ونوع بيانات الحقول والمفاتيح الاساسـية والأجنبيـة وبـاقي شـروط تصـميم قاعـدة البيانـات، ثـم تنفيـذ ذلـك ضـمن مـدير قاعـدة بيانـات** DBMS **مناسـب، مثـل (**oracle, access, sqlserver, mysql …. etc)

 @**Nawi1408KFU**[ ]  $\frac{1}{2}$ 

\* مخطط قواعد البيانات Database Schema : **هو مخطط يصف قاعدة البيانات بشكل رسومي تمهيدا لبنائه على شكل جداول في نظام إدراة قواعد بيانات** DBMS **هو مخطط ينتج عن عملية إخضاع مخطط الكيان العلاقة لخوارزمية التحويل**Algorithm Mapping \* لوصف مخطط قواعد البيانات ،نستخدم المصطلحات التالية : relation (جدول السكيما relation : **أو يمكـن أن نطلـق عليهـا اسـم الجـداول ، وهـي مكونـات مخطـط قاعـدة البيانـات الناتجـة مـن إجـراء عمليـات تحويـل مخطـط كينونة- علاقة . K** الحقل field: **هـو العمـود** column **الـذي يشـكل جـزء مـن مكونـات الجـدول ، ويتكـون مـن مجموعـة مـن الأعمـدة أو الحقـول التـي تتميـز بتجانس بيانات كل حقل ، على أنه يمكن أن يكون نوع بيانات كل حقل مختلفا عن بيانات النوع الآخر .**  Record السجل Record: **هـو الصـف** row **الـذي يمثـل وحـدة** instance **مـن وحـدات الكيـان ، بعـد تحويلـه إلـى جـدول، ويتكـون الصـف مـن الخلايـا الناتجة عن تقاطعه مع الأعمدة المكونة للجدول .**  :Primary Key<sub>(</sub>PK) المفتاح الرئيسى (Primary Key **هو حقل في جدول يتميز بأن قيمه وحيدة في جميع صفوف الجدول، وتكون قيمته مميزة لكل صف عن أي صف آخر.** :foreign key(FK)الفتاح الأجنبي:foreign key **هو حقل موجود في جدول وهو لا يمثل واحدة من صفاته ، ولكنه يعتبر مفتاح أجنبيـا لأنـه يمثـل جـدولا آخـر، ويجـب أن يكـون هـو نفسـه المفتـاح الرئيسـي فـي ذلـك الجـدول ، أو علـى الأقـل تكـون قيمتـه وحيـده** value unique **ويقـوم المفتـاح الأجنبـي بتمثيل العلاقة** relationship **والربط بين جدولين.**  \* التحويل من مخطط الكيان العلاقة إلى مخطط قواعد بيانات Mapping ERD to DB schema **تــتم عمليــة تحويــل مخطــط** ERD**، بتطبيــق مجموعــة مــن الخطــوات البســيطة، تســمى خوارزميــة التحويــل** Mapping Algorithm**، وتتكون هذه الخطوات من جميع الحالات البسـيطة المحتملـة ، التـي قـد تكـون موجـودة فـي النمـوذج الأولـى، ويتم تطبيق هذه الخوارزمية كاملة ، مع تجاوز الحالات التي لم تظهر في النموذج الأولي .** • خوارزمية التحويل (Mapping Algorithm) : **١) تحويل الكيانات العادية (القوية) . ٢) تحويل الكيانات الضعيفة . ٣) تحويل العلاقات الثنائية من النوع** 1:1 **٤) تحويل العلاقات الثنائية من النوع** N1: **٥) تحويل العلاقات الثنائية من النوع** M:N **٦ (تحويل الصفات متعددة القيم .** 

**٧) تحويل العلاقات فوق الثنائية .** 

 $\frac{1}{2}$ 

١) تحويل أنواع الكيانات العادية :

- **يتم هنا تحويل جميع الكيانات العادية، أي الكيانات غير الضـعيفة، بإنشـاء جـدول يتكـون مـن الحقـول التـي تقابـل صـفات ذلـك الكيان. ويتم تحديد أحد مفاتيح الكيان، وتسميته بالمفتاح الرئيسي** ( PK ( key primary
- وإذا كانت الصـفة التي تمثـل المفتـاح من النوع المركب فإن المفتـاح الرئيسي سيكون مجموعـة الحقول التي تنشـأ من الصـفة **المركبة.** 
	- ٢) تحويل الكيانات الضعيفة :
- **يتم تحويل كل واحدة من الكيانات الضعيفة، بإنشاء جدول يتكون من الحقول التي تقابل صفات ذلك الكيان، كما يجب إضافة المفتـاح الرئيسـي للكيـان القـوي الـذي يتبعـه ذلـك الكيـان الضـعيف، ويكـون المفتـاح الرئيسـي**PK **للجـدول الجديـد عبـارة عـن مفتاح مركب مكون من المفتاح الأجنبي**FK **بالإضافة إلى المفتاح الجزئي**(Key Partial (**الخاص به.**  ٣) نحويل العلاقات الثنائية من النوع (1:1) :
- إذا كانت العلاقة بين الكيانين علاقة واحد–إلى–واحد فإن عملية التحويل تتم وفق عدة خيـارات أشـهرها، خيـار يسـمى بطريقـة **المفتاح الأجنبي، وفيه يتم إضافة المفتاح الرئيسي لأحد الجدولين إلى الجدول الآخر كمفتاح أجنبي ويفضل أن يكون الجدول الذي يحتوي على المفتاح الأجنبي، هو الجدول الذي يكون نوع قيد اشتراكه في العلاقة، من نوع (الاشتراك الكلي)**  ) نحويل العلاقات الثنائية من النوع  $(1{:}\mathrm{N})$  :
- **يتم هنـا إنشـاء جـدولين لتمثيـل الكيـانين المـرتبطين، علـى أن يـتم تطبيـق طريقـة المفتـاح الأجنبـي السـابقة، وذلـك بإضـافة المفتـاح الرئيسي للجدول من جهة العلاقة** (N (**إلى الجدول الآخر المرتبط بالعلاقة ( ١)، بغض النظر عن نوع قيد الاشتراك.**  ه) تحويل العلاقات الثنائية من النوع (N:M) :
- **في هذا النوع من العلاقات، يتم استحداث جدول جديد، فيكون الناتج من هذه العلاقة ثلاثة جداول، جدولين لتمثيل الكيانين المرتبطين بالعلاقة ويضم الجدول الثالث حقلين كمفتاحين أجنبيـين يمـثلان المفتـاحين الرئيسـيين فـي الجـدولين، ويمكـن إضـافة أي حقل آخر يكون له مغزى، كأن تكون العلاقة لها صفة بذاتها، فتتحول الصفة إلى حقل في الجدول الجديد.** 
	- ٦) تحويل الصفات متعددة القيمر:
- **يتم في هذه الحالة، عـادة، إنشـاء جـدول جديـد يضـم الصـفة المتعـددة القـيم كحقـل، ويضـاف إلـى الجـدول مفتـاح أجنبـي**FK **يكون ممثلا للمفتاح الرئيسي في الجدول الناتج من الكيان الذي يحتوي على الصفة متعددة القيم.**
- **أمـا الصـفات المركبـة فتتحـول إلـى صـفات بسـيط، فحقـول عاديـة كمـا أوضـحنا أعـلاه، والصـفات ذات القـيم المشـتقة تلغـى مـن الجدول، لأنها صفات قابلها للاشتقاق من صفات أخرى، فلا داعي لوجودها .**
	- ٧) تحويل العلاقات غير الثنائية ، كالعلاقة الثلاثية وما فوقها :
- **في حـالات نـادرة تظهـر لـدينا علاقـات معقـدة ، كالعلاقـة الثلاثيـة ( بـين ثلاثـة كيانـات ) والرباعيـة ومـا فوقهـا، وتعـالج هـذه الحالـة بطريقـة معالجـة الحالـة الخامسـة (حالـة تحويـل العلاقـات الثنائيـة مـن النـوع (**M:N (**حيـث يـتم إنشـاء جـدول جديـد، وإضـافة المفـاتيح الرئيسـية للجـداول المشـتركة، حسـب عـددها، إلـى الجـدول الجديـد كمفـاتيح أجنبيـة مكونـة بمجموعهـا، مفتاحـا مركبـا يمثل المفتاح الرئيسي للجدول.**

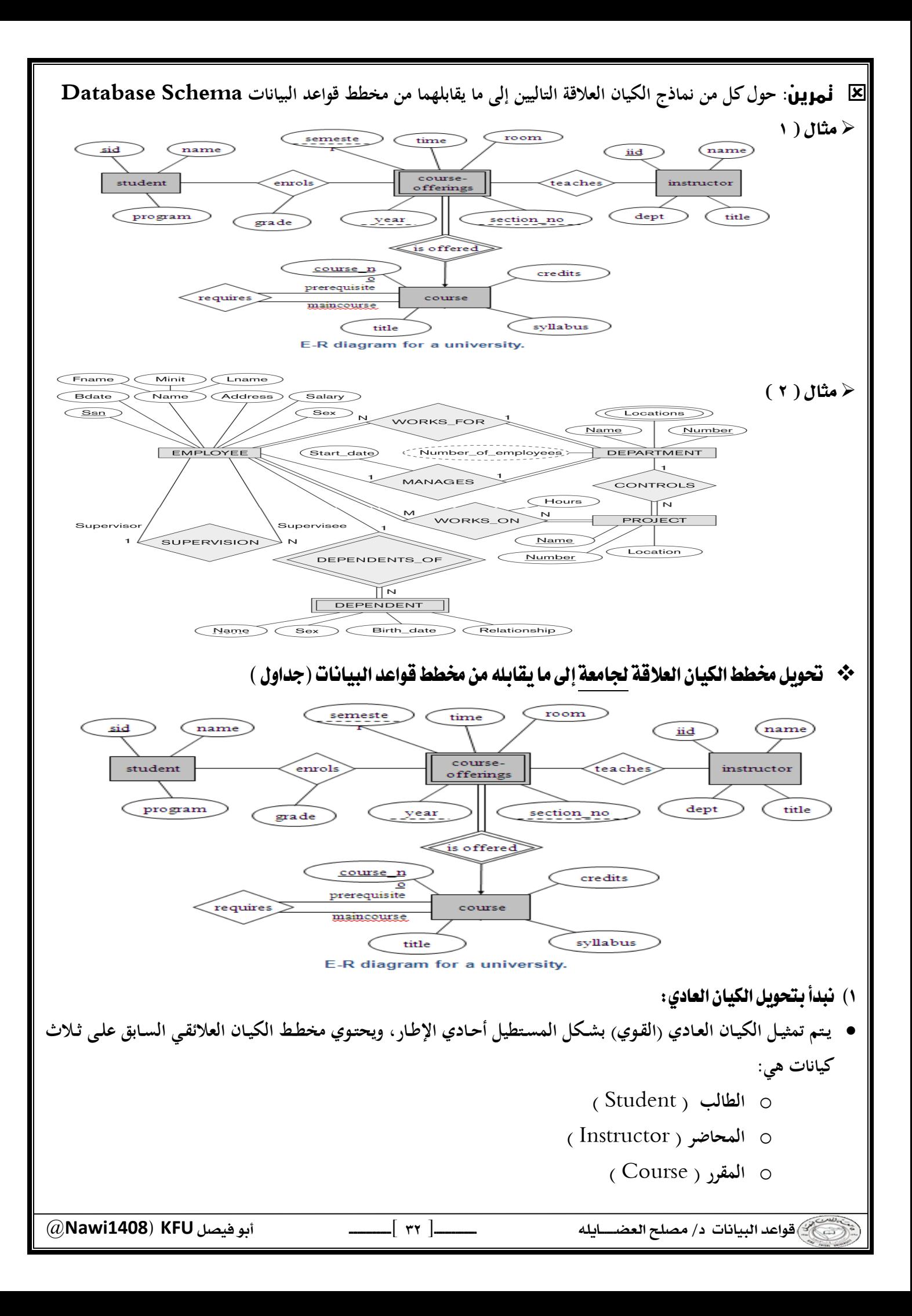

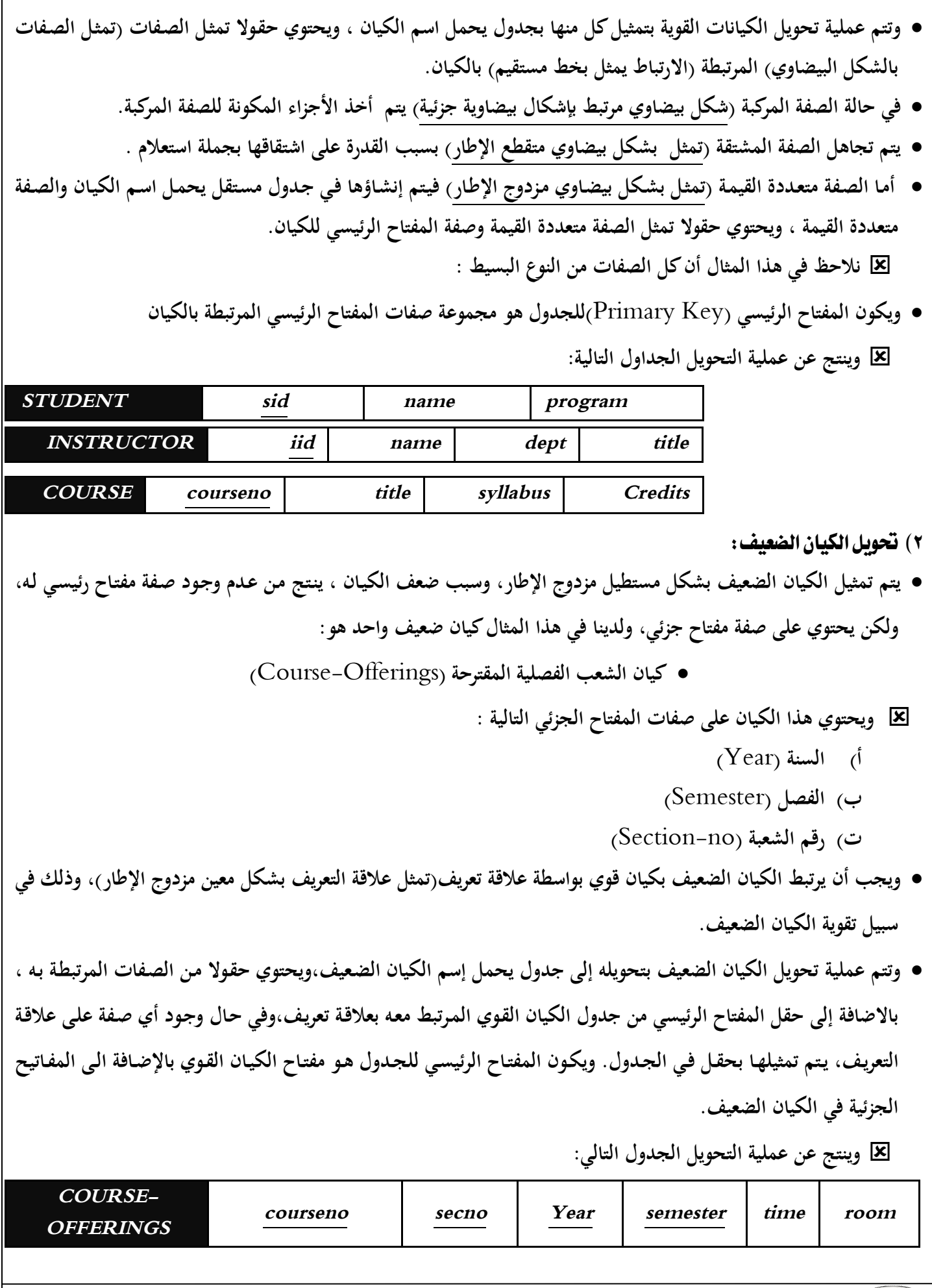

@**Nawi1408KFU**[ ]

.<br>- المسابق الله الله الله عليه العاملية المسلم الله عليه الله عليه الله عليه الله عليه الله عليه الله<br>- الله عليه الله عليه الله عليه الله عليه الله عليه الله عليه الله عليه الله عليه الله عليه الله عليه الله علي

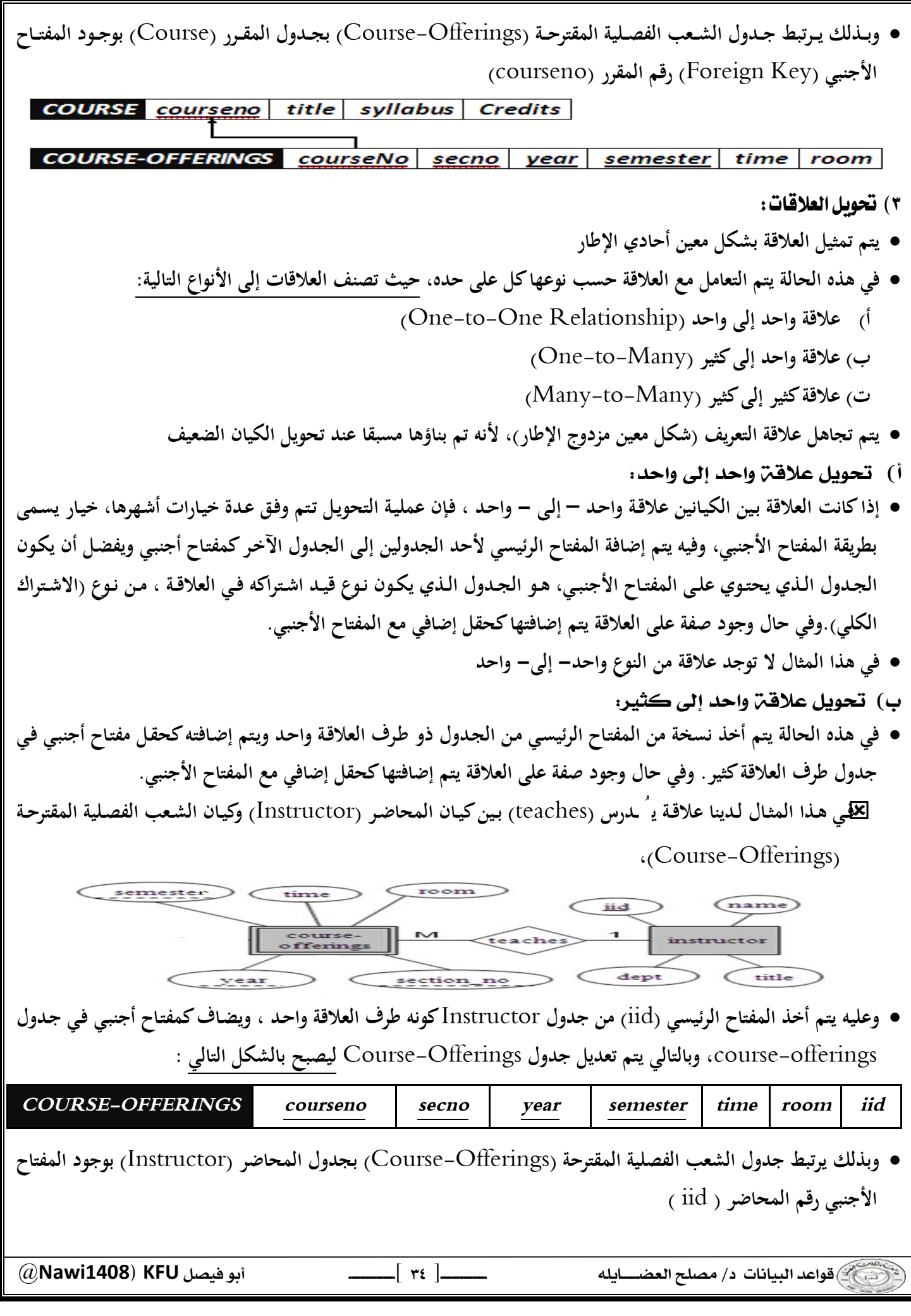

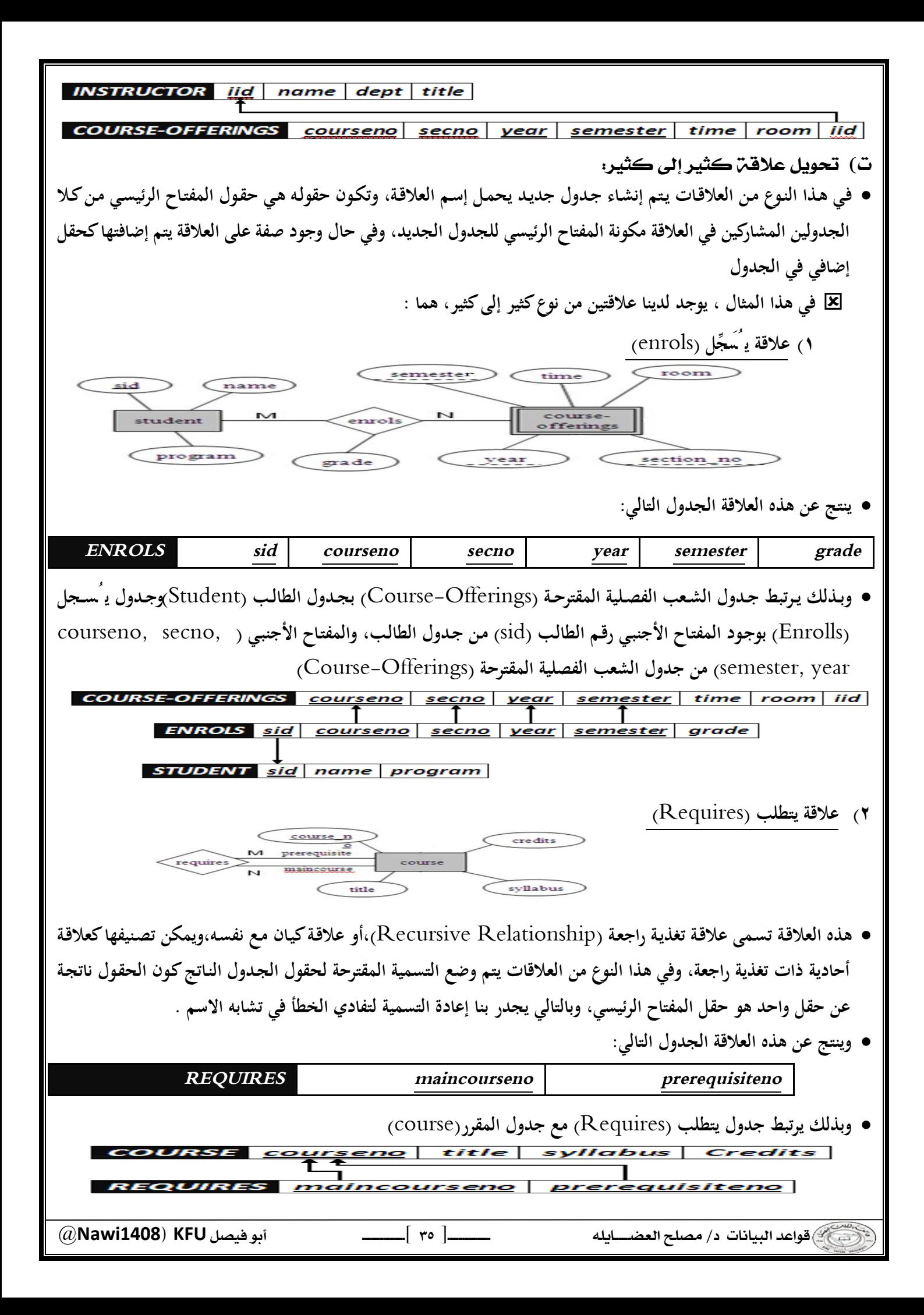
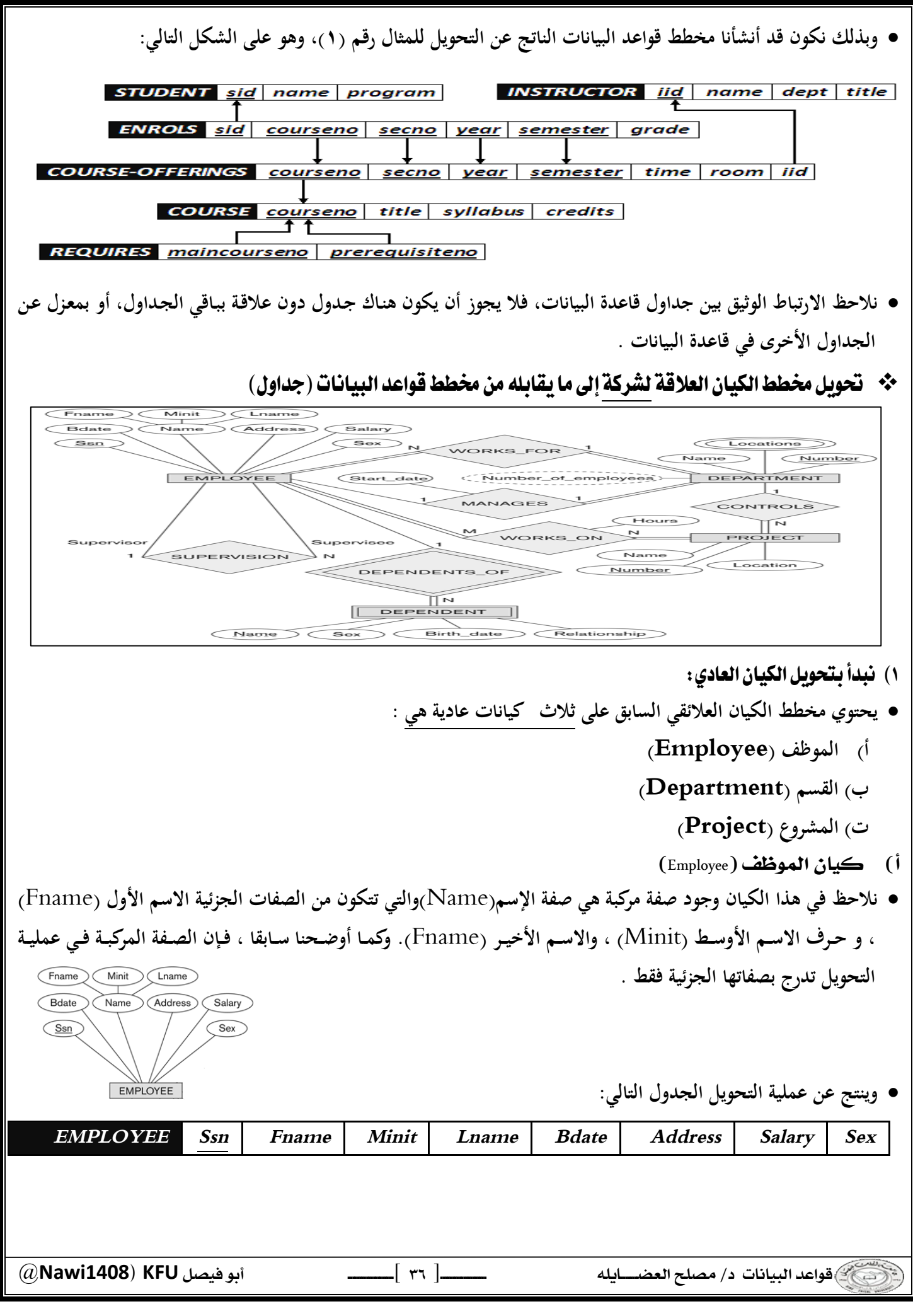

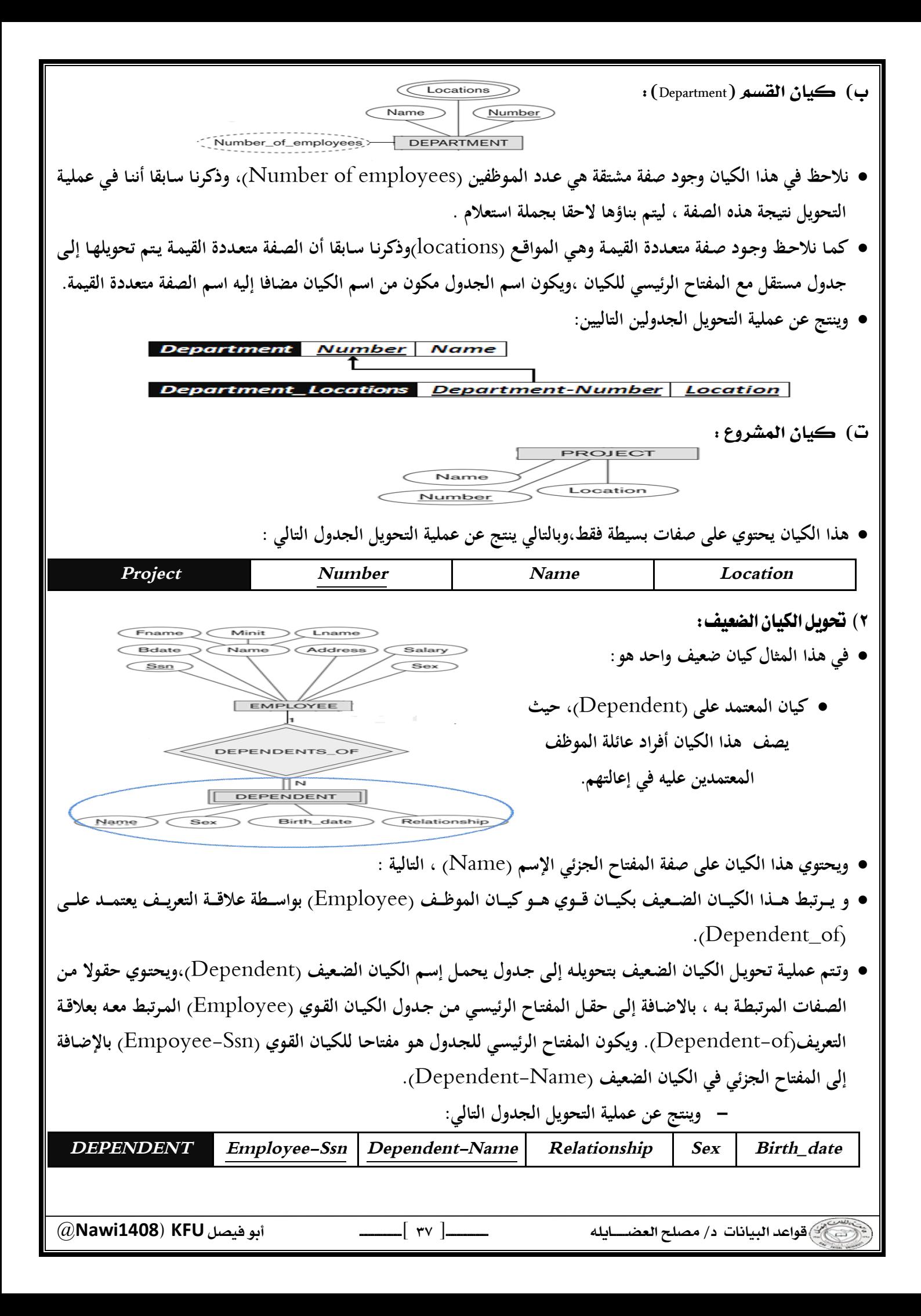

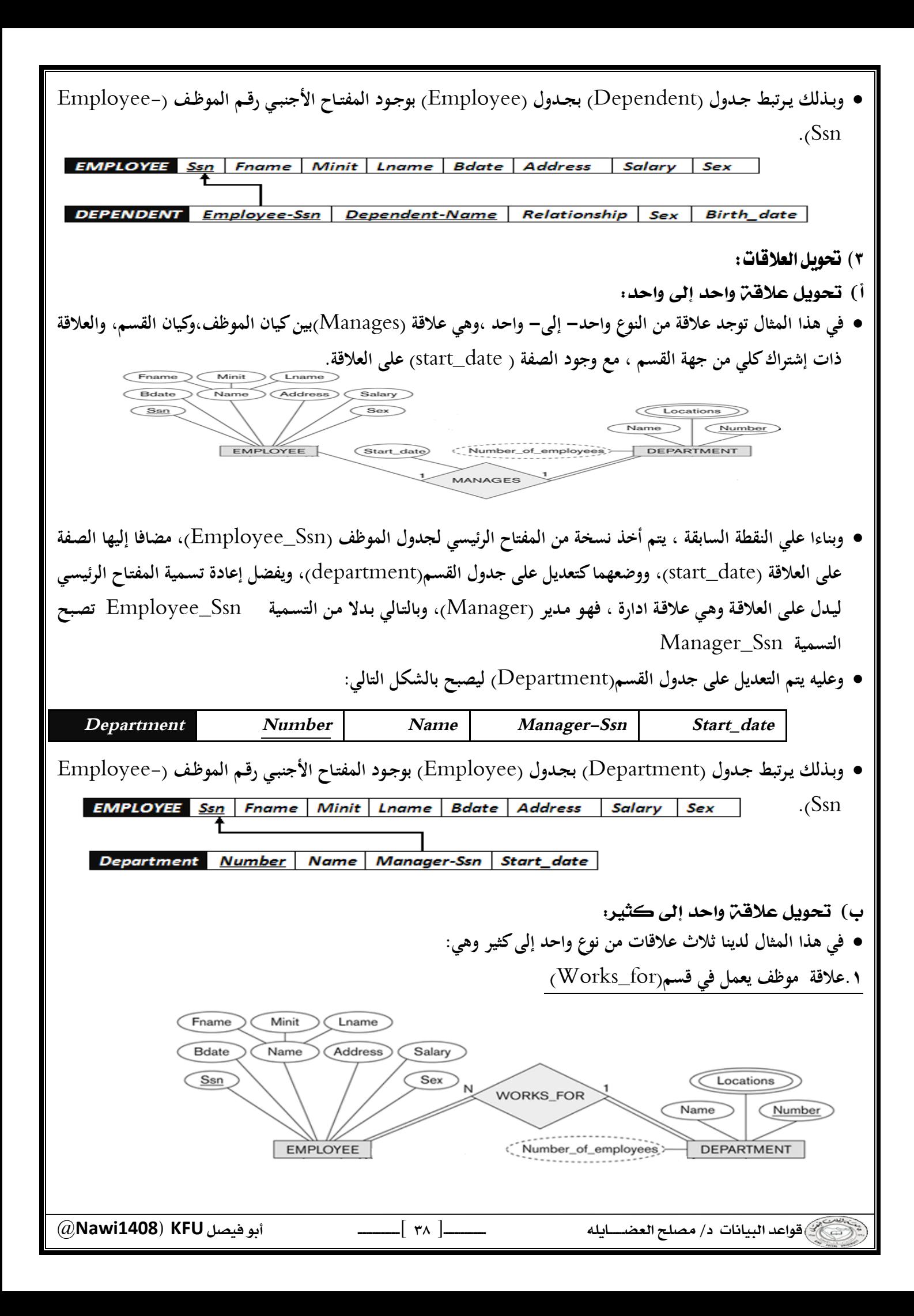

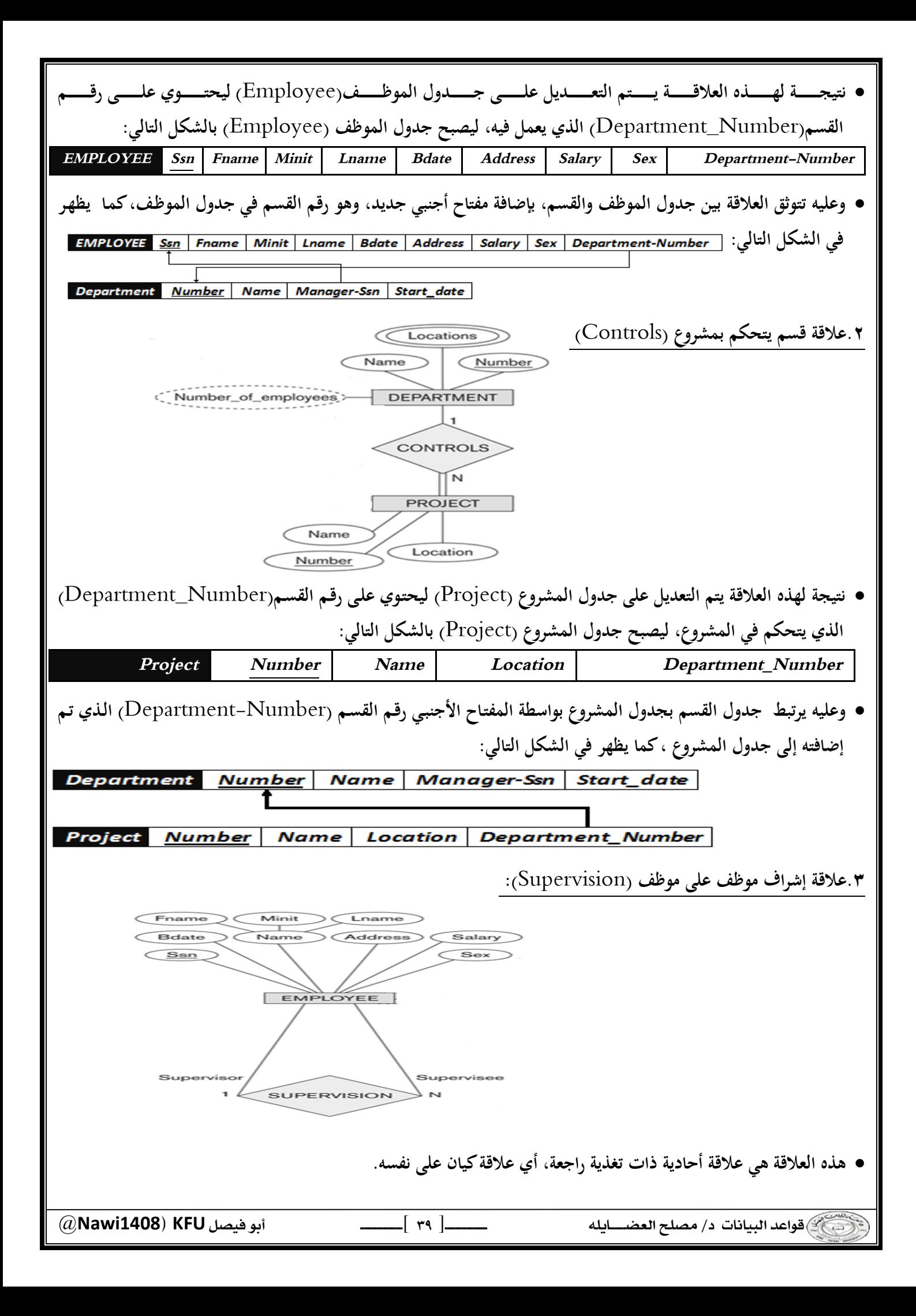

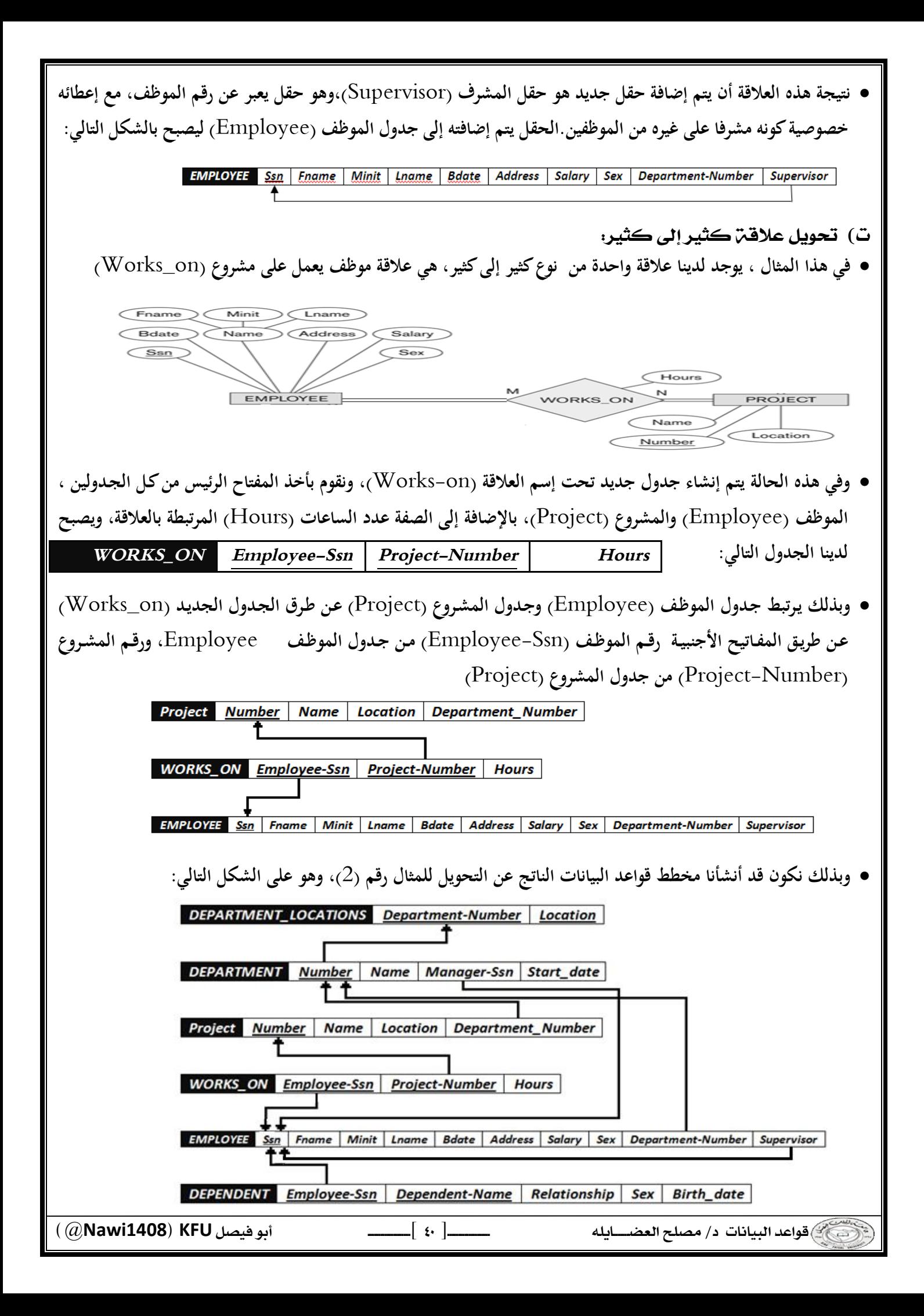

الحاضرة الثامنة : تصميم قواعد البيانات العلاقية **Design of Relational Database** 

\* تحسين قواعد البيانات : **يمكـن العمـل علـى تحسـين قواعـد البيانـات باسـتخدام مـا يعـرف بتطبيـع قواعـد البيانـات** Normalization Database**، والذي يستخدم لإزالة عيوب البيانات المخزنة، والوصول إلى مخطط قواعد بيانات متين،و يتم تطبيق التطبيع على أربعة مراحل متتالية هي: ١) شكل التطبيع الأول (**Form Normalization First **( ٢) شكل التطبيع الثاني (**Form Normalization Second **( ٣) شكل التطبيع الثالث (**Form Normalization Third **( ٤) شكل التطبيع الرابع (**Form Normalization Fourth **( ونكتفي هنا بذكرها دون الخوض في تفاصيلها .**  \* مفهوم العلاقة الرابطة ISA : **هي علاقة بين كيانين ، أحدهما طبقة أعلى (أصل أو أب) ، والأخرى طبقة أسفل (فرع أو ابن ) متفرعة من الطبقة الأصل. عملية تحويل العلاقة** ISA **تختلف ، فهي تربط كيان الفرع بكيان الأصـل باسـتخدام المفتـاح الرئيسـي فـي كيـان الأصـل، مكونـة بذلك جدولا جديدا لكل كيان فرع مكون من حقل المفتاح الرئيسي من كيان الأصل مضاف إليه خواص كيان الفرع . مثال:** FName / MInit / LName Name (Ssn) BirthDate (Address ) JobType **ينتج عن تحويل علاقة** ISA **EMPLOYEE في مخطط الكيان العلاقة المقابل الجداول التالية :**   $\widehat{\phantom{a}}$  ISA  $\sqrt{|\mathbf{s}_A|}$  $\widehat{\phantom{a}}$  ISA  $\widehat{\mathsf{TGrade}}$  $\boxed{\mathsf{EngType}}$ TypingSpeed SECRETARY TECHNICIAN ENGINEER **EMPLOYEE** MInit **SSN** FName LName **BirthDate Address** JobType **SECRETARY TECHNICIAN ENGINEER SSN** TypingSpeed **SSN** TGrade **SSN** EngType @**Nawi1408KFU**[ ] - [ ٤١ ]

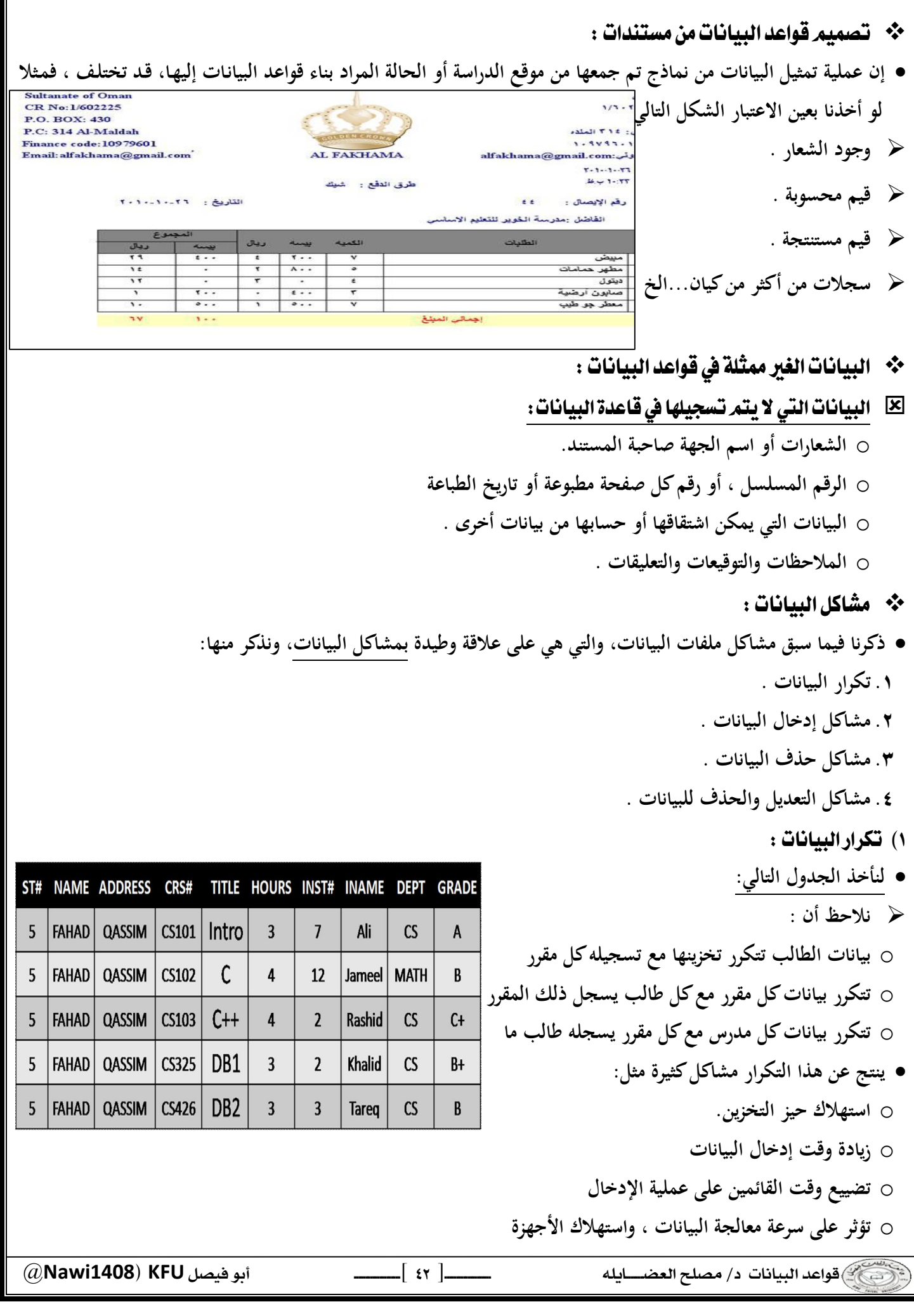

## ٢) مشاكل إدخال البيانات :

**تتعدد مشاكل إدخال البيانات ، فنظرة إلى الجدول التالي يظهر لنا المشاكل التالية :**

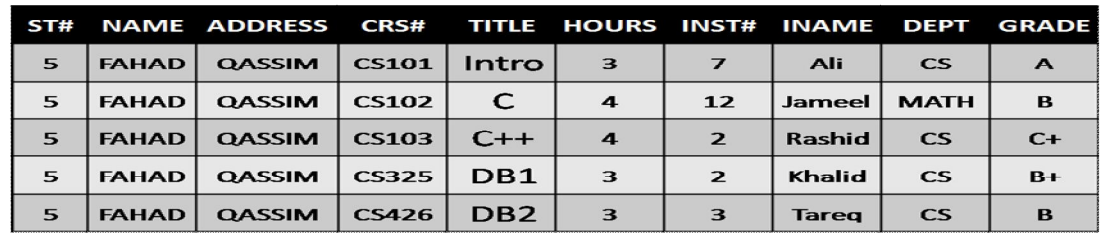

- o **لا نستطيع إدخال بيانات أي مقرر لم يسجله طالب واحد على الأقل .**
- o **لا يمكننا إدخال بيانات مدرس لم يدرس مقرر درسه طالب واحد على الأقل .**
- o **عند إدخال بيانات طالب جديد ، نضطر أن نترك معلو مات المقرر والمدرس فارغا .**

o **بسبب إدخال بيانات معينة أكثر من مـرة، فإنـه يزيـد إمكانيـة حـدوث إدخـال خطـأ للبيانـات ممـا يسـبب تضـارب فـي البيانـات ، بغض النظر كان الخطأ مقصودا أو لا .** 

- ٢) مشاكل الحذف للبيانات :
- **عند حذف بيانات ما ، فان ذلك قد يؤثر على وجود بيانات أخرى.في الجدول التالي:**

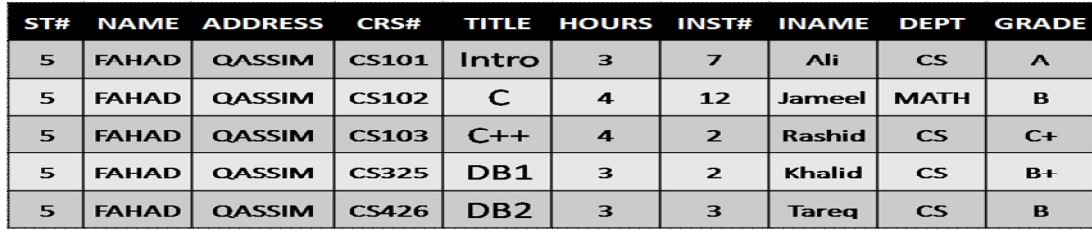

- o **عند حذف بيانات طالب وحيد في مقرر ما ، يتم حذف بيانات المقرر نهائيا ونفقد بياناته .** 
	- o **عند حذف بيانات مدرس يدرس مقرر يحتوي على طالب وحيد، نفقد معلومات الطالب .**
- o **عند حذف سجل طالب أو مقرر أو مدرس ، فإنه يجب علينا فعل ذلك في سجلا أخرى متعلقة بنفس المحذوف، الأمر الذي قد ننساه أو لا نستطيع حذفه .** 
	- ٤) مشاكل التعديل للبيانات :
	- **التعديل في بيانات سجل ما قد يخلق تضاربا مع معلومات سجل آخر، من الجدول التالي:**

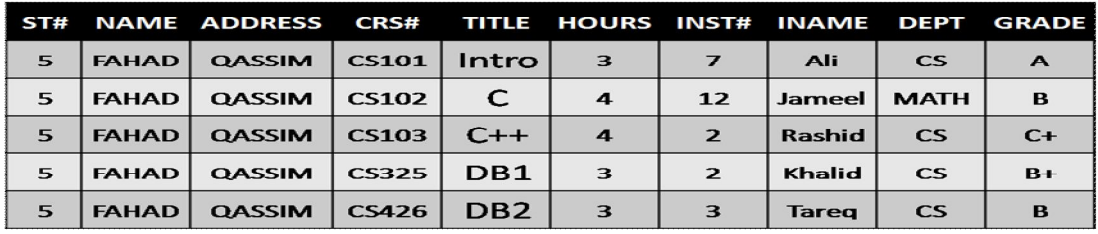

o **عند تعديل بيانات مقرر أو طالب أو مدرس، يجب أن نجري نفس التعديلات في كافة مواضع تخزين تلك البيانات**  o **ربما يحدث خطأ فـي تعـديل البيانـات فـي موضـع تخـزين معـين دون مواضـع أخـرى سـهوا أو عمـدا. ينـتج عـن ذلـك عـد توافقيـة البيانات موضوع التعديل .** 

@**Nawi1408KFU**[ ]

 $\frac{1}{2}$ 

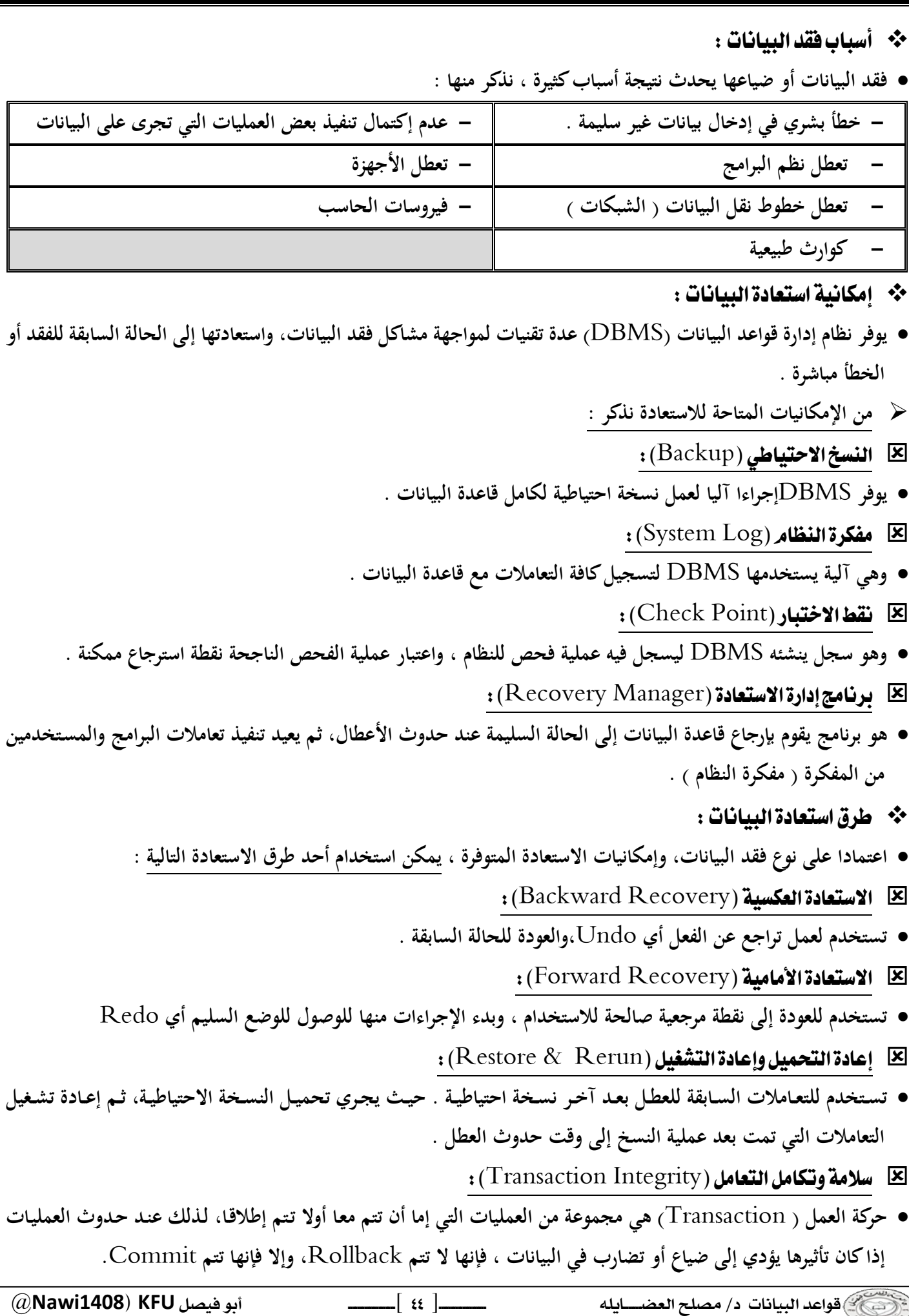

 $\frac{1}{2}$ 

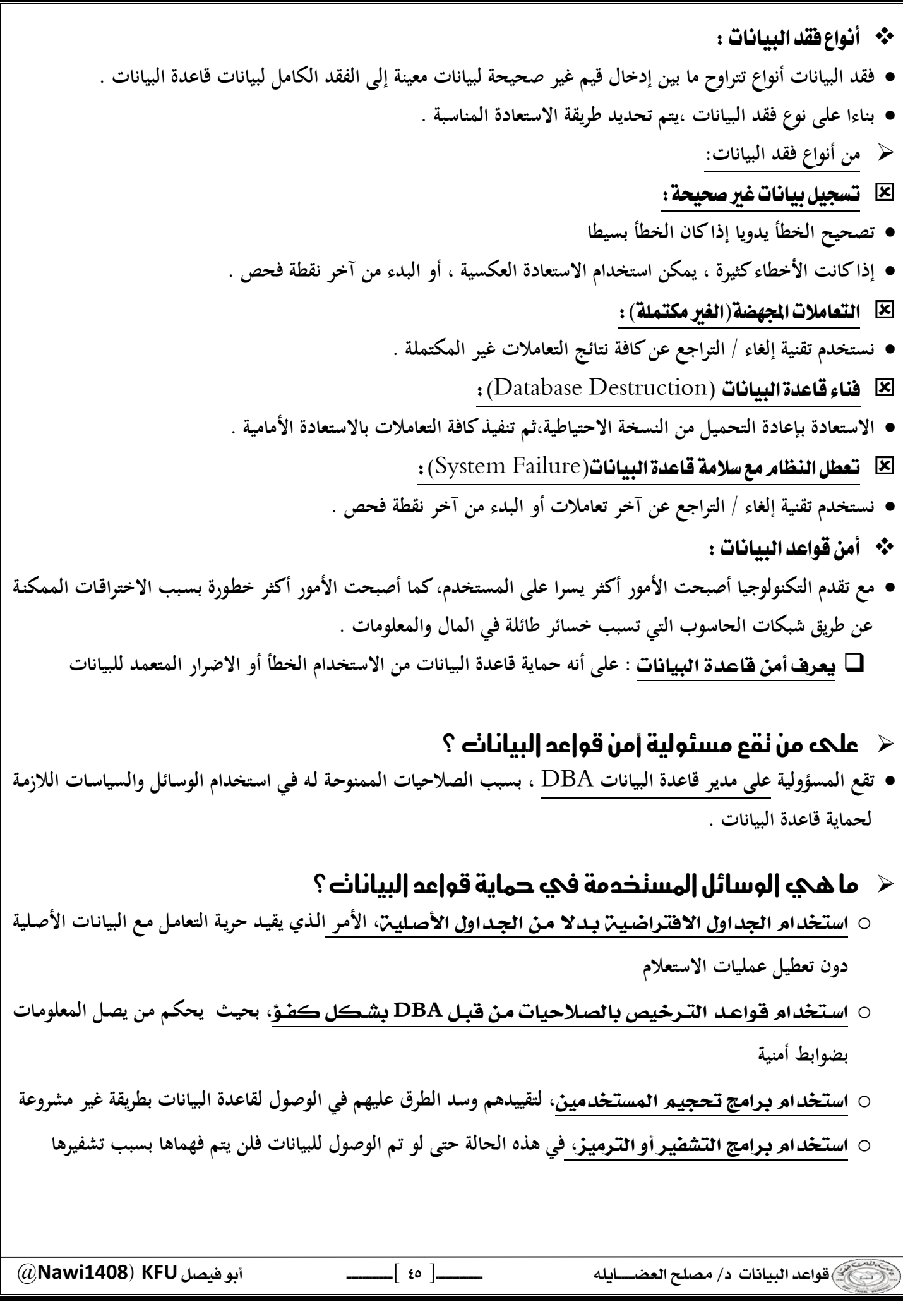

## المحاضرة التاسعة : برنامج إدارة قواعد البيانات **Microsoft Access 2007**

( مقدمة )

**پنج مقدمة :** 

- **يعتبـر برنـامج** Access Microsoft **واحـد مـن أشـهر قواعـد البيانـات والتـي تسـتخدم فـي ترتيـب قواعـد البيانـات واسـتخراج النتائج منها وعمل الاستفسارات اللازمة .**
- **و هـو عبـارة عـن برنـامج رسـومي يعمـل تحـت بيئـة** Windows **الرسـومية . ويحتـوي هـذا البرنـامج علـى مجموعـة متنوعـة مـن الكائنات التي يمكن استخدامها لعرض المعلو مات وإدارتها مثل الجداول والنماذج والتقارير والاستعلامات.**

## مميزات مايكروسوفت أكسس

**.١ جمع جميع كائنات القاعدة في ملف واحد يأخذ الامتداد accdb. ،وھذا ولاشك أسهل في التعامل مع القاعدة وإن كان قد يمثل خطور ة على القاعدة من جهة أن تلف هذا الملف يتلف مع كل كائنات القاعدة .** 

**.٢ استيراد وتصدير أنواع مختلفة من البيانات إلى برامج مجموعة الأوفس أو إلى قواعد وبرامج أخرى .** 

**.٣ تعدد درجات الأمان في القاعدة وتعدد المستخدمين .** 

**.٤ إمكانية وضع القاعدة على شبكة اتصالات داخلية وتشغيلها من عدة مستخدمين في آن واحد .** 

**.٥وجود خصائص وطرق تمكن المستخدم من التحكم الكامل في القاعدة وبياناتها ومنع تغيير تصميمها .** 

## \*\* مايكروسوفت أكسس وقواعد البيانات العلائقية

- **يطلق على قواعد بيانات ميكروسوفت أكسس اسم قواعد البيانات العلائقية ويقصد بها قواعد البيانات التي تكون الجداول فيها مترابطة بينها بعلاقات في حقل واحد أو أكثر .**
- **الهدف الأساسي من ربط الجداول هو منع تكرار البيانات والحد من مساحات التخزين الضائعة والرفع من كفاءة قاعدة البيانات** 
	- \*\* الكائنات المستخدمة في مايكروسوفت أكسس ٢٠٠٧
	- **وضعت ميكروسوفت في هذا البرنامج كائنات تساعد المستخدم لإدخال البيانات واستخراجها من القاعدة وطباعتها ، منها :** ۱) الجداول :
		- **و هي مكان تخزين البيانات في القاعدة ،وتتكون الجداول من حقول ( أعمدة ) وسجلات (صفوف) .** 
			- ۲) استعلامات :
- **و هي كما يتضح من اسمها استعلام عن بيانات معينـة فـي القاعـدة تنطبـق عليهـا معـايير محـددة ، أو كائنـات لتنفيـذ عمليـات علـى البيانات في الجداول كحذف سجلات أو تحديثها أو إنشاء الجداول أو إَلحاق سجلات بها .** 
	- ٣) اللَّماذج :
	- **و هي مكان تسجيل البيانات التي ترغب في حفظها في الجدول ، وتحريرها وعرضها على شاشة المستخدم .** 
		- ٤) التقارير :
		- **و هي كائنات عرض وطباعة البيانات بأشكال وطرق وتنسيقات منوعة .**

 @**Nawi1408KFU**[ ] 

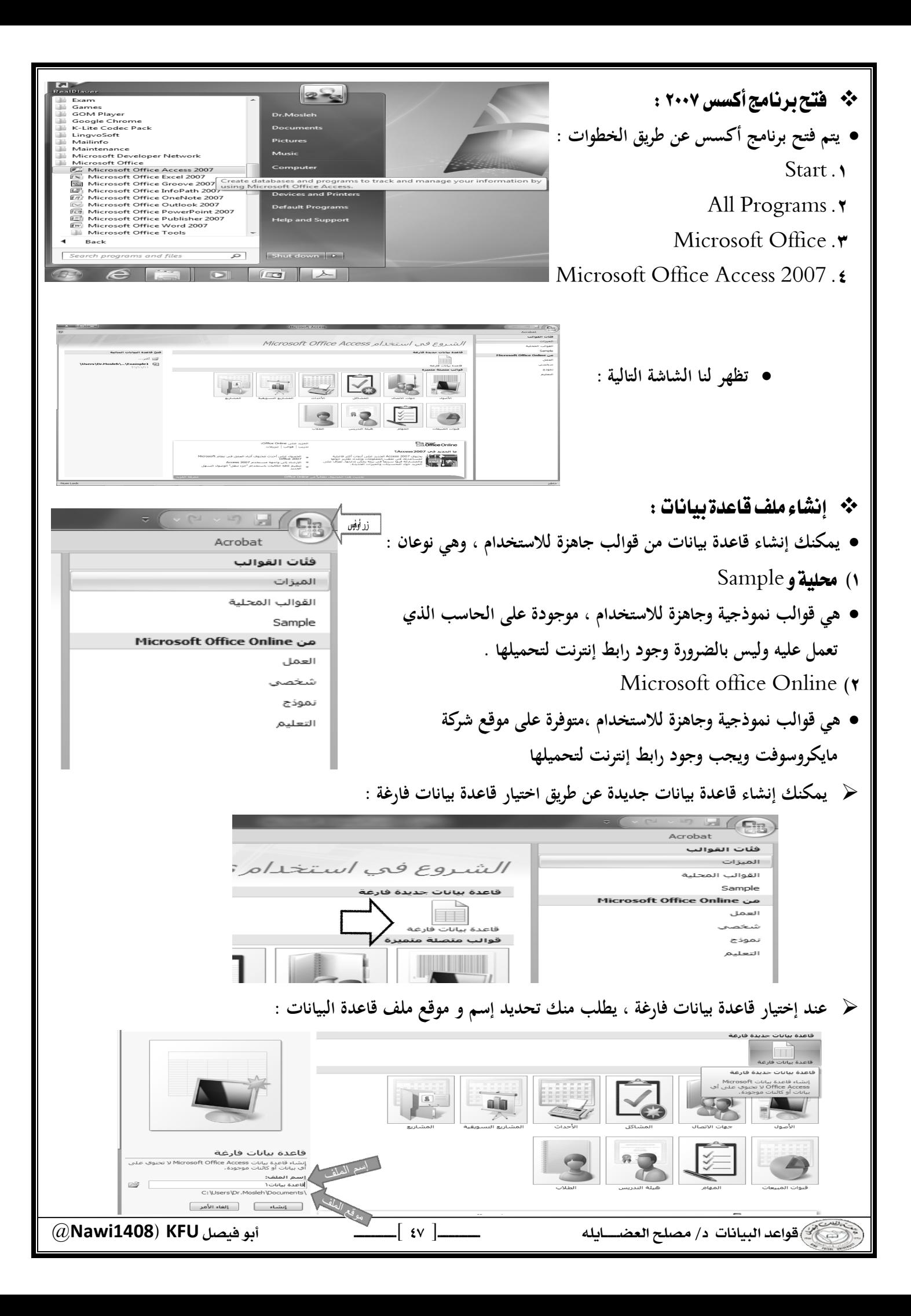

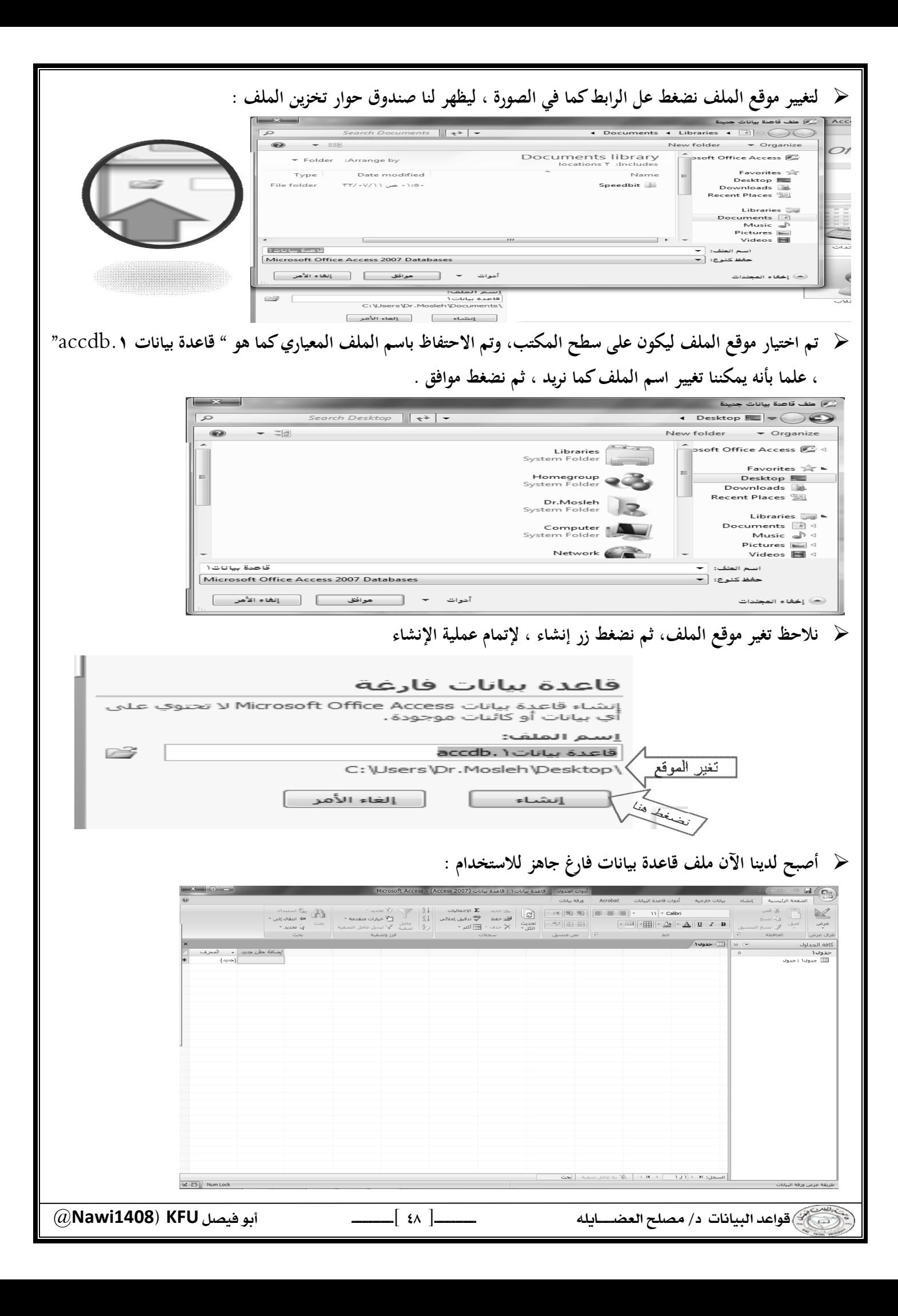

**ملاحظة :** 

 **خلافاً لبرامج مايكروسوفت الأخرى ، يتم طلب تخزين ملف قاعدة البيانات أكسس، والسبب أن هذا الملف يحتوي في داخله العديـد مـن الكائنـات الأخـرى التـي يجـب أن تخـزن أولا بـأول ، مثـل الجـداول و الاسـتعلامات ، وعليـه يجـب أن نهيـئ الملـف لتخزين هذه الكائنات ، وذلك بحجز مكان لها على ذاكرة الجهاز الثانوية ( القرص الصلب مثلا ) ، وعملية الحجز تتم بتخزين الملف الذي يحتوي هذه الكائنات أي ملف قاعدة البيانات .** 

❖ فَتَحَ مِلِفَ قَاعَدَةَ بِيَانَاتَ قَديِهِ :

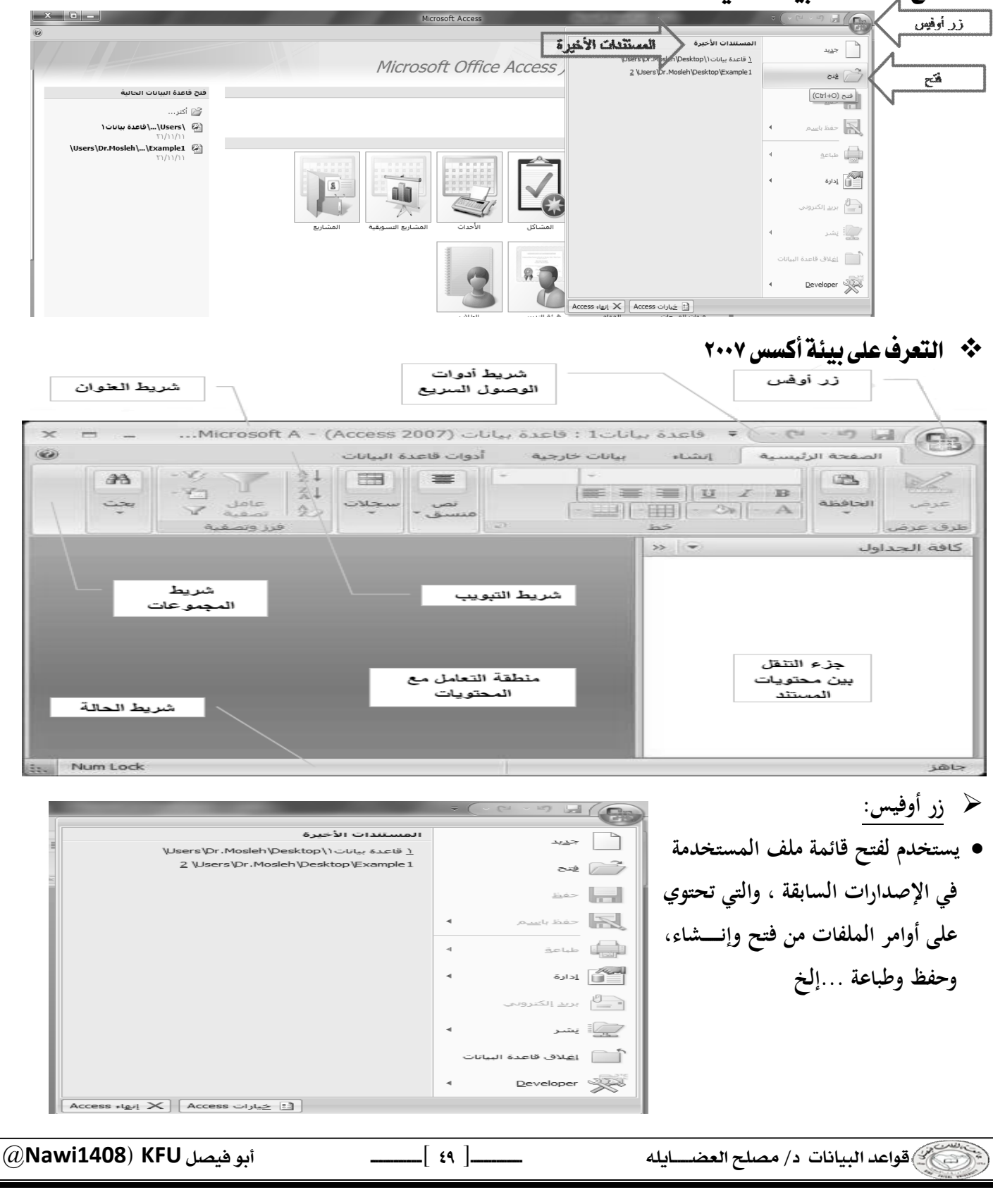

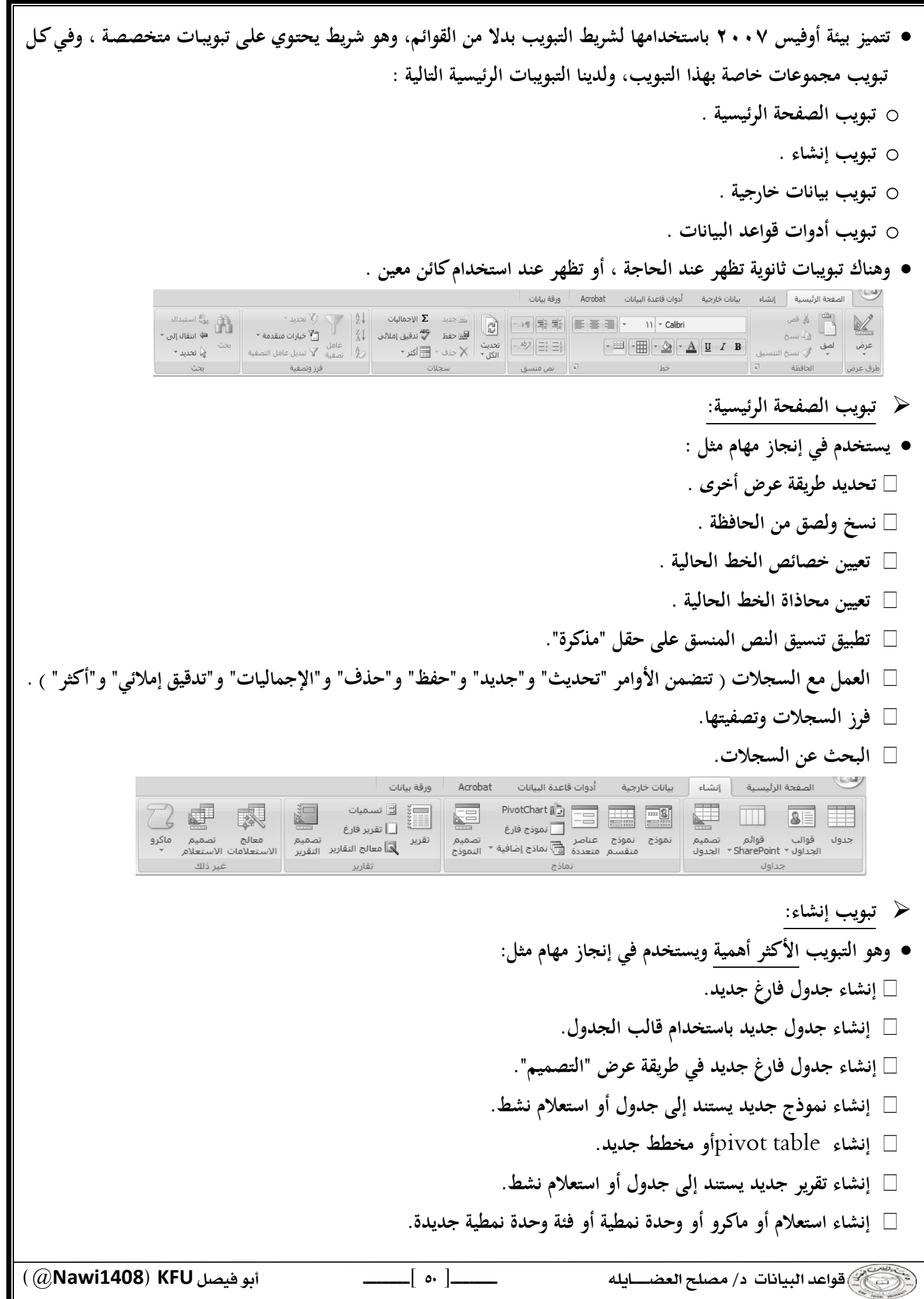

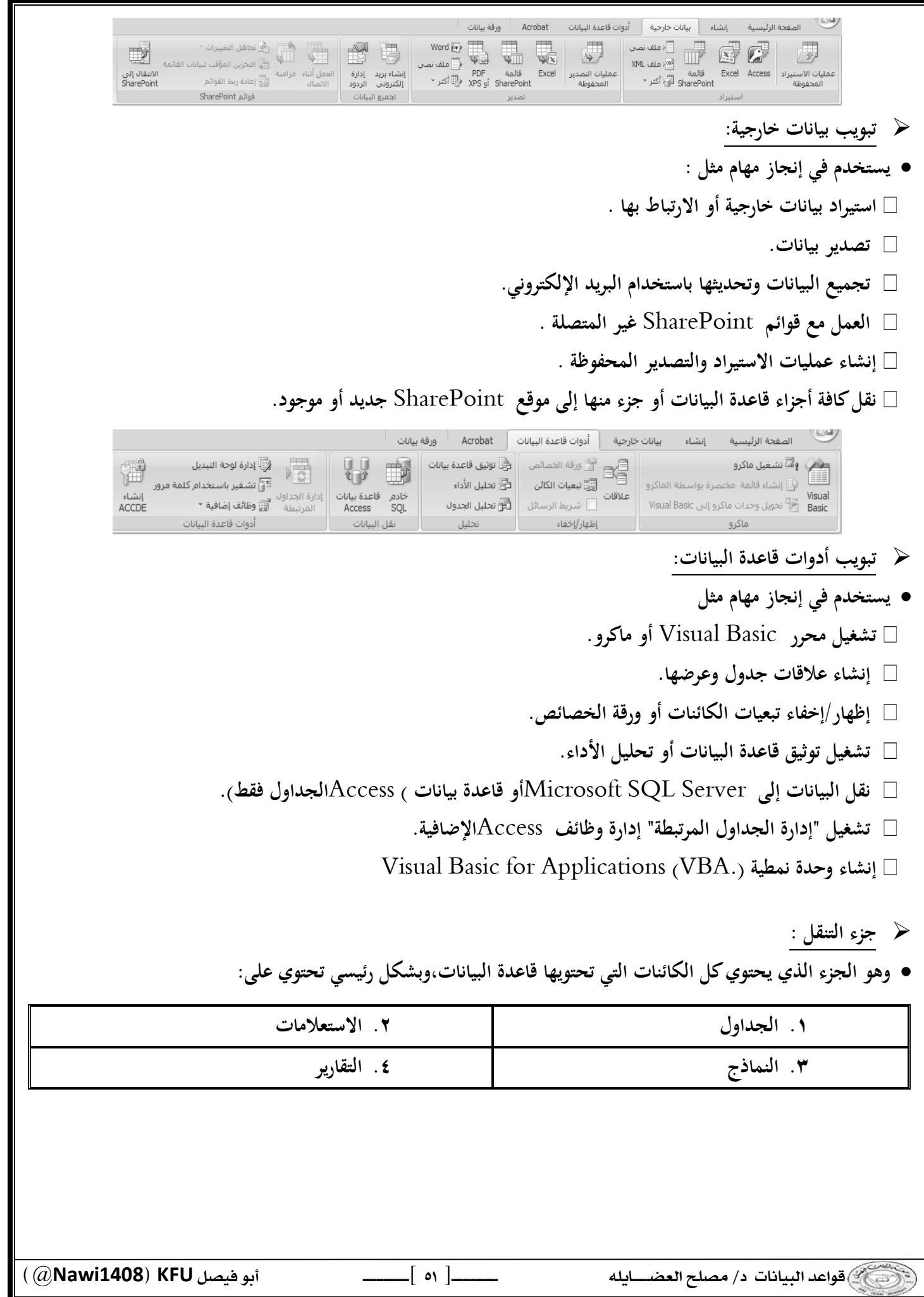

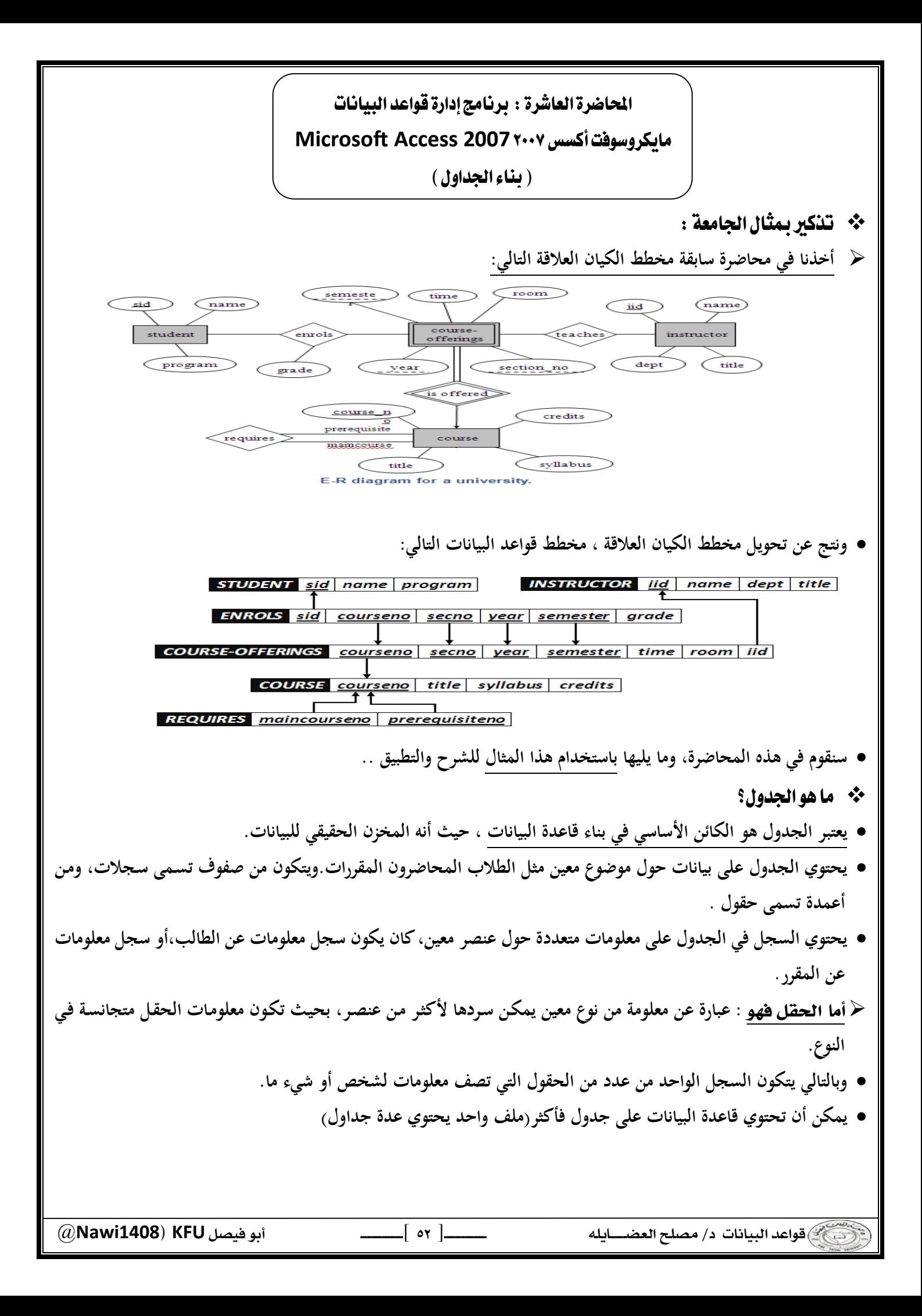

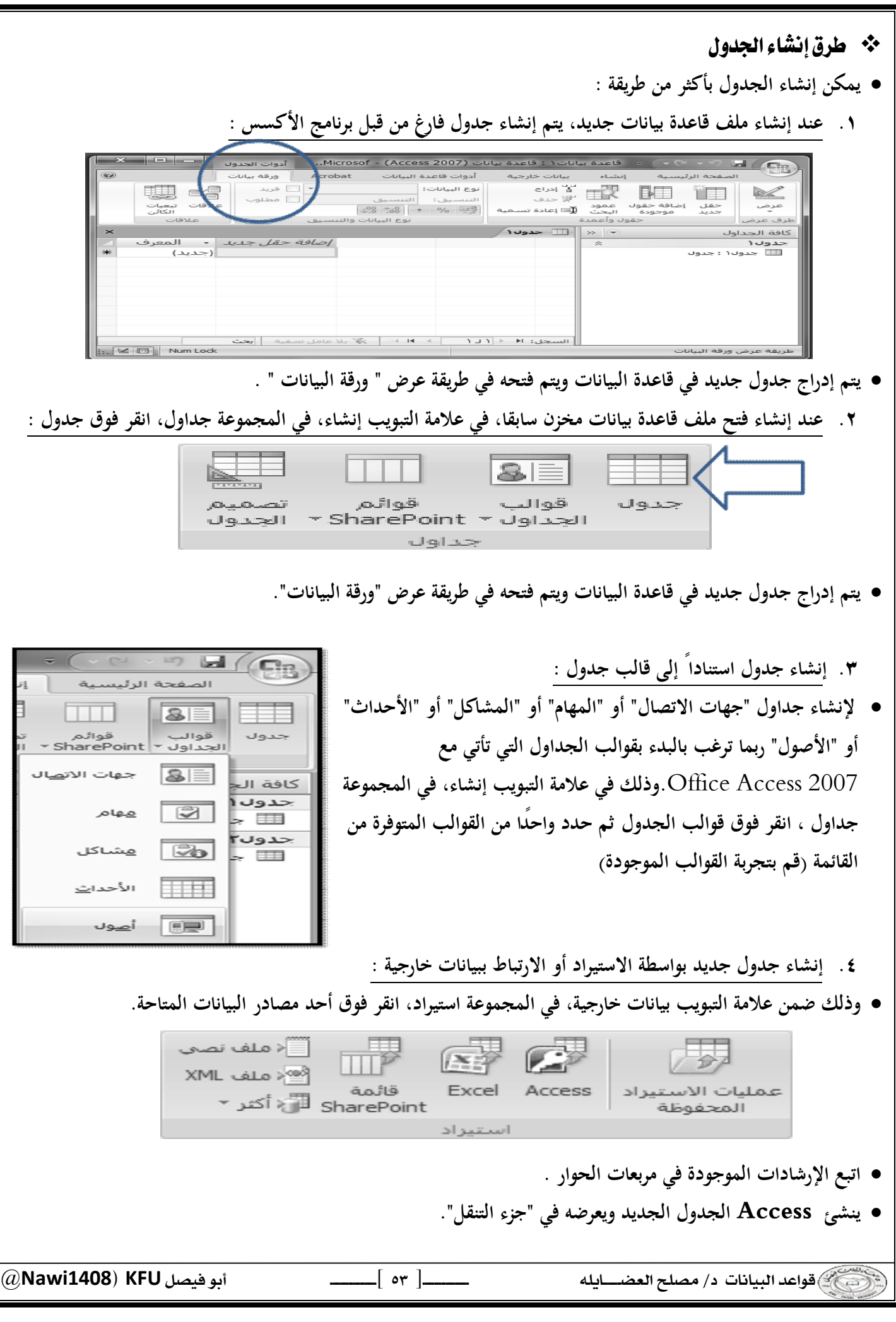

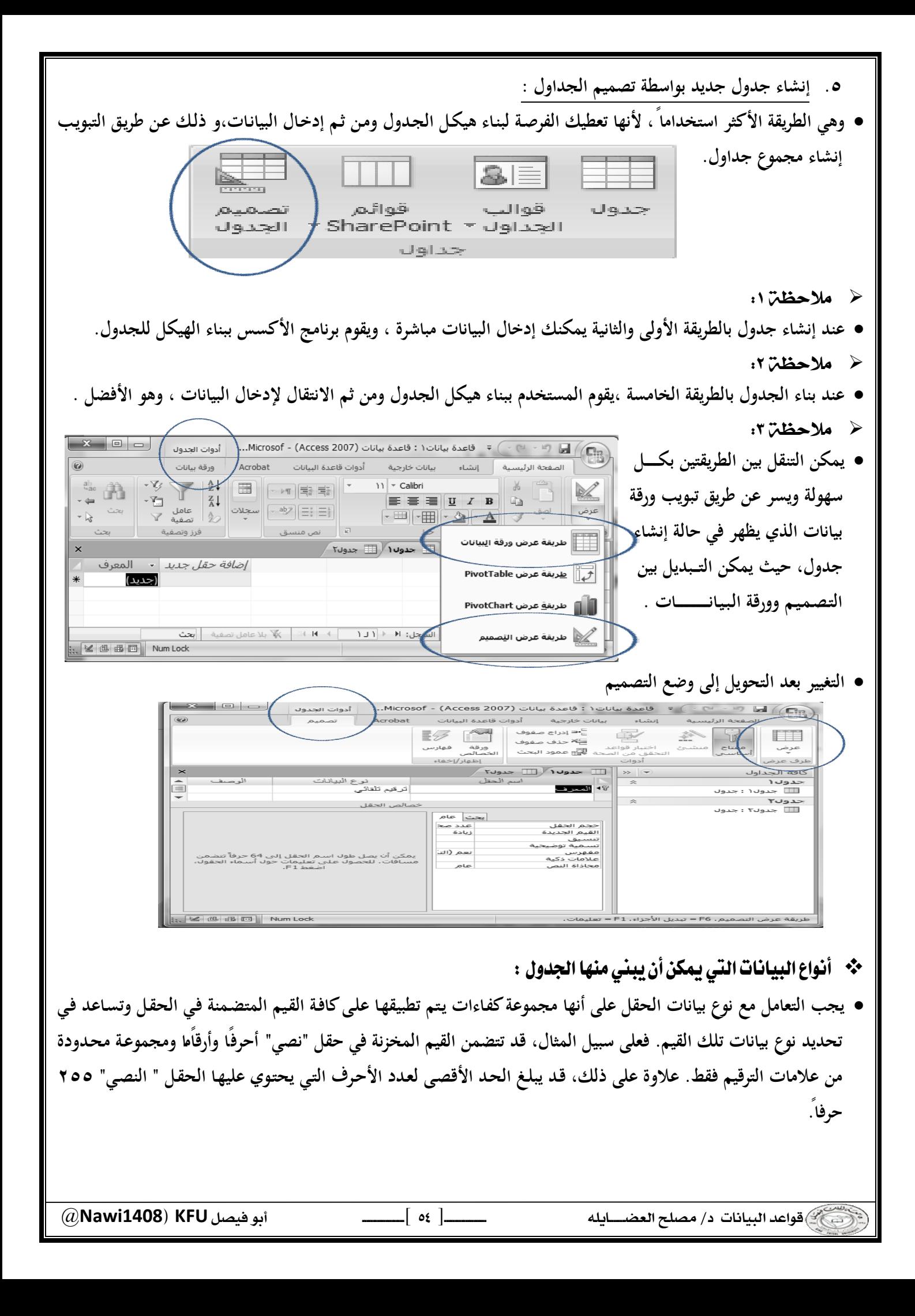

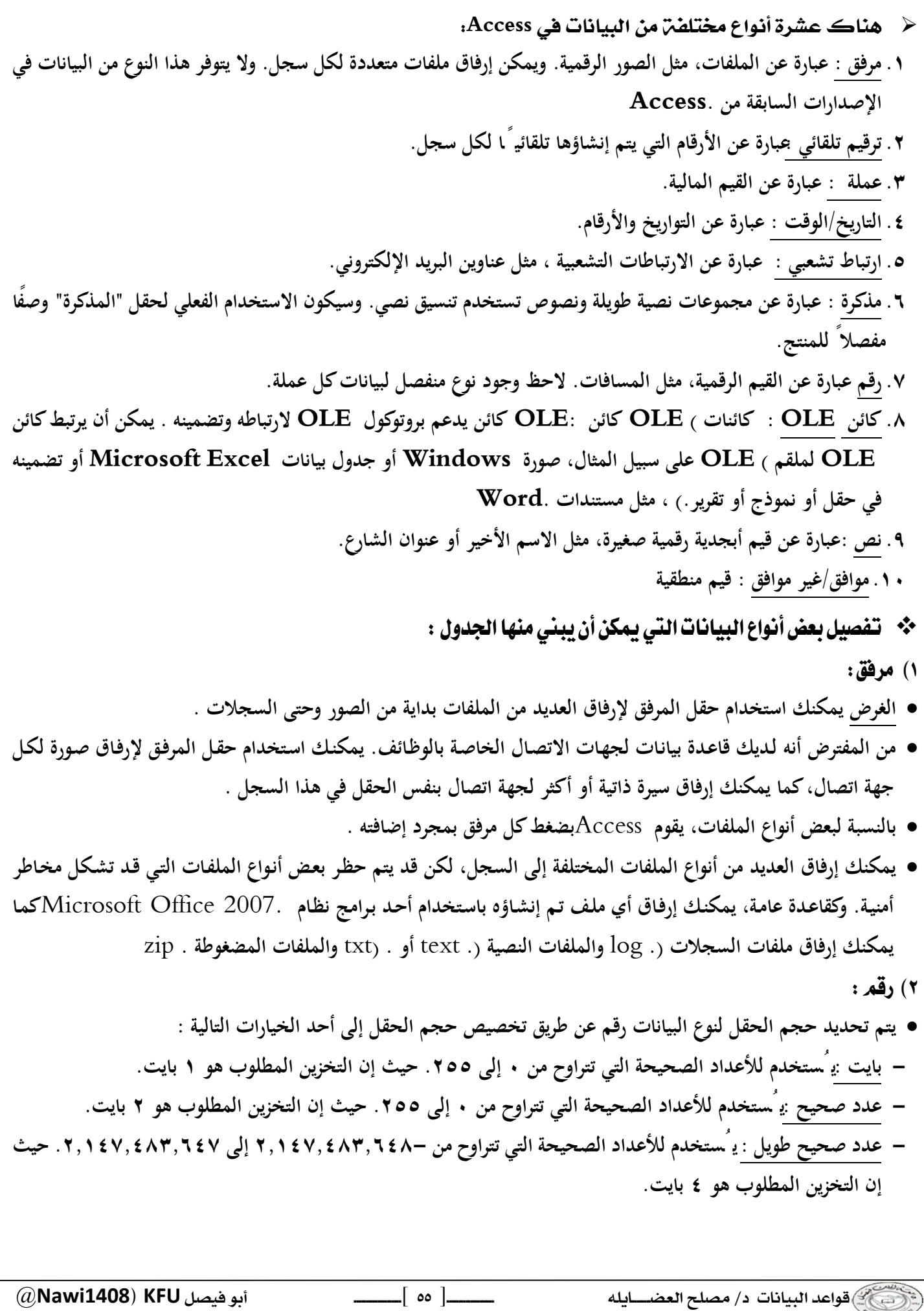

 @**Nawi1408KFU**[ ] **- يُستخدم العدد المفرد : لقيم الفاصلة العائمة الرقمية التي تتراوح من ٣.٤- \* ١٠ وإلى ما يصل إلى ٧ <sup>٣٨</sup> ١٠ إلى ٣.٤ \* <sup>٣٨</sup> أرقام رئيسية. حيث إن التخزين المطلوب هو ٤ بايت. - يُستخدم العدد المزدوج : لقيم الفاصلة العائمة الرقمية التي تتراوح من ١.٧٩٧- \* ١٠ وإلى ما <sup>٣٠٨</sup> ١٠ إلى ١.٧٩٧+ \* <sup>٣٠٨</sup> يصل إلى ١٥ رقمً ا صحيحً ا. حيث إن التخزين المطلوب هو ٨ بايت. - يُستخدم معرف النسخ المتماثلة : لتخزين المعرف الفريد العمومي المطلوب للنسخ المتماثلة. حيث إن التخزين المطلوب هو ١٦ بايت. لاحظ أنه لا يتم اعتماد النسخ المتماثلة باستخدام تنسيق الملف .** .accdb **- يُسـتخدم الـرقم العشـري : للقـيم الرقميـة التـي تتـراوح مـن - ٩.٩٩٩ \* ١٠ ، حيـث إن التخـزين <sup>٢٧</sup> ١٠ إلـى ٩.٩٩٩+ \* <sup>٢٧</sup> المطلوب هو ١٢ بايت. ملاحظة : للحصول على أفضل أداء، يجب دومً ا تحديد أقل حجم حقل مناسب يمكن اختيار تنسيق معين خاص بالتاريخ من ضمن التنسيقات التالية : - التاريخ العام : لـن يـتم عـرض الوقـت بشـكل افتراضـي إذا كانـت القيمـة تاريخً ـا فقـط،؛ كمـا أنـه لـن يـتم عـرض التـاريخ إذا كانـت القيمة وقتًا فقط. يجمع هذا الإعداد بين إلإعدادين "التاريخ القصير" و "الوقت الطويل". أمثلة : ٤/٣/٠٧ • • ٠٥:٣٤:٠٠ م • ٤/٣/٠٧ ٠٥:٣٤:٠٠ م - يعد التاريخ الطويل هو نفس إعداد "التاريخ الطويل" الموجود في الإعدادات الإقليمية فـي** Windows **. مثـال : السـبت، ٣ ابريل، .٢٠٠٧ - يعرض التاريخ المتوسط التاريخ كـ** .yyyy-mmm-dd **. مثال ٣: – ابريل - .٢٠٠٧ - يعتبر التاريخ القصير هو نفس إعداد "التاريخ القصير" الموجود في الإعدادات الإقليمية في** .Windows**مثال: .٠٧/٣/٤ تحذير : يفترض بإعداد " التاريخ القصير" أن تكون التواريخ فيما بين ١/١/٠٠ و ١٢/٣١/٢٩ من تواريخ القرن الحادي والعشرين (أي أن السنين يُ فترض أن تكون من ٢٠٠٠ إلى ٢٠٢٩). ويُفترض أن تكون التواريخ فيما بين ١/١/٣٠ و ١٢/٣١/٩٩ من تواريخ القرن العشـرين (أي أن السـنين يُفتـرض أن تكـون مـن ١٩٣٠ إلى ١٩٩٩). - يعد التاريخ الطو يل : هو نفس الإعداد الموجود في علامة التبويب وقـت مـن الإعـدادات الإقليميـة فـي** .Windows**مثـال: ٥:٣٤:٢٣ م. - يعرض الوقت المتوسط : الوقت بالساعات والدقائق مفصولة بحرف فاصل زمني. مثال: ٥:٣٤ م. - يعرض الوقت القصير : الوقت بالساعات والدقائق مفصولة بفاصل زمني باستخدام تنسيق ٢٤ ساعة. مثال: ١٧:٣٤** 

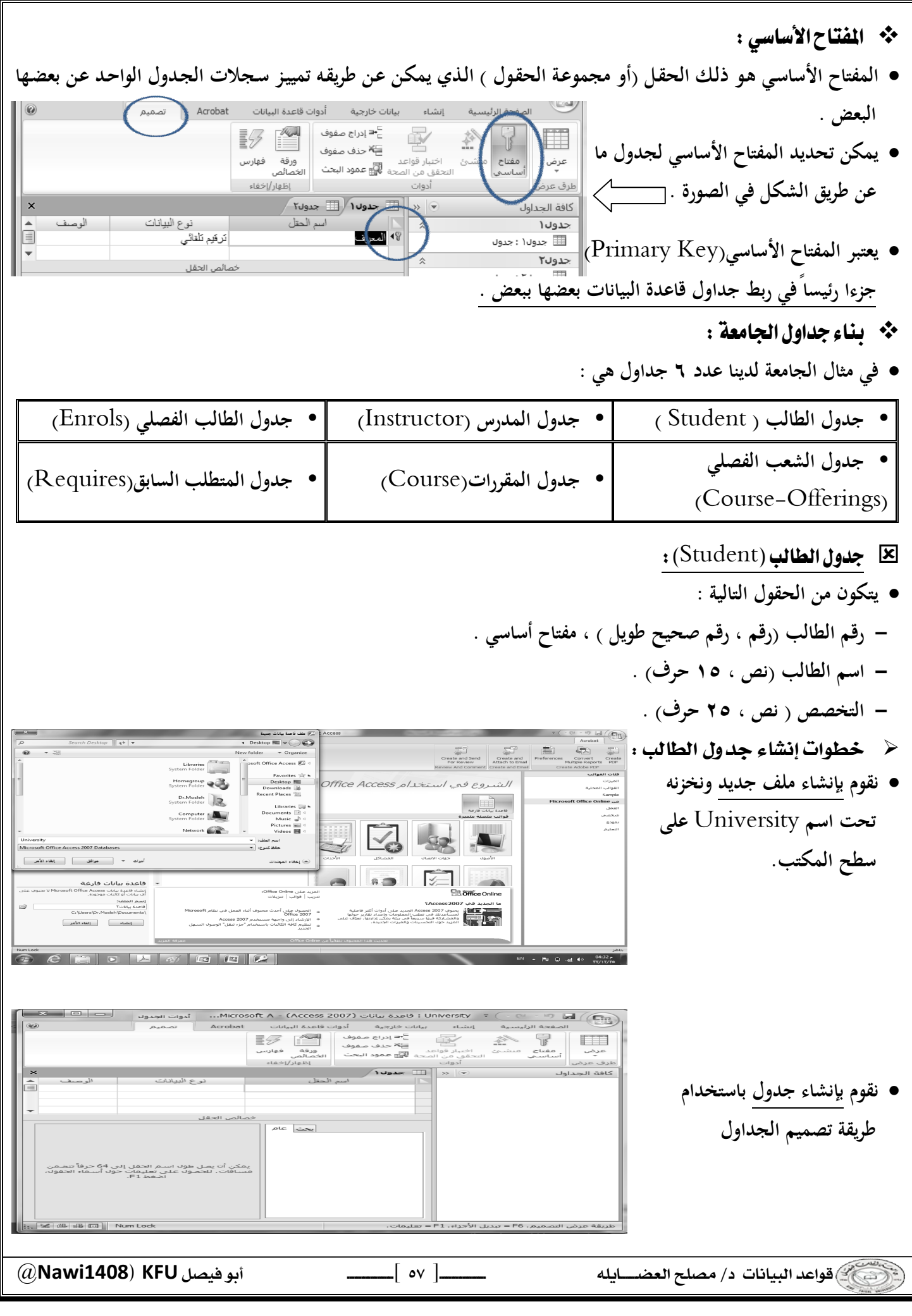

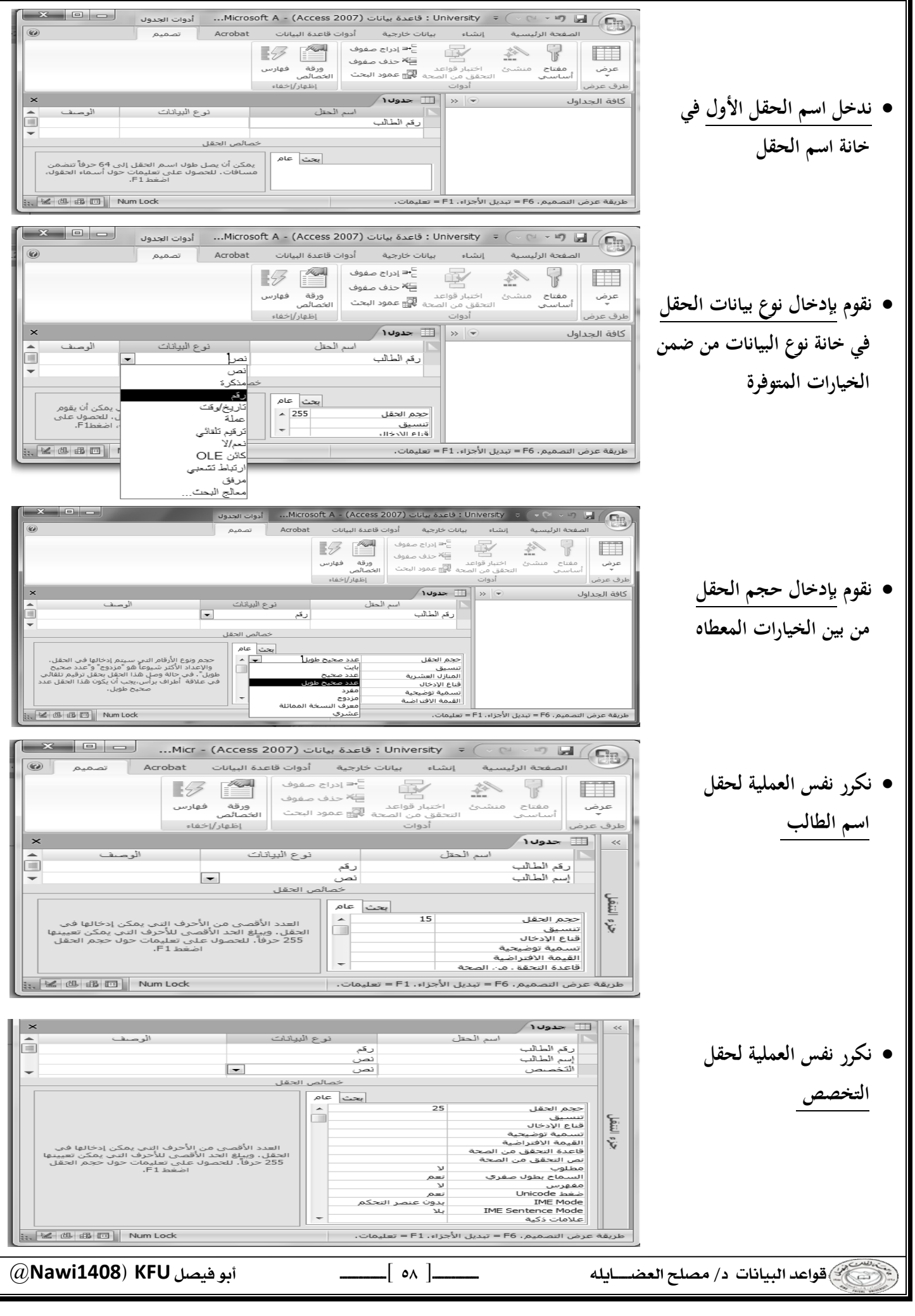

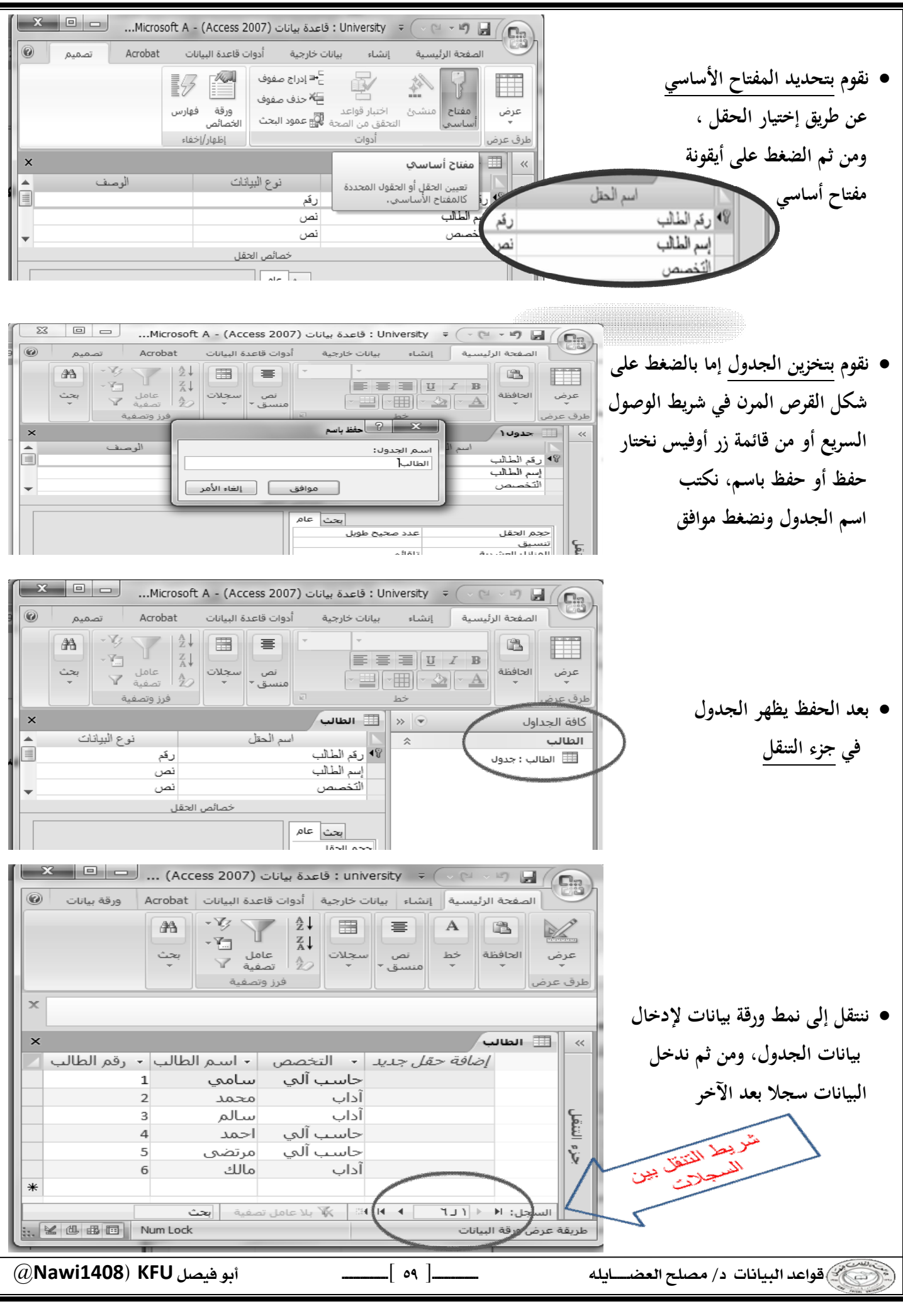

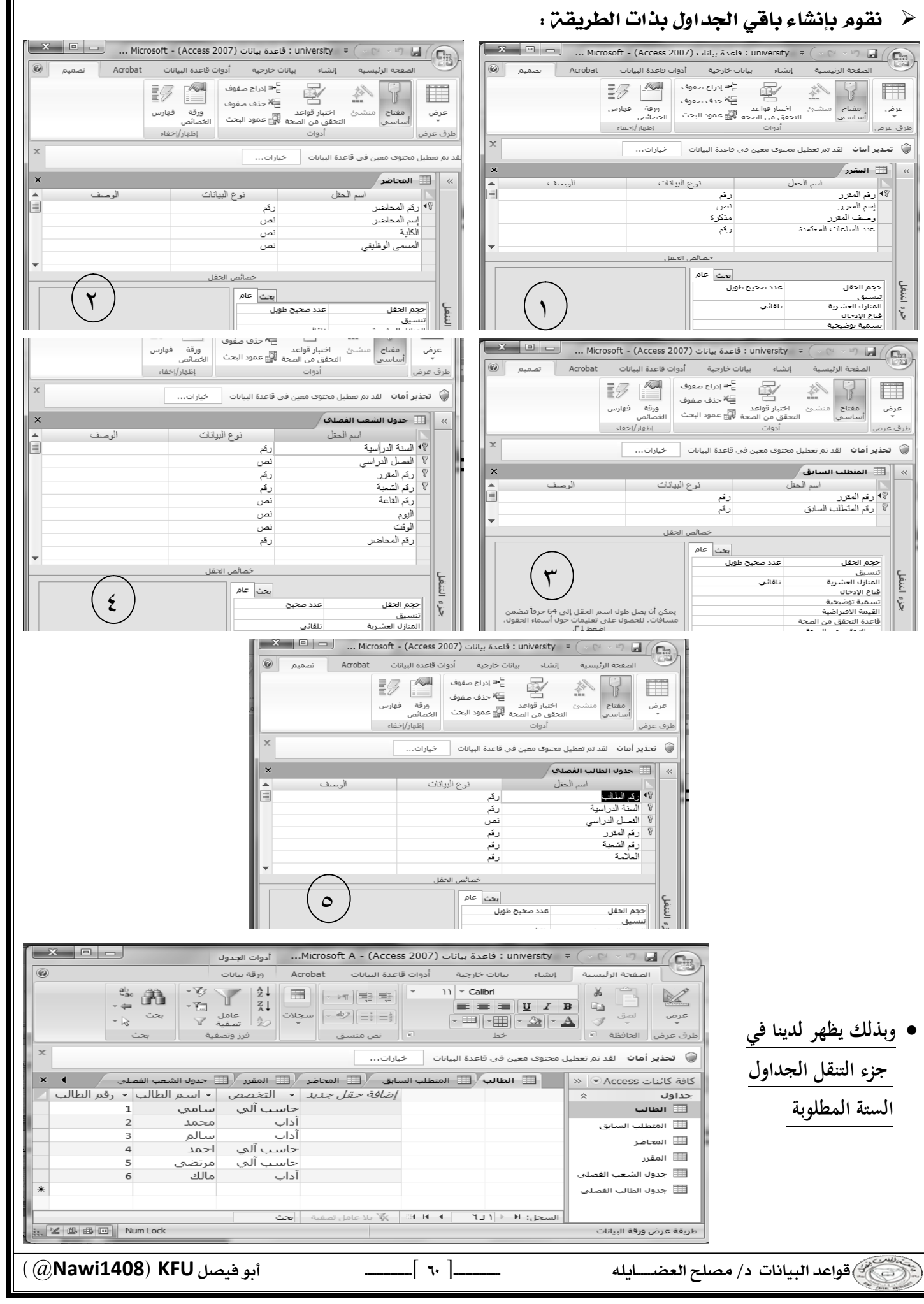

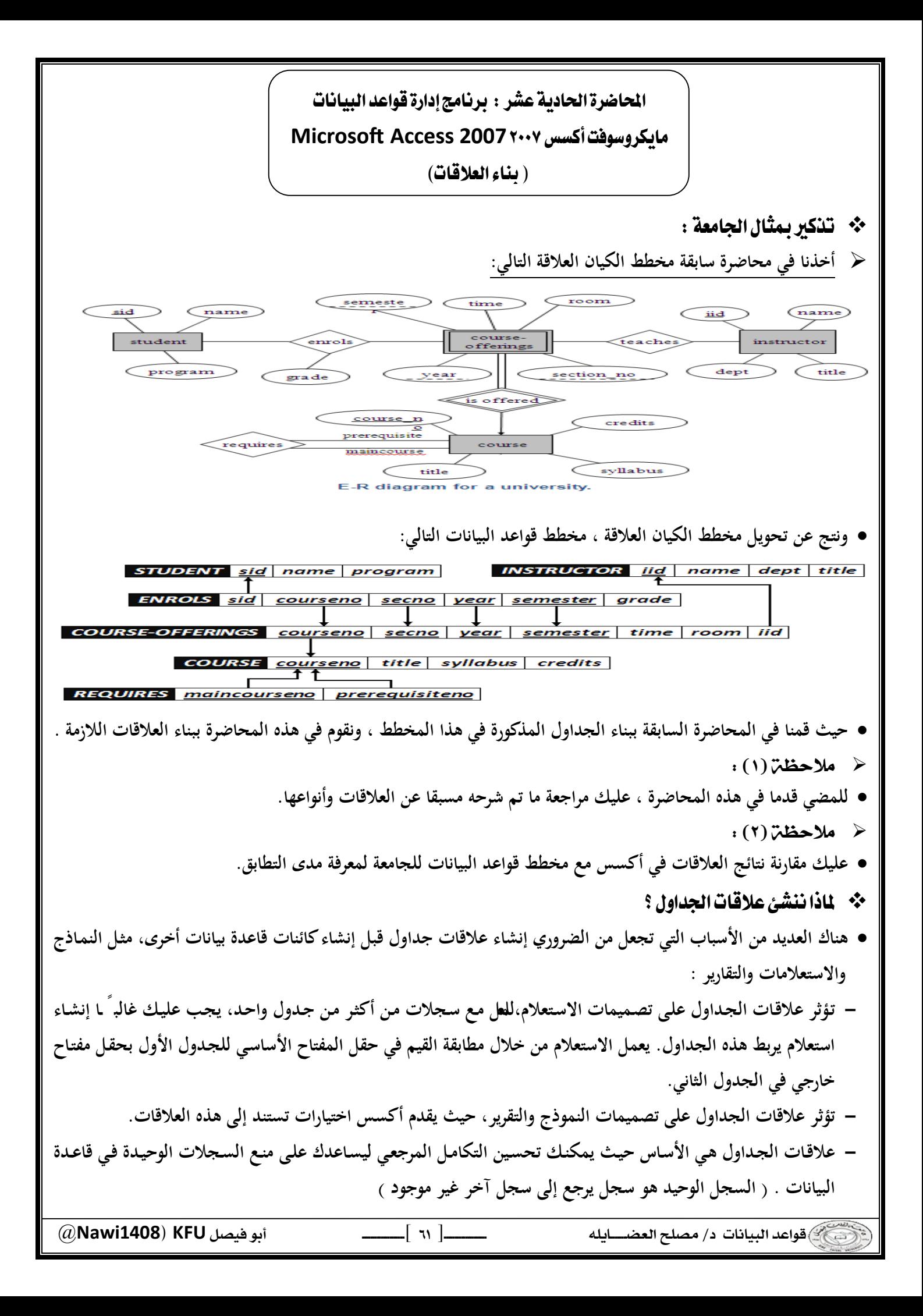

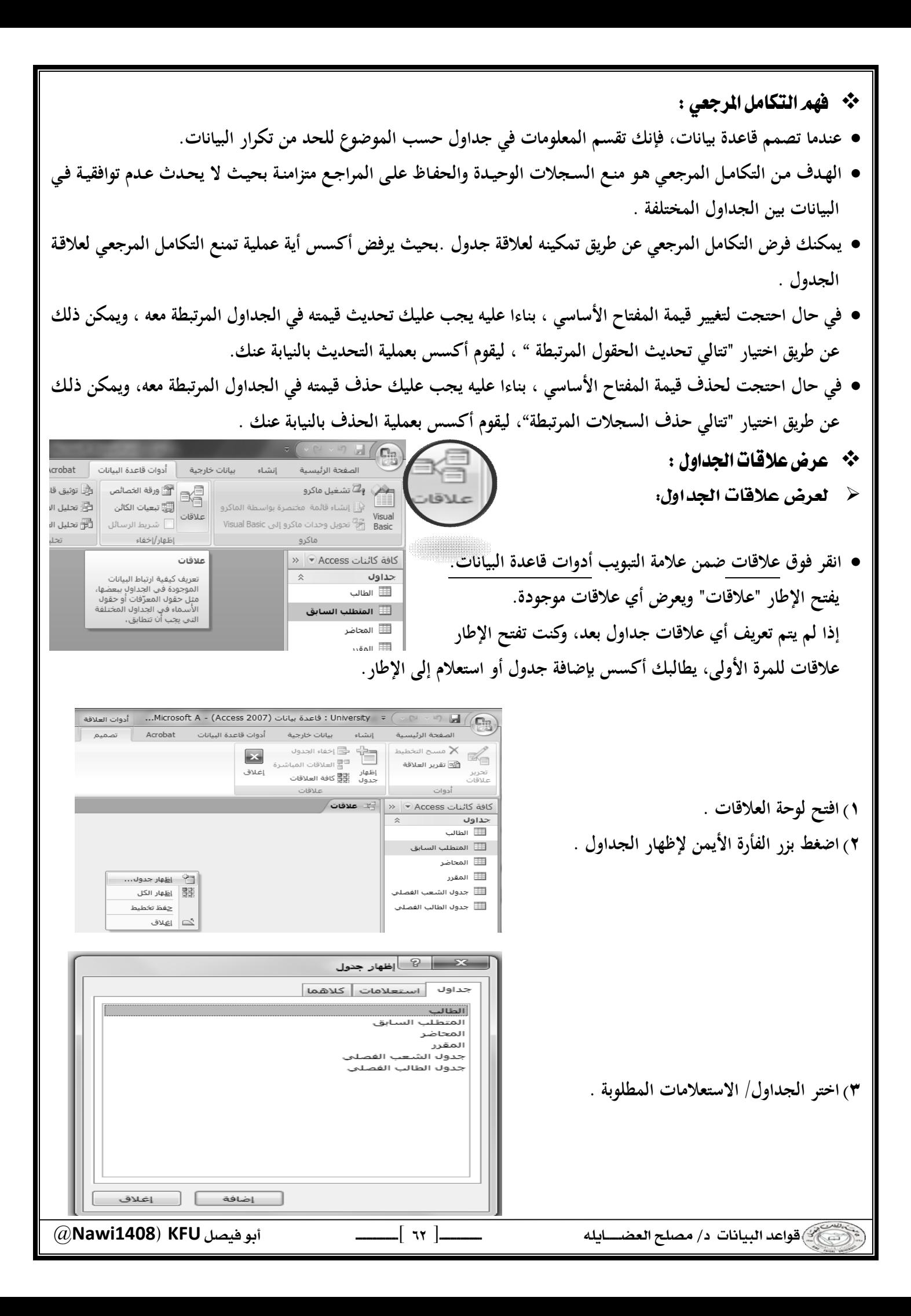

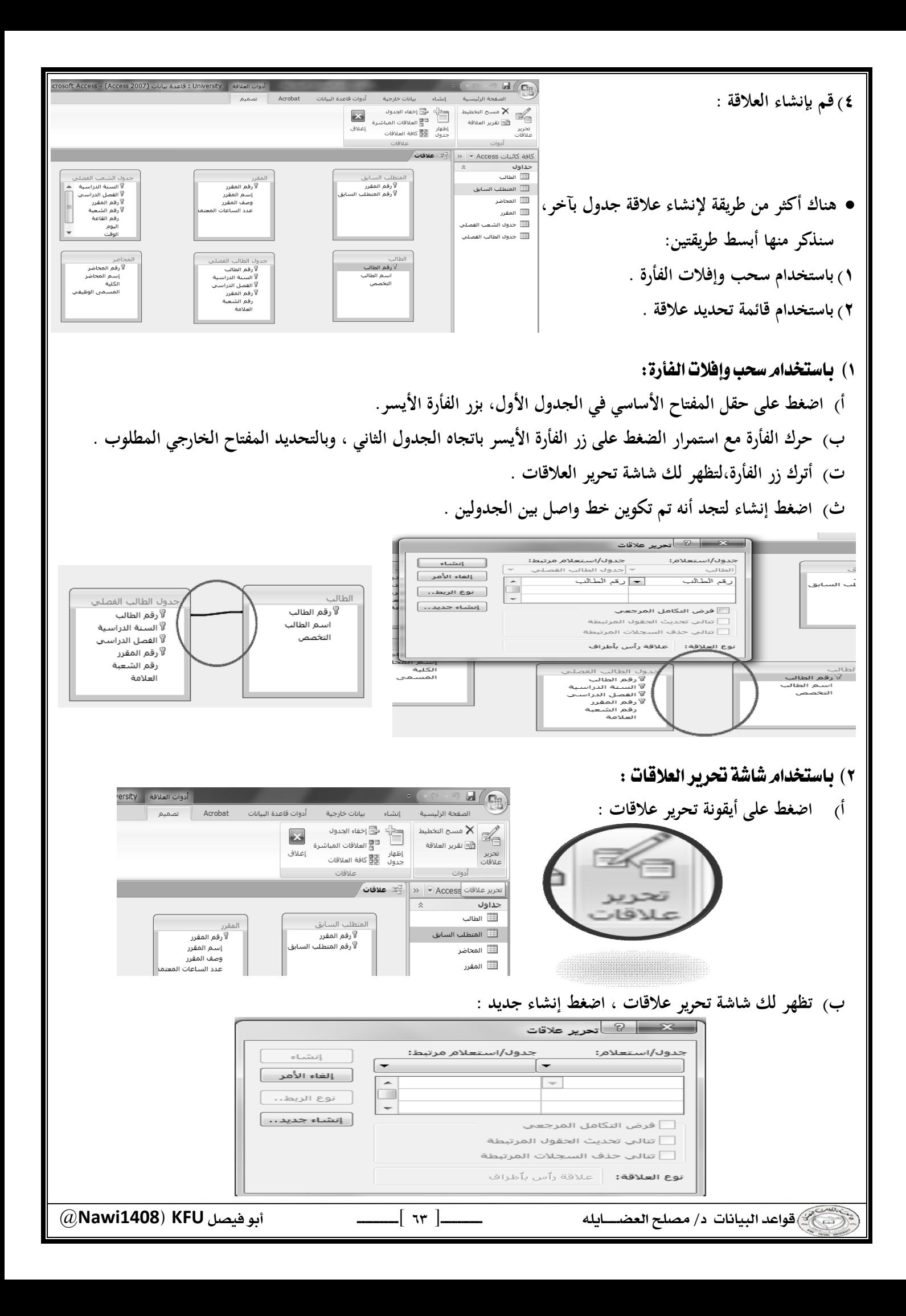

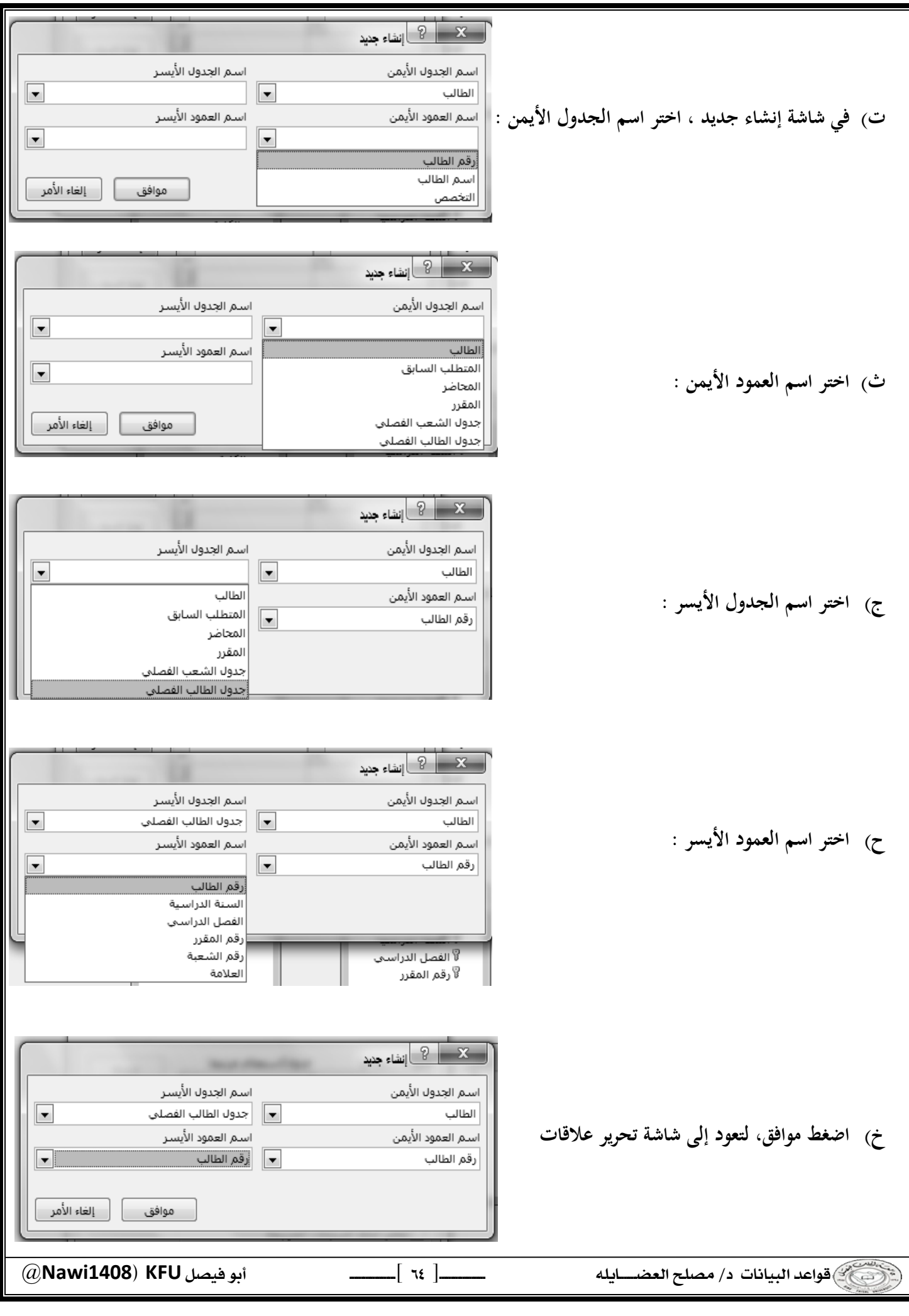

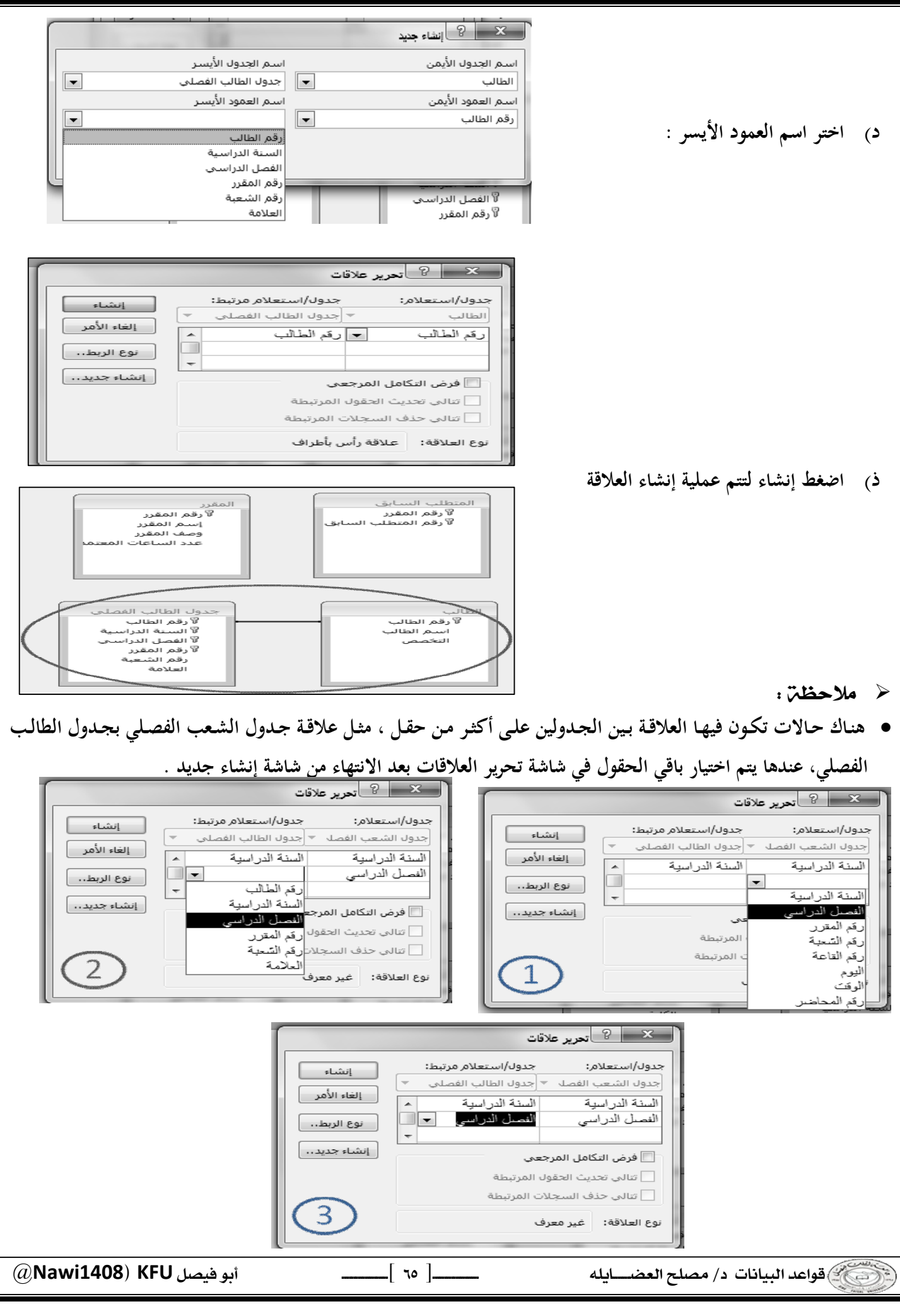

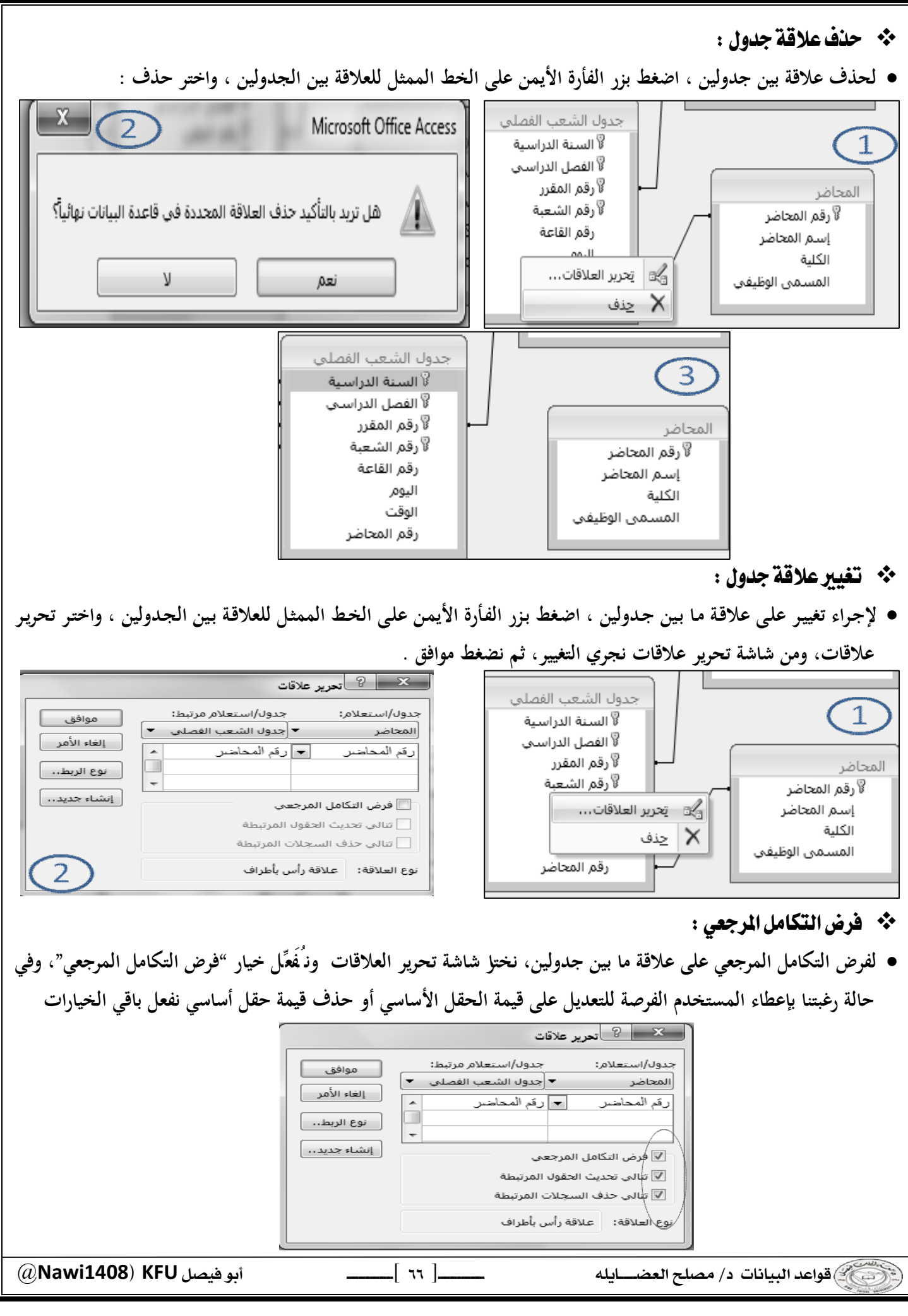

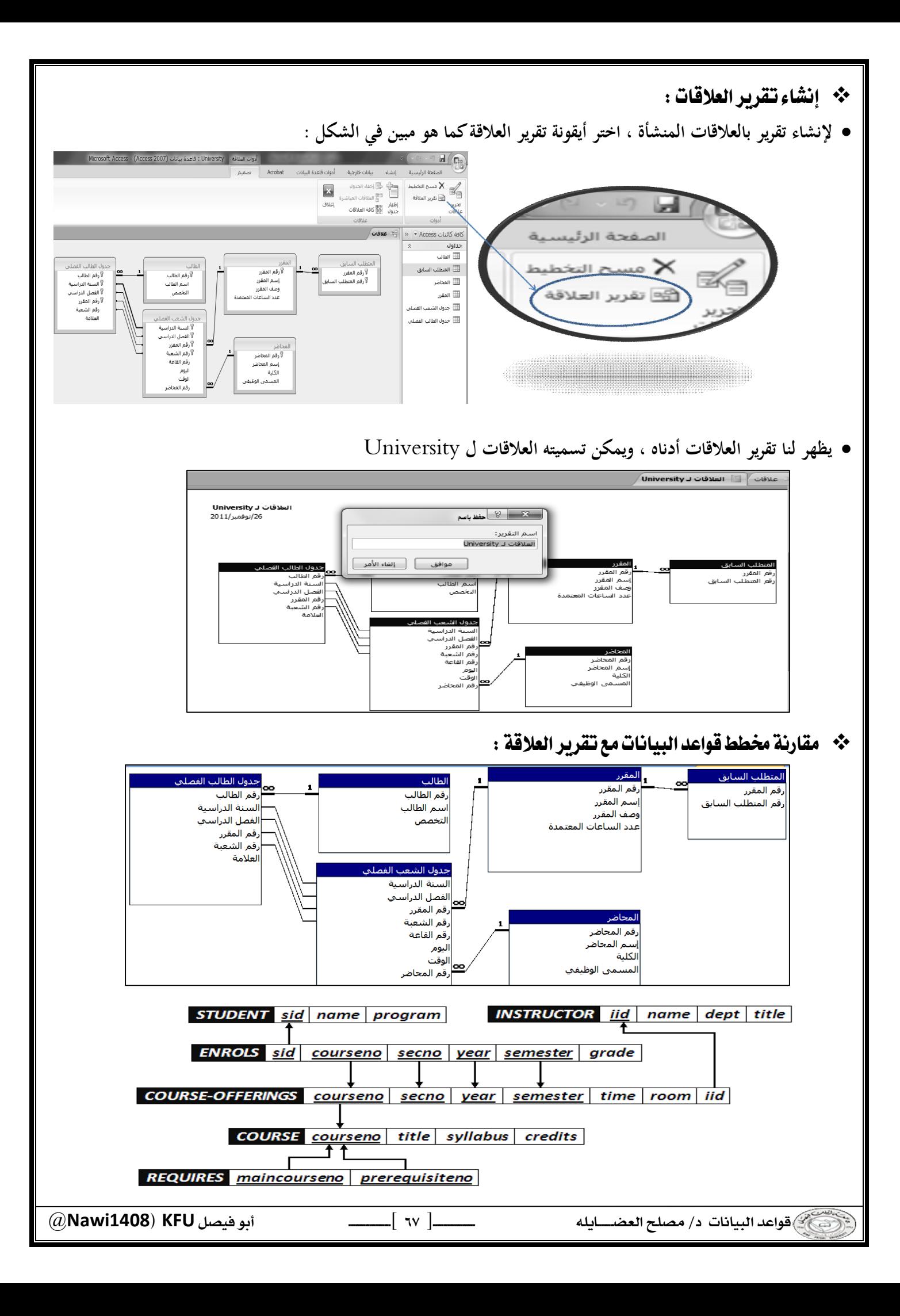

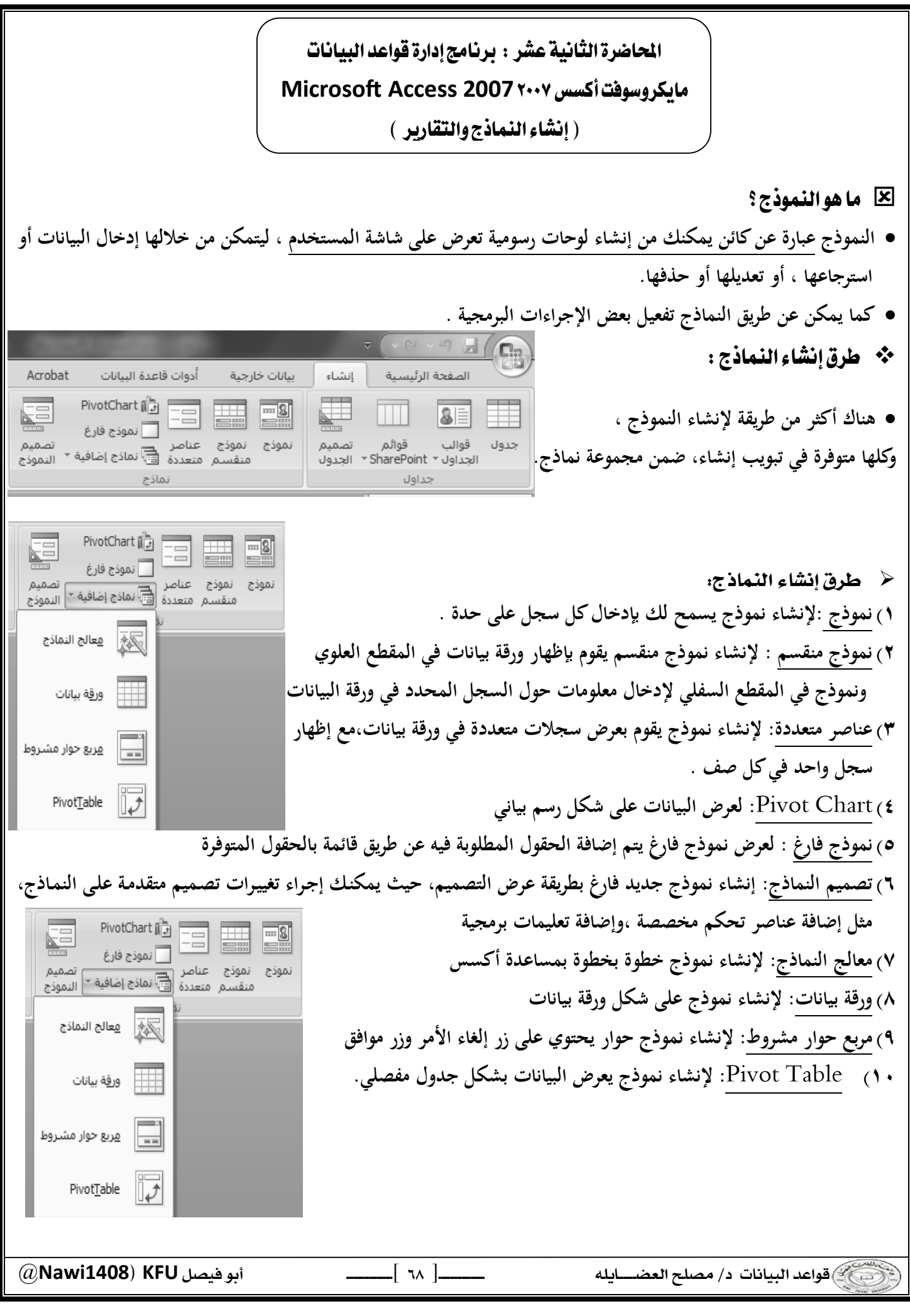

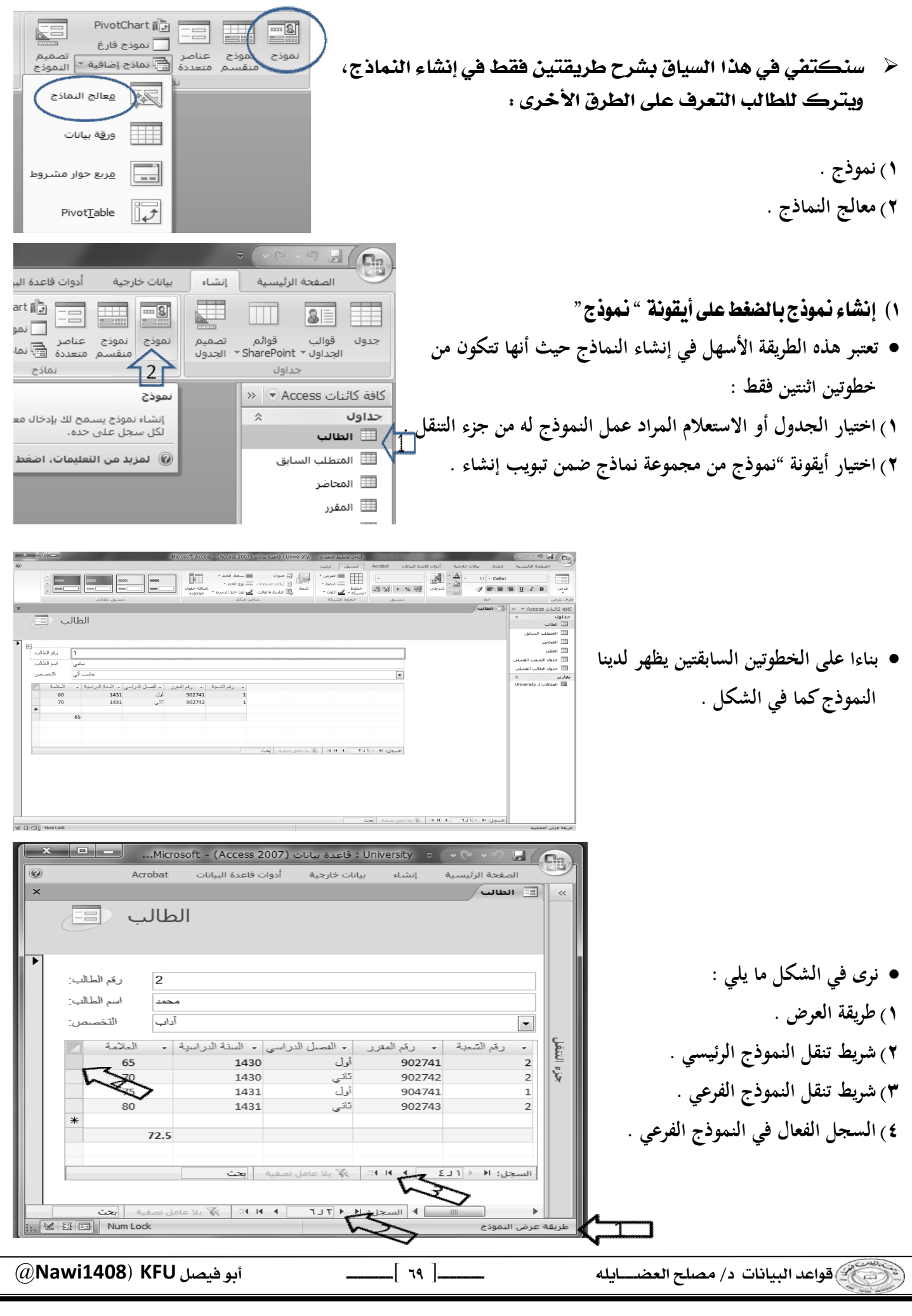

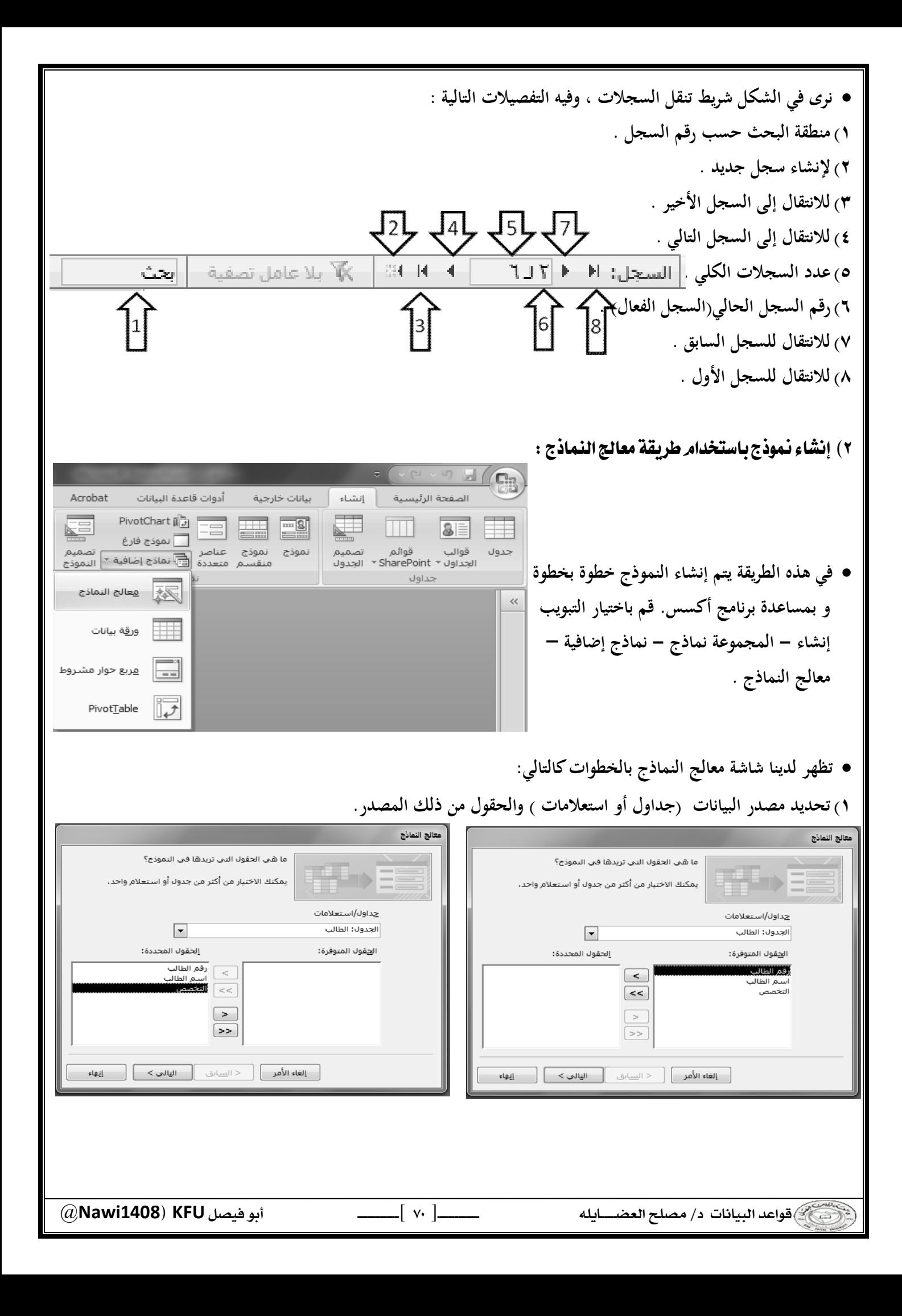

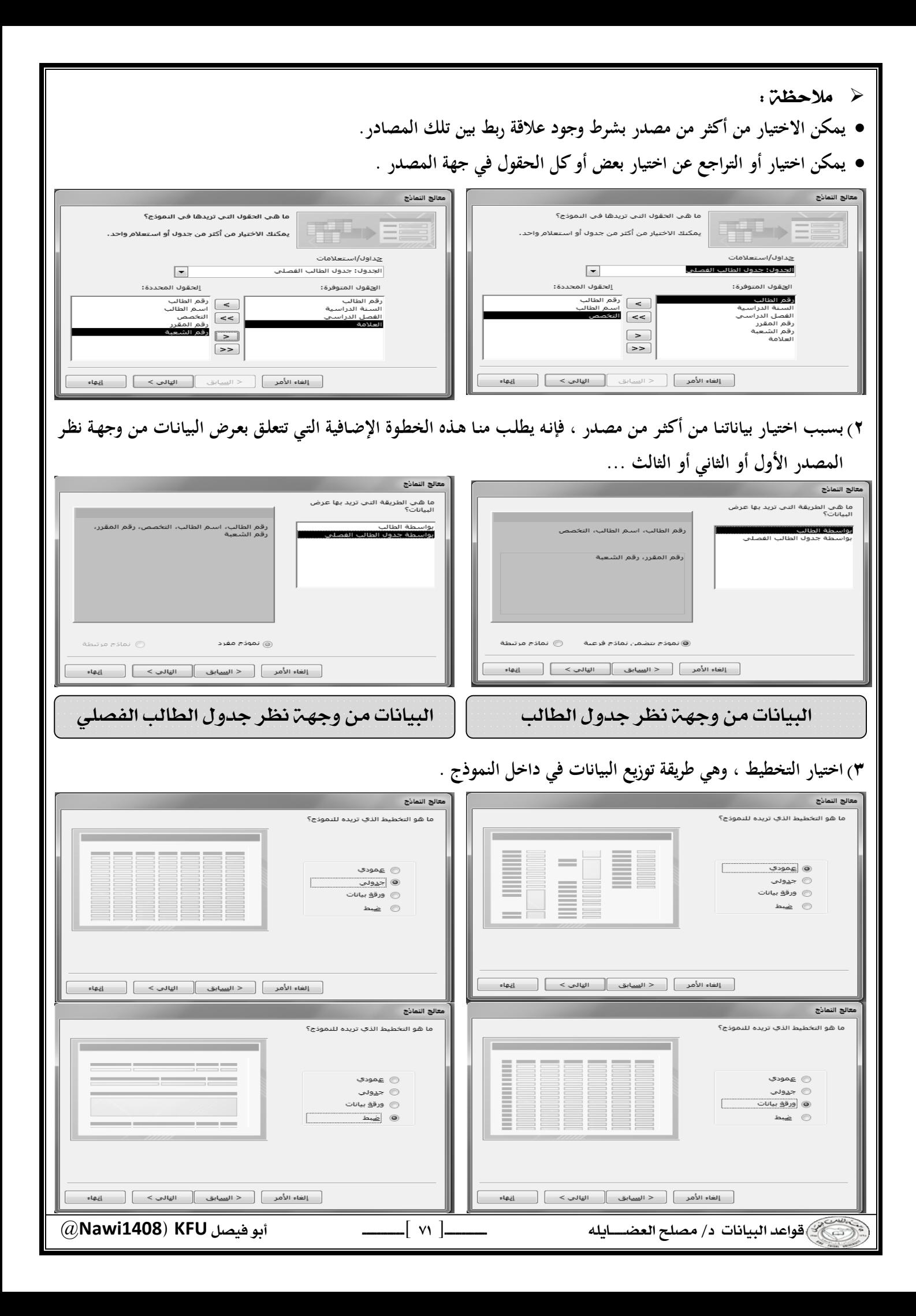
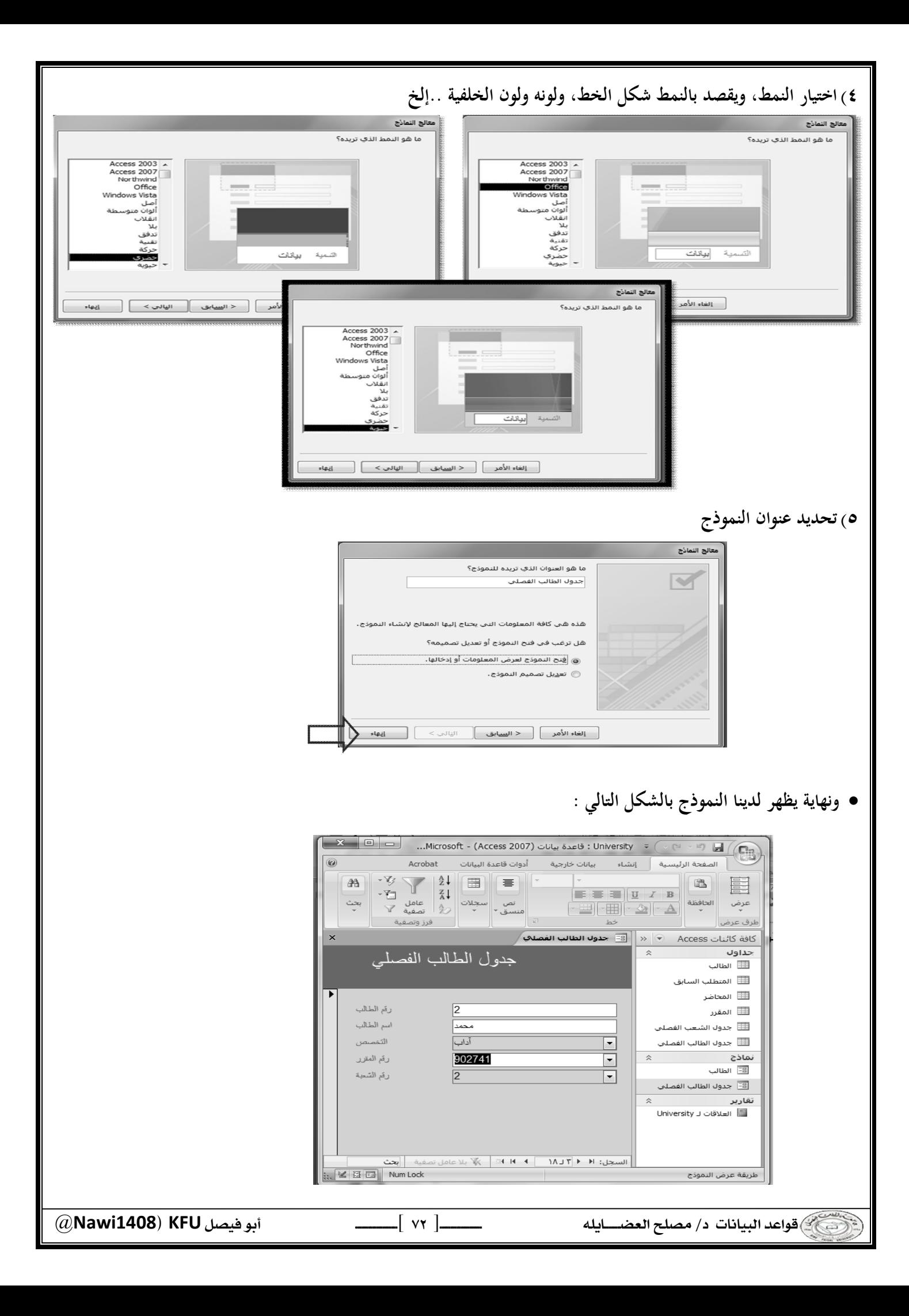

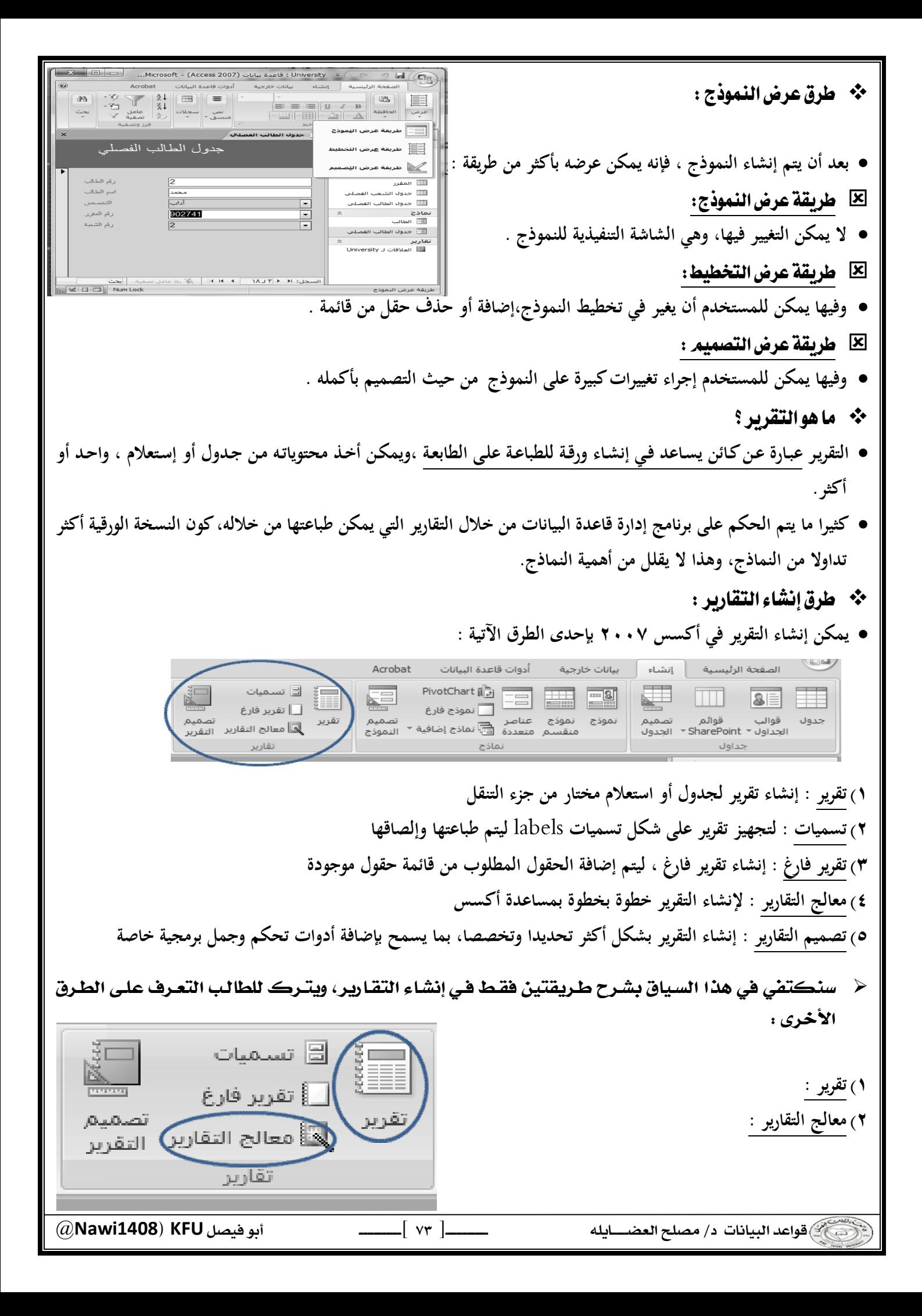

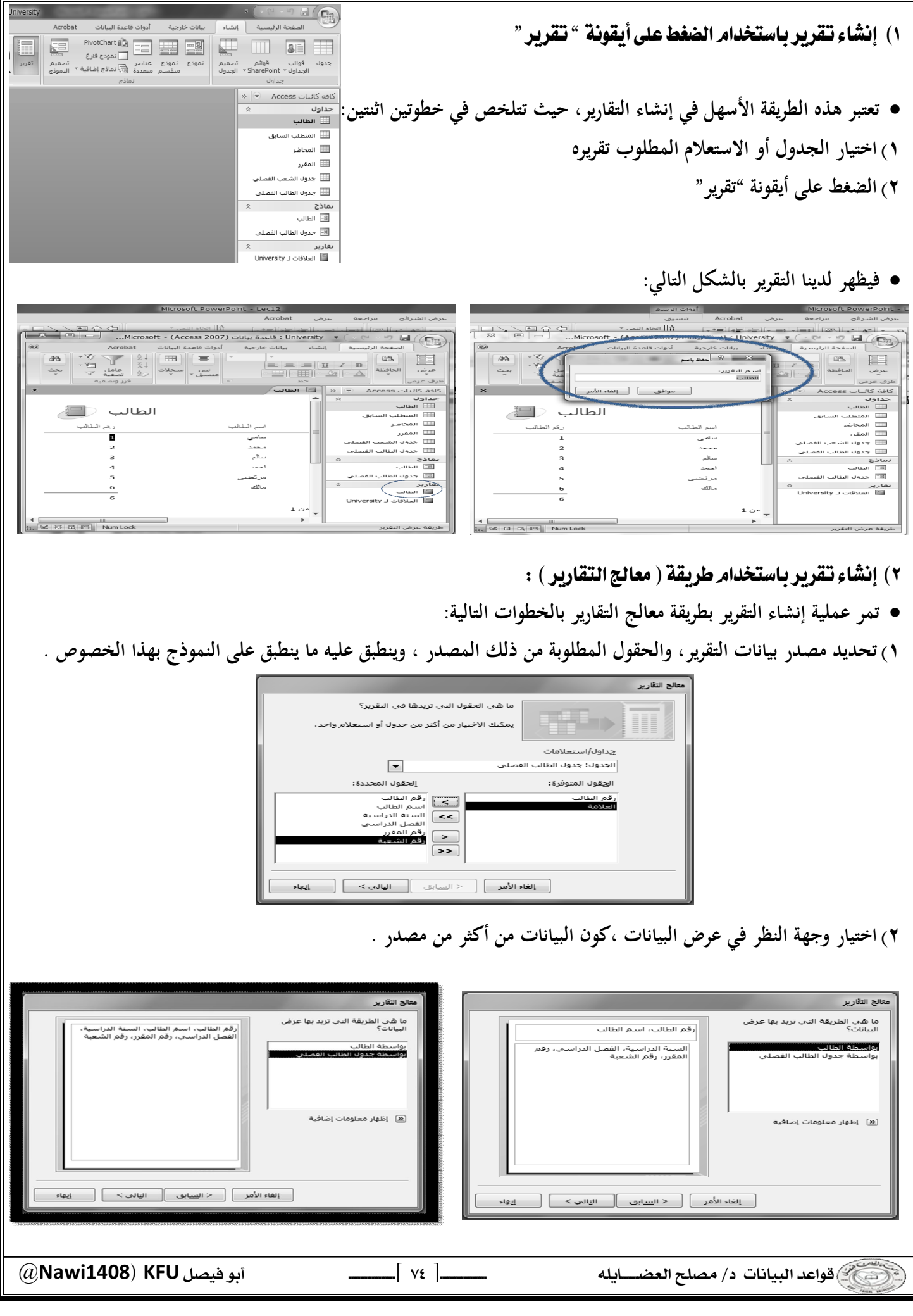

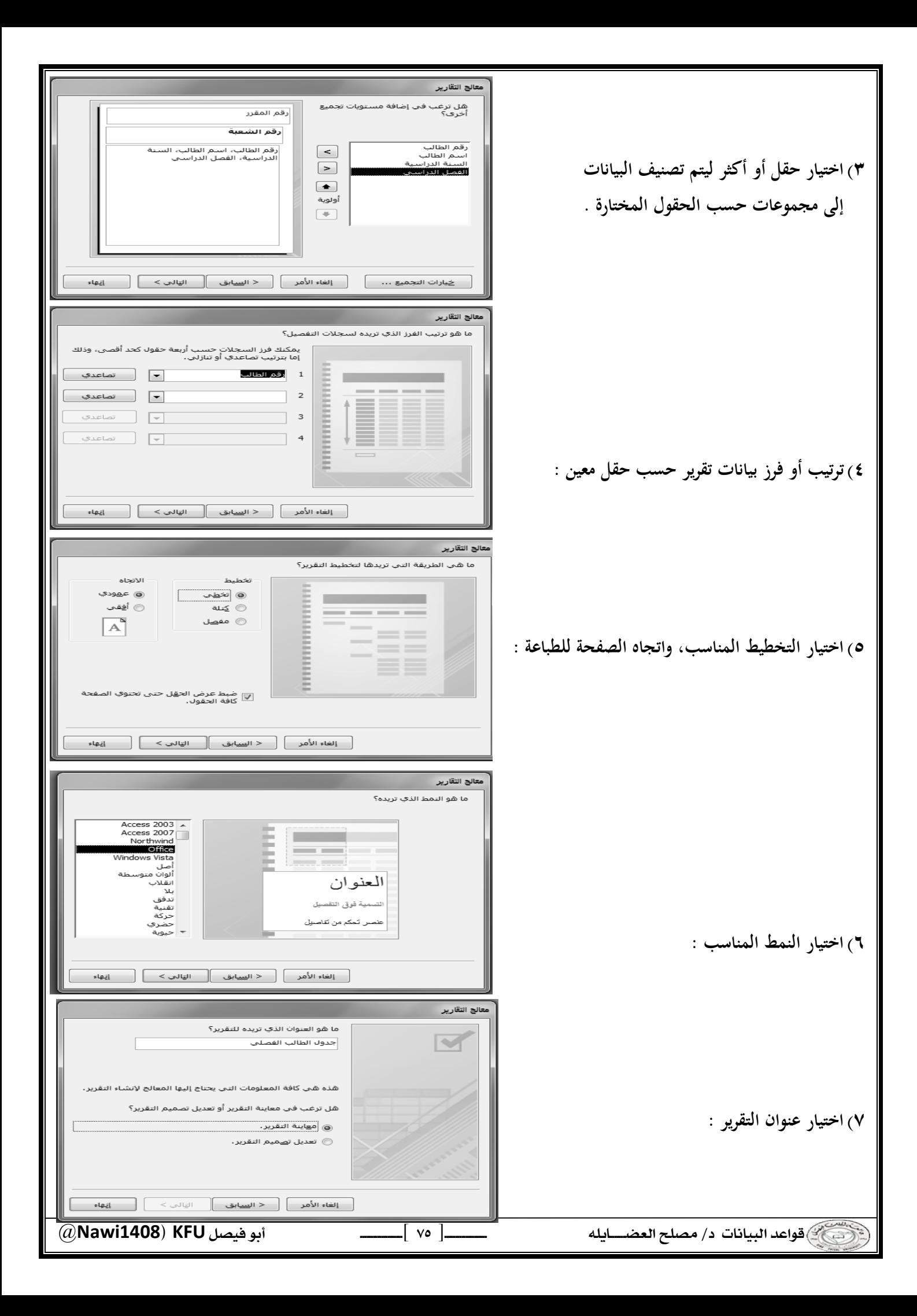

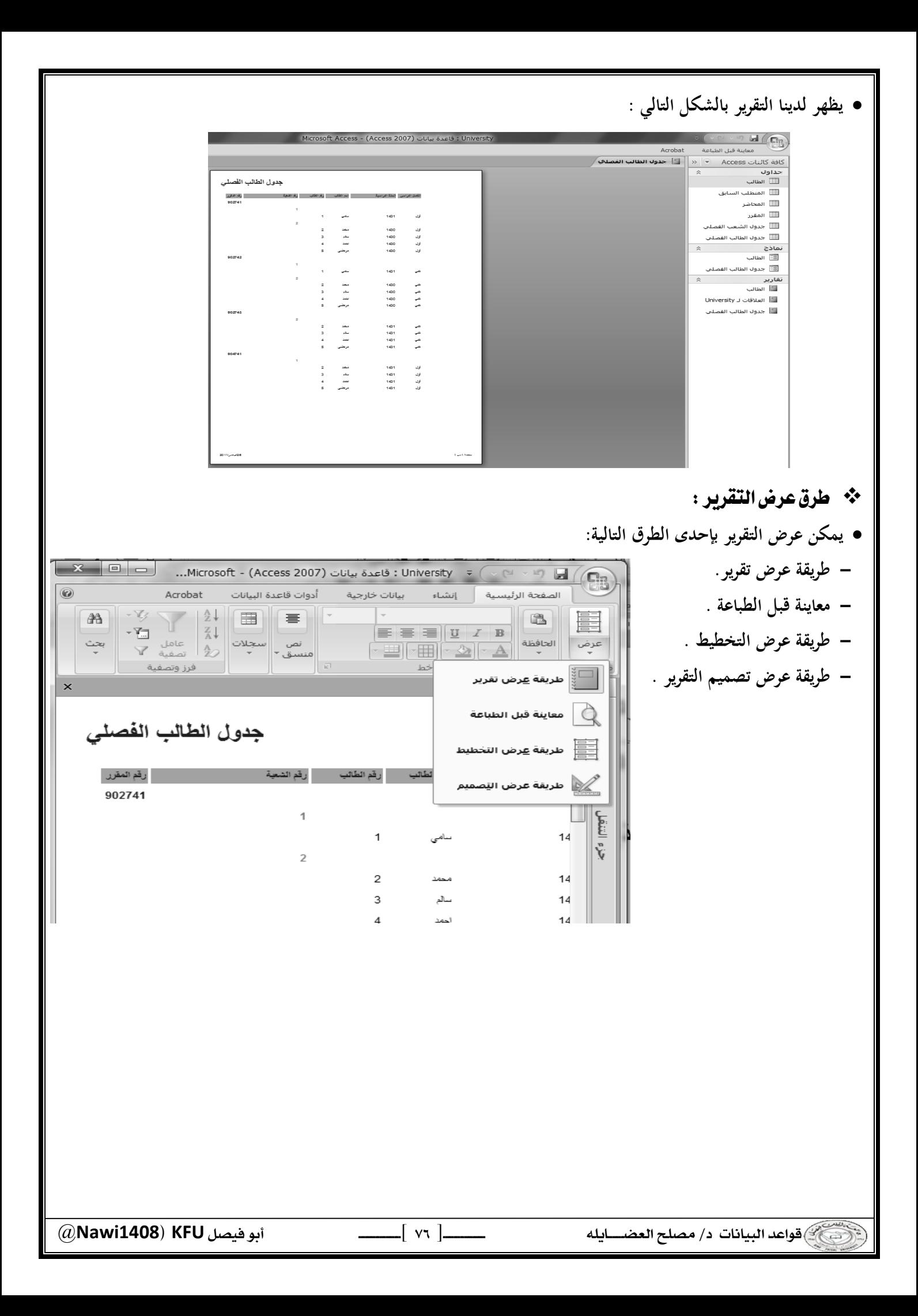

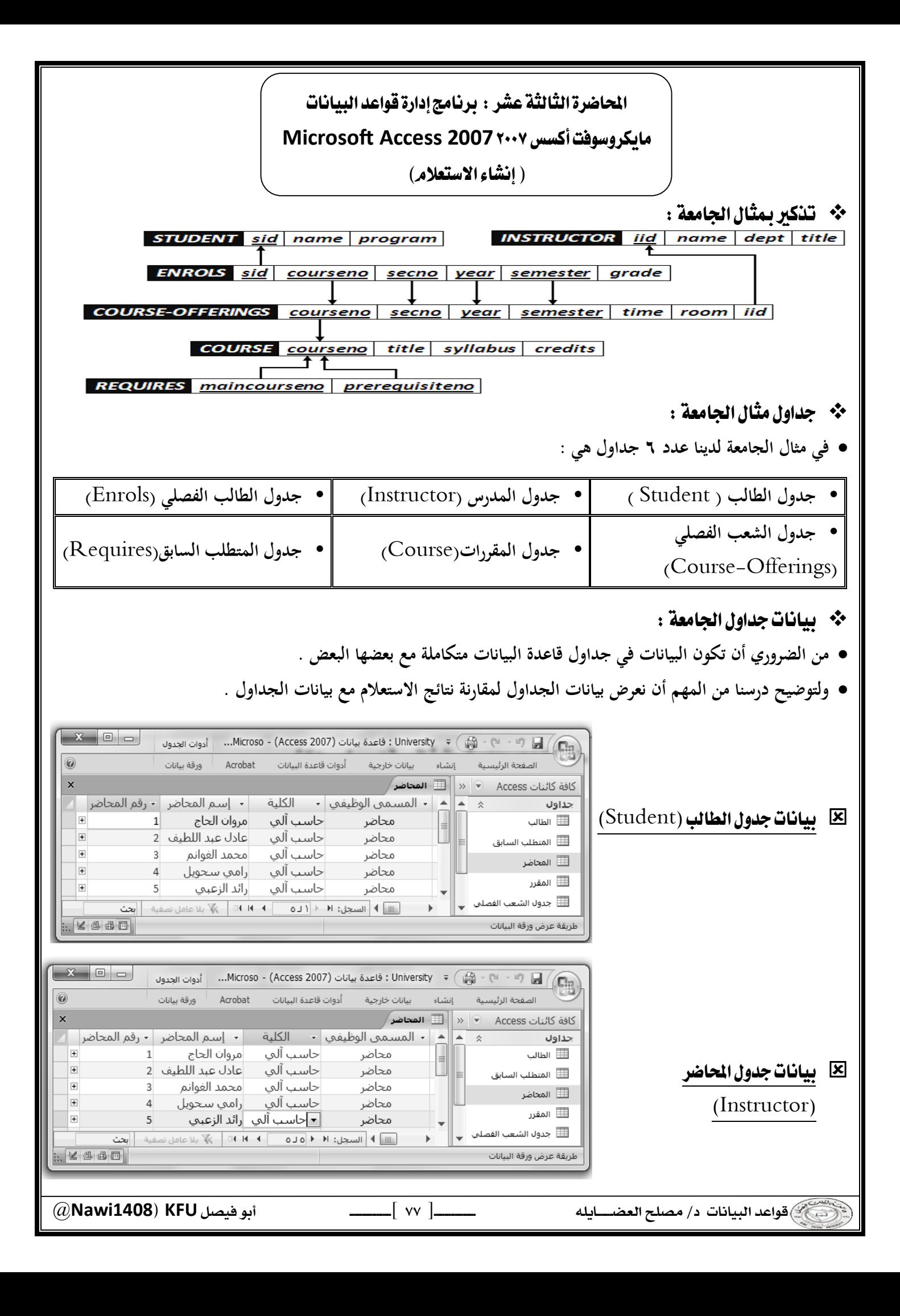

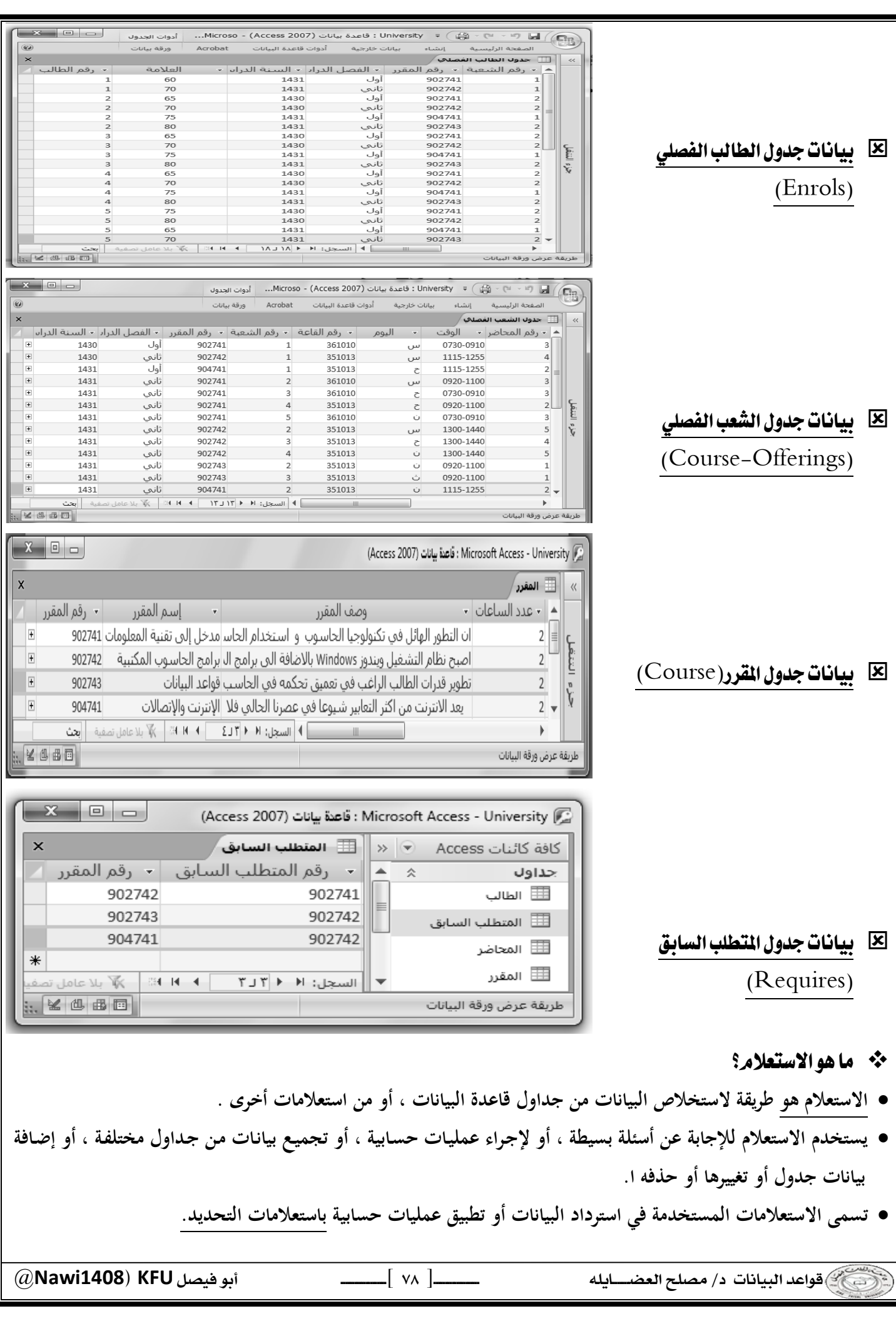

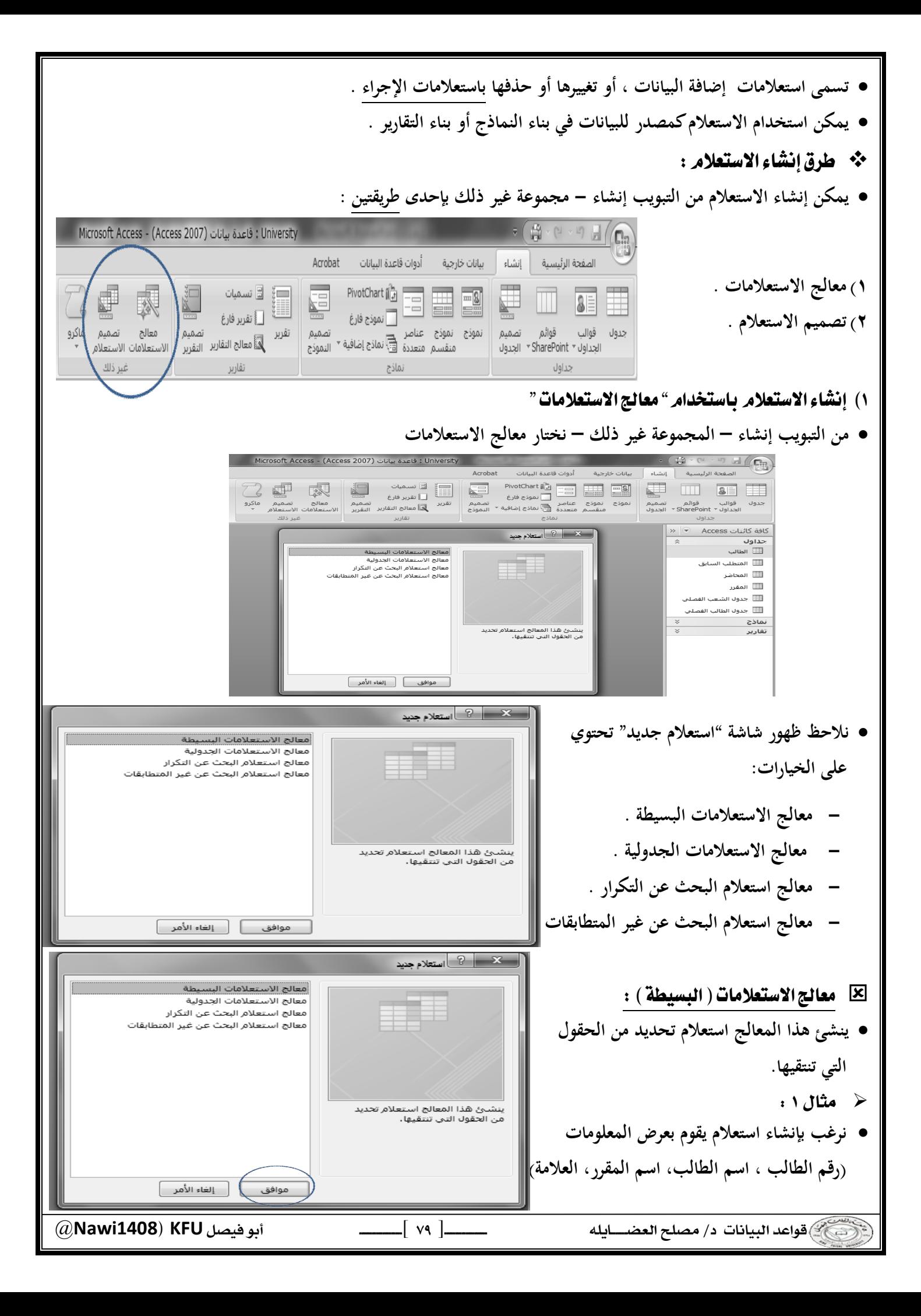

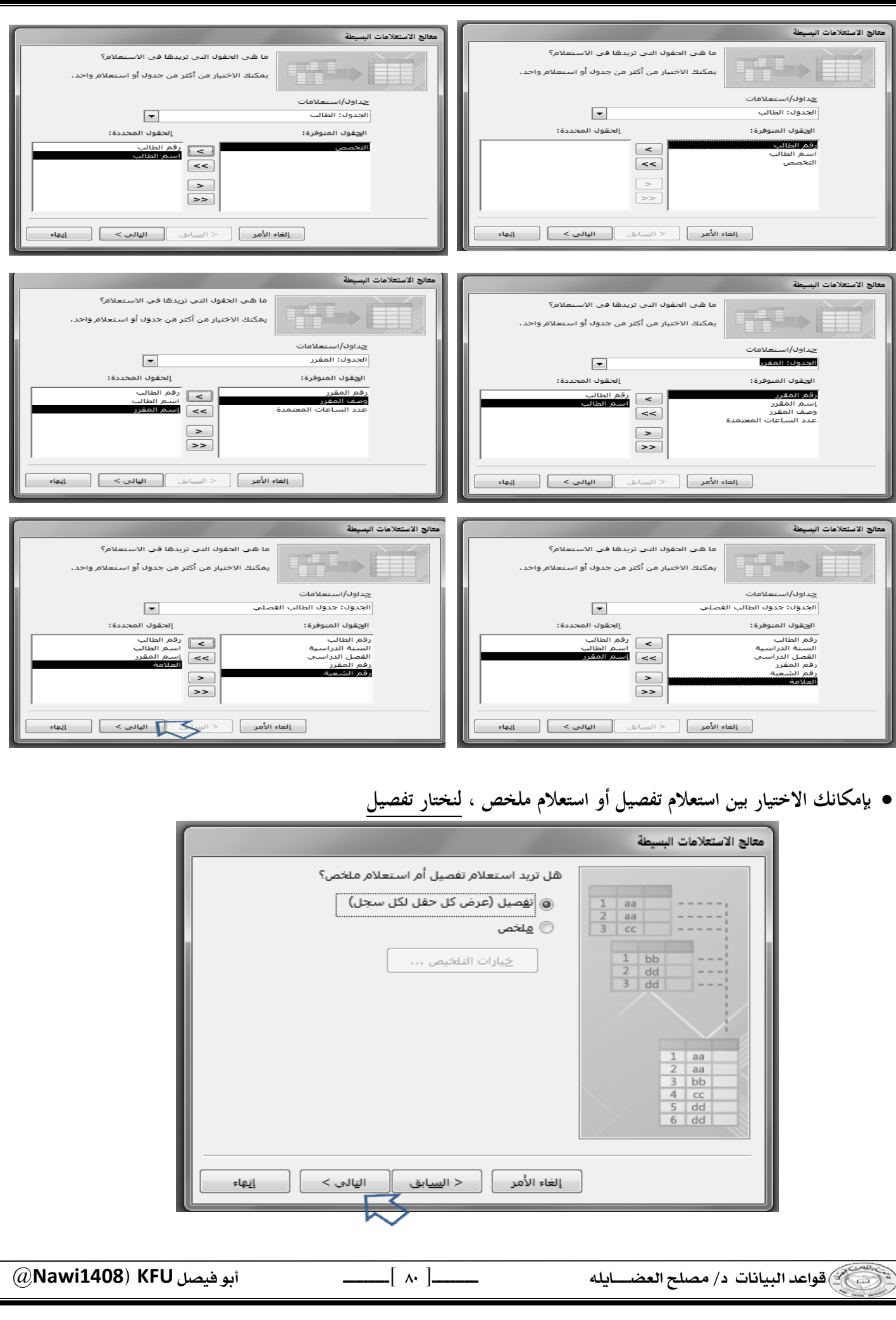

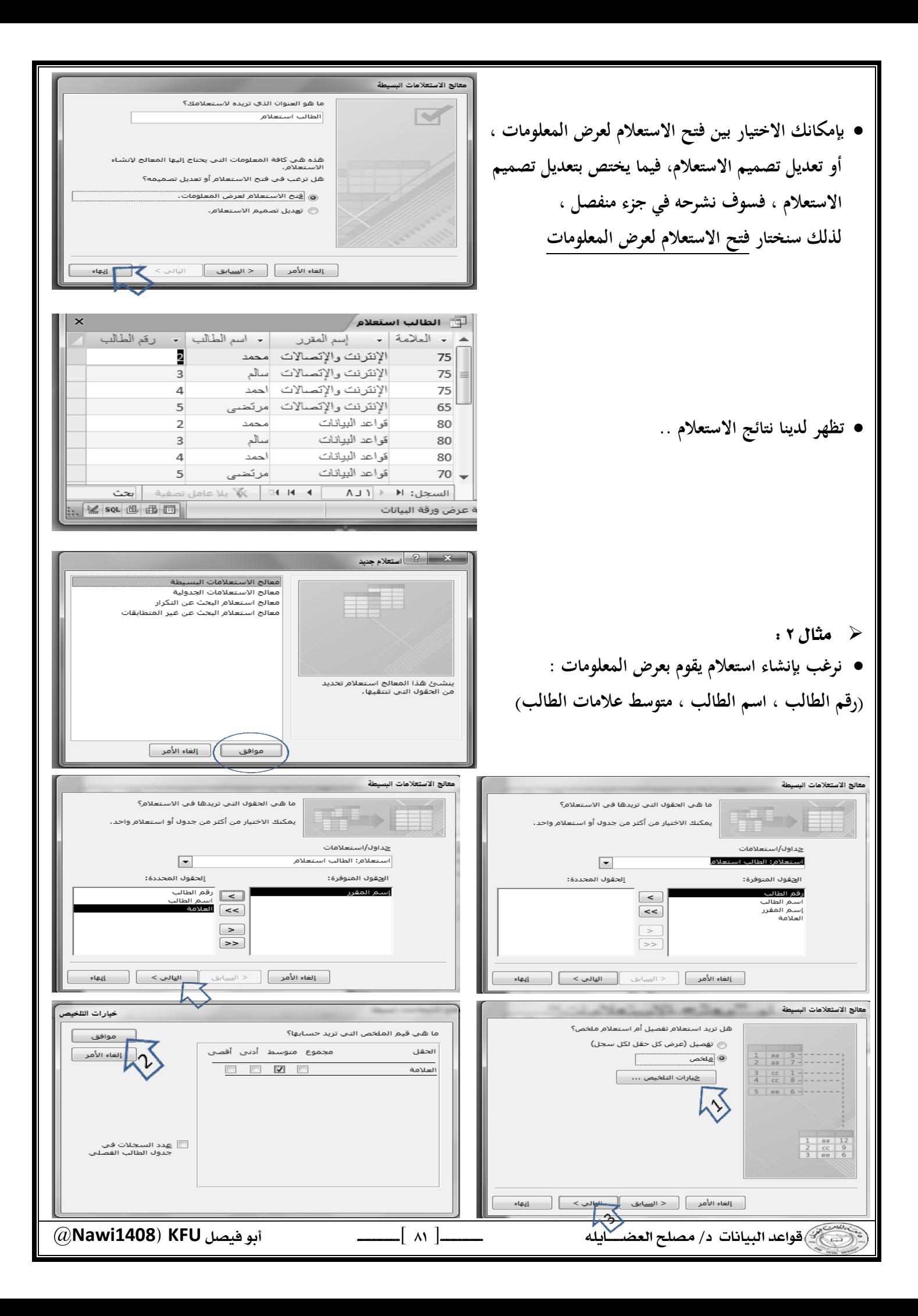

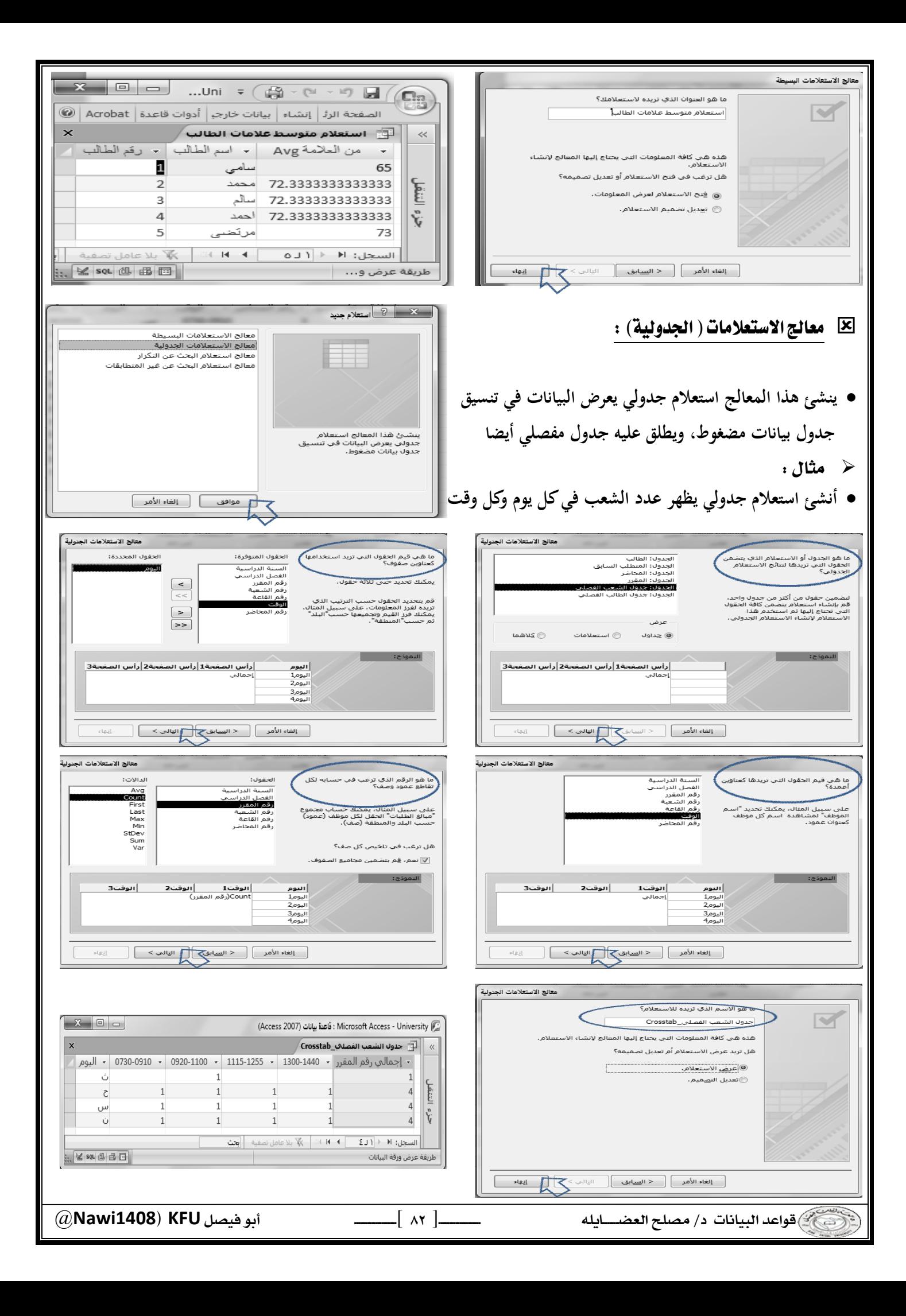

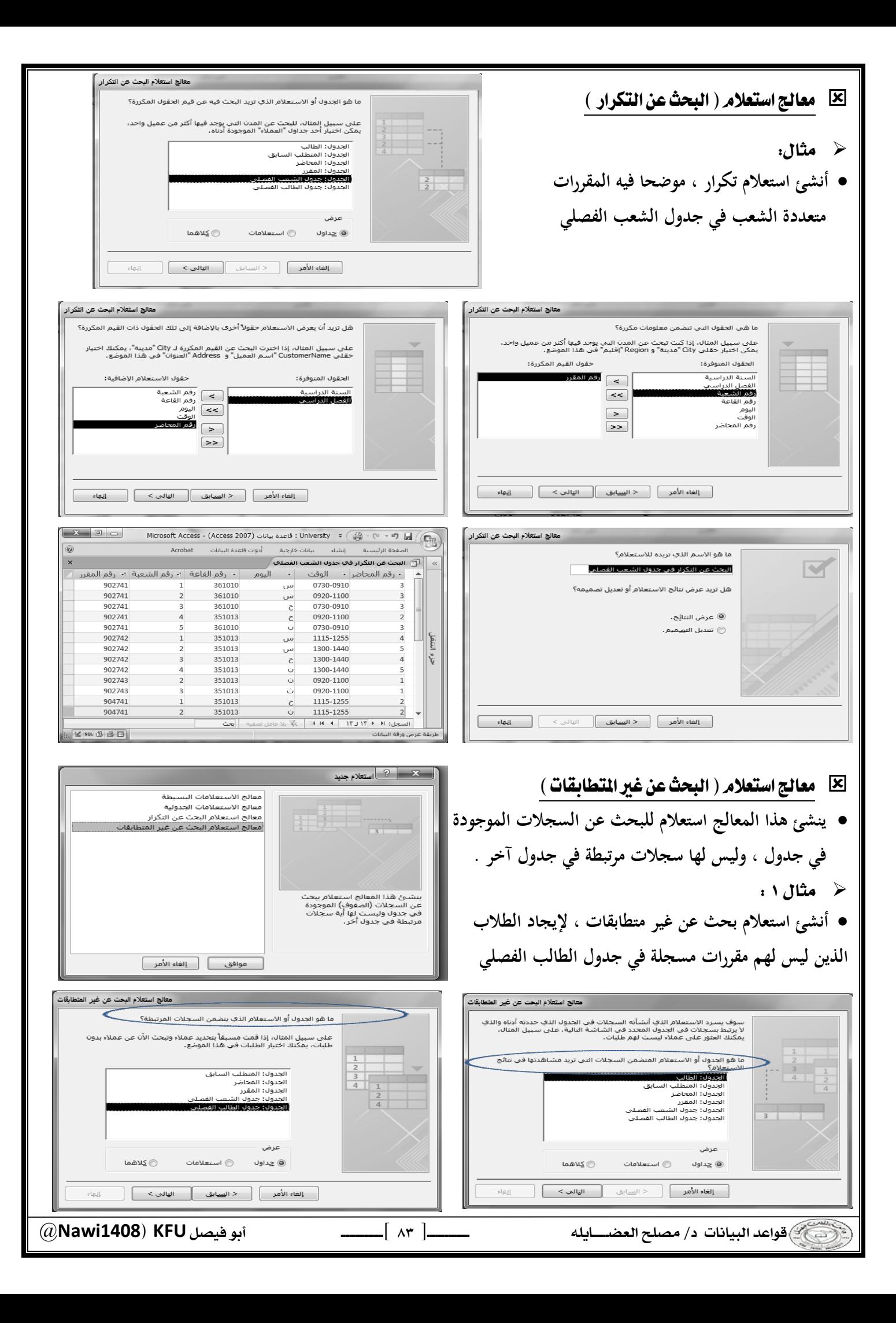

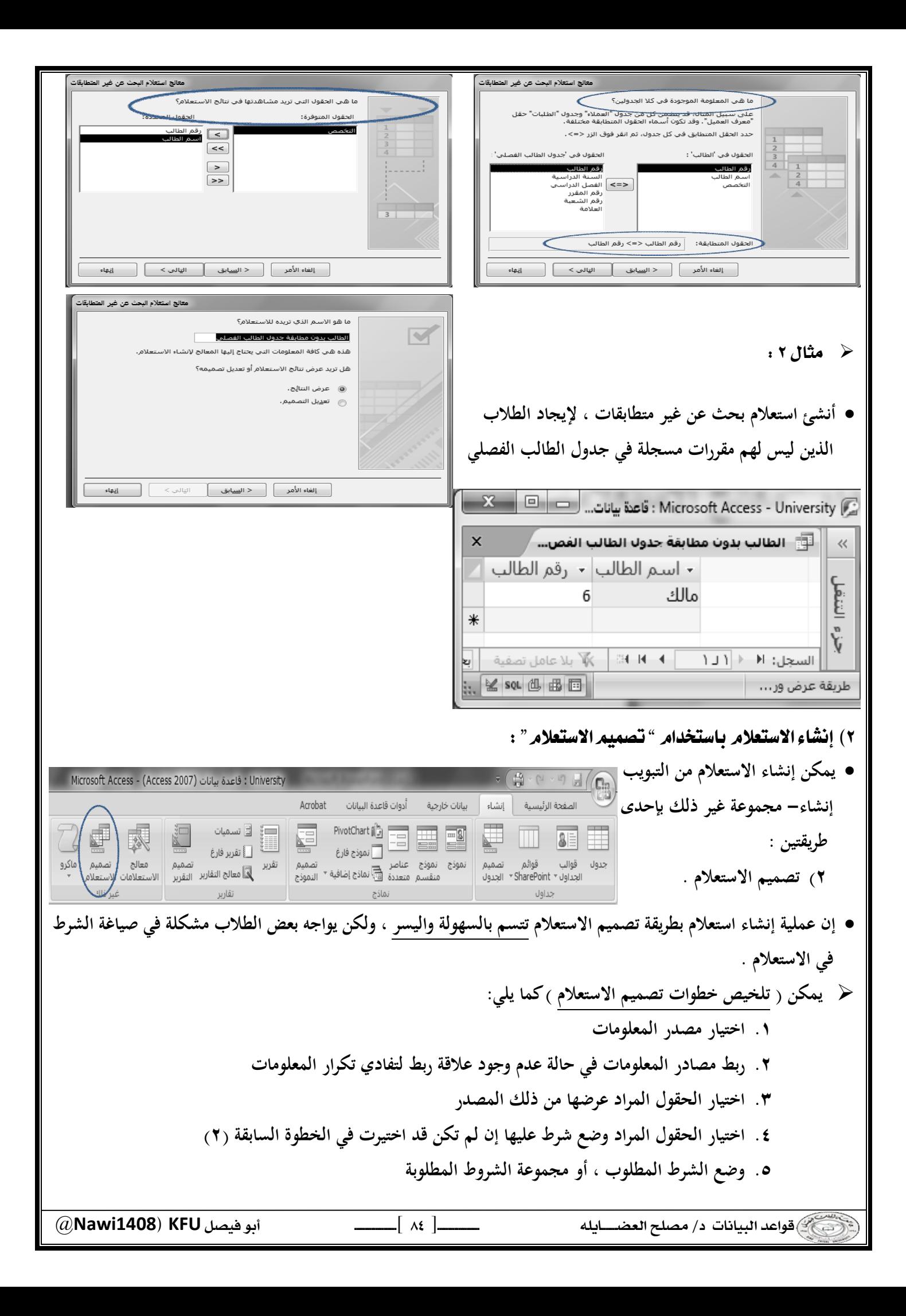

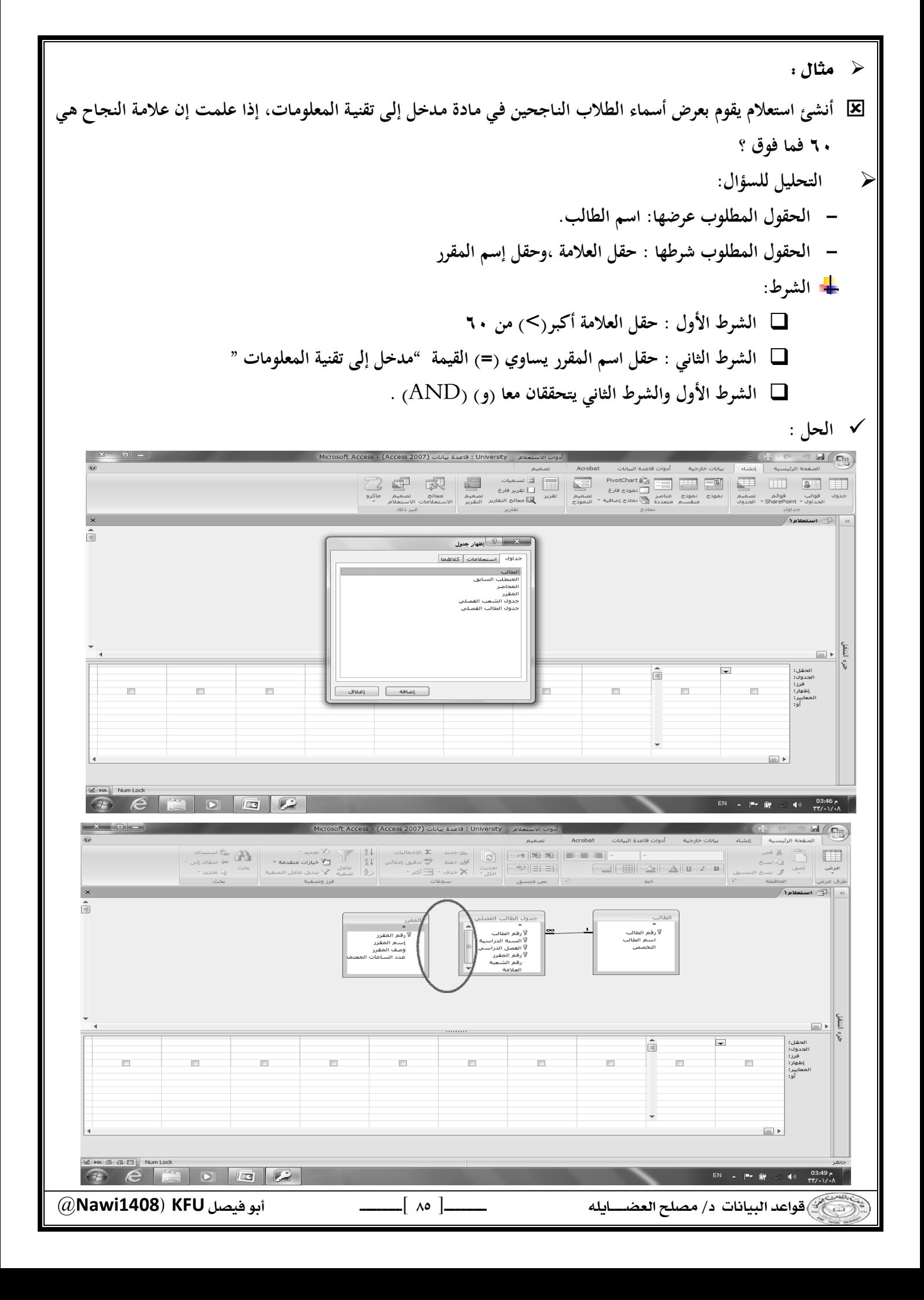

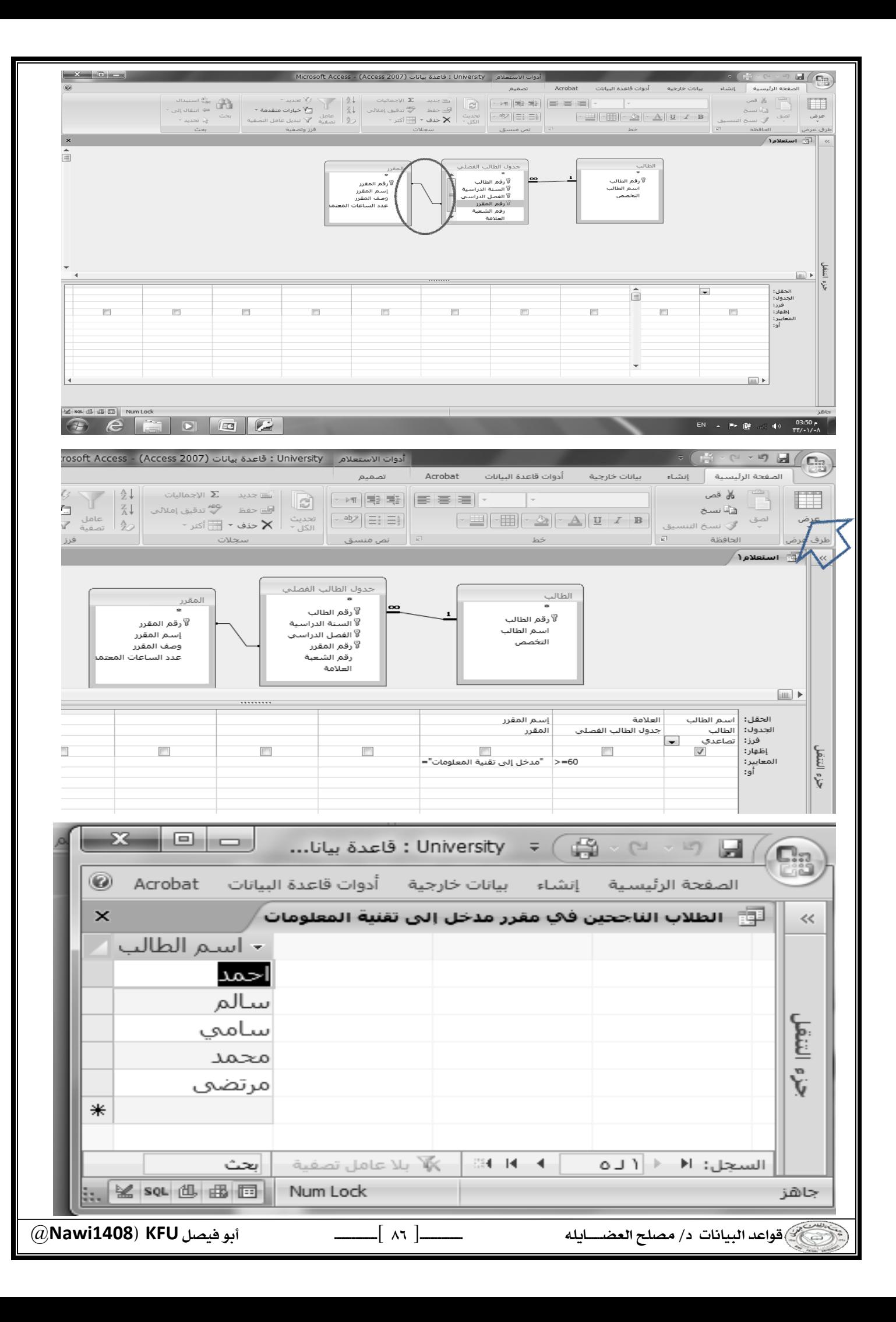

 **اذا يجدر التنويه هنا إلى أن التركيز على الشرط، وإذا كان هناك أكثر من شرط فيجب التركيز على العلاقة بينهما "و"** AND **أم "أو"** OR إسم المقرر العلامة | اسم الطالب الحقل: جدول الطالب الفصلي الجدول: | الطالب المقرر فزز: ∣تصاعدي  $\blacksquare$ التقل<br>ك  $\overline{v}$ <u>إظهار:</u> "مدخل إلى تقنية المعلومات"=  $> = 60$ آلمعايير: آو: ř <u>× العلاقات المنطقية :</u>  **أكبر** >**، أصغر** <**، يساوي =، لايساوي** <>**، اكبر او يساوي**=<**، أصغر أو يساوي** => X | العمليات المنطقية : NOT**،**OR**،**AND BETWEEN'\$' **،** LIKE**، بالإضافة لاستخدام رمز التصفية والبحث** '\*' **س: لو طلب منك أسماء الطلاب الذين تاريخ ميلادهم في العام ،١٩٨٥ ما هو الشرط على التاريخ ؟** √ جواب ۱: LIKE "\*1985" √ جواب۲: >= #1/1/1985# AND <= #31/12/1985# √ جواب۲: BETWEEN (#1/1/1985# AND #31/12/1985#) √۔ جواب ٤: LIKE "\*/\*/1985"  $\bullet$  **س:لو طلب منك أسماء الطلاب الذين تبدأ أسماءهم بحرف "م" ∕ جواب :** "∑LIKE**">** \* **س:لو طلب منك أسماء الطلاب الذين ثاني حرف من أسمهم "م"** \*" **م**LIKE "\$ **س:لو طلب منك أسماء الطلاب الذين ثاني حرف من أسمهم "م" ، ورابع حرف "د"** \*"**د**\$**م**LIKE "\$ @**Nawi1408KFU**[ ]

 $\frac{1}{2}$ 

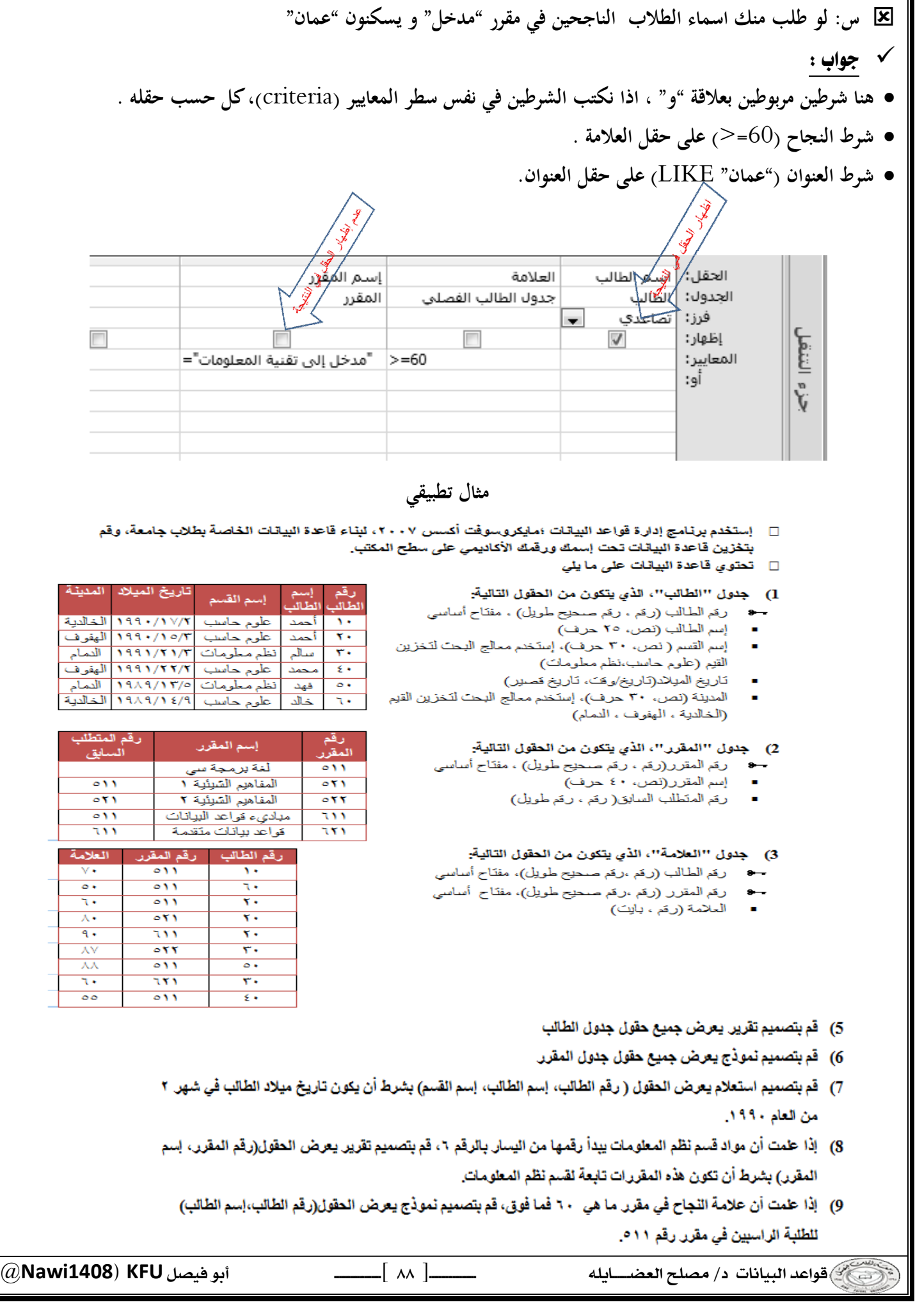

- \*\* مايكروسوفت أكسس ٢٠٠٧ : **النصيحة التي نود توجيهها للطالب فيما يتعلق بجزئية الأكسس في هذا المقرر : بالرغم من أن الاختبار النهائي نظري ، إلا أن التطبيق العملي له الأثر الكبير في تعميق فهم الطالب ، وترسيخ المعلومـة ، وعليـه فإن التطبيق العملي يساعد الطالب على الإجابة على أسئلة الاختبار وإن كانت نظرية . أسئلة اختبار الأكسس قد تتضمن شاشات من التطبيق ، ومن ثم السؤال عنها .** 
	- **نسأل الله لكم التوفيق في هذا المقرر وكل مقررات الانتساب .**

## المحاضرة الرابعة عشر : تصميم قواعد البيانات العلاقية

 $\boxed{ \quad 4.}$  @**Nawi1408KFU**[ ] Database Life Cycle (DBLC) **إن عملية تطوير قاعدة البيانات تمر بمجموعة من المراحل ، هذه المراحل المتتالية تسمى بدورة حياة قاعدة البيانات. هذه المراحل أو دورة الحياة تمر بصورة متزامنة ضمن مراحل دورة حياة نظام المعلومات، كما يوضح الشكل التالي تتكون دورة حياة قاعدة البيانات من المراحل التالية : .١ تحديـد المواصـفات والمتطلبـات الخاصـة بقاعـدة البيانـات ، وھي مرحلـة جزئيـة ضـمن جمـع مواصـفات ومتطلبـات نظـام المعلومات في مرحلة التحليل. .٢ إعداد قاعدة البيانات الأولية ، وفيها يتم تصميم نموذج أولي للبيانات بواسطة مخططات الكيان العلاقة**( RD-E( . **.٣ تصميم قاعدة البيانات المنطقية ، تحويل قاعدة البيانات الأولية، أو مخطط الكيان/العلاقة إلى مخطط الاسكيما ، وذلك بإتباع قواعد التحويل**  \* مخطط قواعد البيانات Database Schema : **مخطـط قواعـد البيانـات**Schema Database **: هـو مخطـط يصـف قاعـدة البيانـات بشـكل رسـومي تمهيـدا لبنائـه علـى شـكل جداول في نظام إدراة قواعد بيانات** DBMS **مخطــط قواعــد البيانــات : هــو مخطــط ينــتج عــن عمليــة إخضــاع مخطــط الكيــان العلاقــة لخوارزميــة التحويــل** Mapping Algorithm \* التحويل من مخطط الكيان العلاقة إلى مخطط قواعد بيانات Mapping ERD to DB schema **تــتم عمليــة تحويــل مخطــط** ERD**، بتطبيــق مجموعــة مــن الخطــوات البســيطة، تســمى خوارزميــة التحويــل** Mapping Algorithm**، وتتكون ھذه الخطوات مـن جميـع الحـالات البسـيطة المحتملـة، التـي قـد تكـون موجـودة فـي النمـوذج الأولـى، ويتم تطبيق ھذه الخوارزمية كاملة، مع تجاوز الحالات التي لم تظهر في النموذج الأولي . : (Mapping Algorithm) التحويل خوارزمية .١ تحويل الكيانات العادية (القوية) .٢ تحويل الكيانات الضعيفة .٣ تحويل العلاقات الثنائية من النوع** 1:1 **.٤ تحويل العلاقات الثنائية من النوع** N1: **.٥ تحويل العلاقات الثنائية من النوع** M:N **.٦ تحويل الصفات متعددة القيم .٧ تحويل العلاقات فوق الثنائية**  مراجعة عامة

١) تحويل أنواع الكيانات العادية :

- **يتم هنا تحويل جميع الكيانات العادية ، أي الكيانات غير الضعيفة، بإنشاء جدول يتكون مـن الحقـول التـي تقابـل صـفات ذلـك الكيان. ويتم تحديد أحد مفاتيح الكيان، وتسميتھ بالمفتـاح الرئيسـي**(PK(key primary **وإذا كانـت الصـفة التـي تمثـل المفتاح من النوع المركب فإن المفتاح الرئيسي سيكون مجموعة الحقول التي تنشأ من الصفة المركبة.** 
	- ٢) تحويل الكيانات الضعيفة :
- **يتم تحويل كل واحدة من الكيانات الضعيفة، بإنشاء جدول يتكون من الحقول التي تقابل صفات ذلك الكيان، كما يجب إضافة المفتاح الرئيسي للكيان القوي الذي يتبعه ذلك الكيان الضعيف ، ويكـون المفتـاح الرئيسـي**PK **للجـدول الجديـد ، عبـارة عـن مفتاح مركب مكون من المفتاح الأجنبي**FK **بالإضافة إلى المفتاح الجزئي**(Key Partial (**الخاص به.** 
	- ٣) نحويل العلاقات الثنائية من النوع (1:1):
- **إذا كانت العلاقة بين الكيانين علاقة واحد-إلى-واحد فإن عملية التحويل تتم وفق عدة خيـارات أشـهرها ، خيـار يسـمى بطريقـة المفتاح الأجنبي ، وفيه يتم إضافة المفتاح الرئيسي لأحد الجدولين إلى الجدول الآخر كمفتاح أجنبي ويفضل أن يكون الجدول الذي يحتوي على المفتاح الأجنبي، ھو الجدول الذي يكون نوع قيد اشتراكھ في العلاقة، من نوع (الاشتراك الكلي)**   $\boldsymbol{\mu}$ (1:N) ) ) ) ) ) ) ) ) ) ) )
- **يتم هنـا إنشـاء جـدولين لتمثيـل الكيـانين المـرتبطين، علـى أن يـتم تطبيـق طريقـة المفتـاح الأجنبـي السـابقة، وذلـك بإضـافة المفتـاح الرئيسي للجدول من جهة العلاقة** (N (**إلى الجدول الآخر المر تبط بالعلاقة ( ١)، بغض النظر عن نوع قيد الاشتراك.**   $\,$ 0) نحويل العلاقات الثنائية من النوع  $\mathrm{N:} \mathrm{M}(M)$  :
- **فـي هـذا النـوع مـن العلاقـات ، يـتم اسـتحداث جـدول جديـد، فيكـون النـاتج مـن هـذه العلاقـة ثلاثـة جـداول ، جـدولين لتمثيـل الكيانين المرتبطين بالعلاقة ويضم الجدول الثالث حقلين كمفتاحين أجنبيين يمثلان المفتاحين الرئيسيين في الجدولين، ويمكن إضافة أي حقل آخر يكون له مغزى، كأن تكون العلاقة لها صفة بذاتها، فتتحول الصفة إلى حقل في الجدول الجديد.**  ٦) تحويل الصفات متعددة القيمر:
- **يـتم فـي هـذه الحالـة، عـادة، إنشـاء جـدول جديـد يضـم الصـفة المتعـددة القـيم كحقـل، ويضـاف إلـى الجـدول مفتـاح أجنبـي**FK **يكـون ممـثلا للمفتـاح الرئيسـي فـي الجـدول النـاتج مـن الكيـان الـذي يحتـوي علـى الصـفة متعـددة القـيم. أمـا الصـفات المركبـة فتتحول إلى صفات بسيط، فحقـول عاديـة كمـا أوضـحنا أعـلاه، والصـفات ذات القـيم المشـتقة تلغـى مـن الجـدول، لأنـه صـفات قابلها للاشتقاق من صفات أخرى، فلا داعي لوجودھا** 
	- ٧) تحويل العلاقات غير الثنائية ، كالعلاقة الثلاثية وما فوقها :
- **فـي حـالات نـادرة تظهـر لـدينا علاقـات معقـدة، كالعلاقـة الثلاثيـة ( بـين ثلاثـة كيانـات ) والرباعيـة ومـا فوقهـا، وتعـالج هـذه الحالـة بطريقـة معالجـة الحالـة الخامسـة (حالـة تحويـل العلاقـات الثنائيـة مـن النـوع (**M:N (**حيـث يـتم إنشـاء جـدول جديـد، وإضـافة المفـاتيح الرئيسـية للجـداول المشـتركة، حسـب عـددها، إلـى الجـدول الجديـد كمفـاتيح أجنبيـة مكونـة بمجموعهـا، مفتاحـا مركبـا يمثل المفتاح الرئيسي للجدول.**

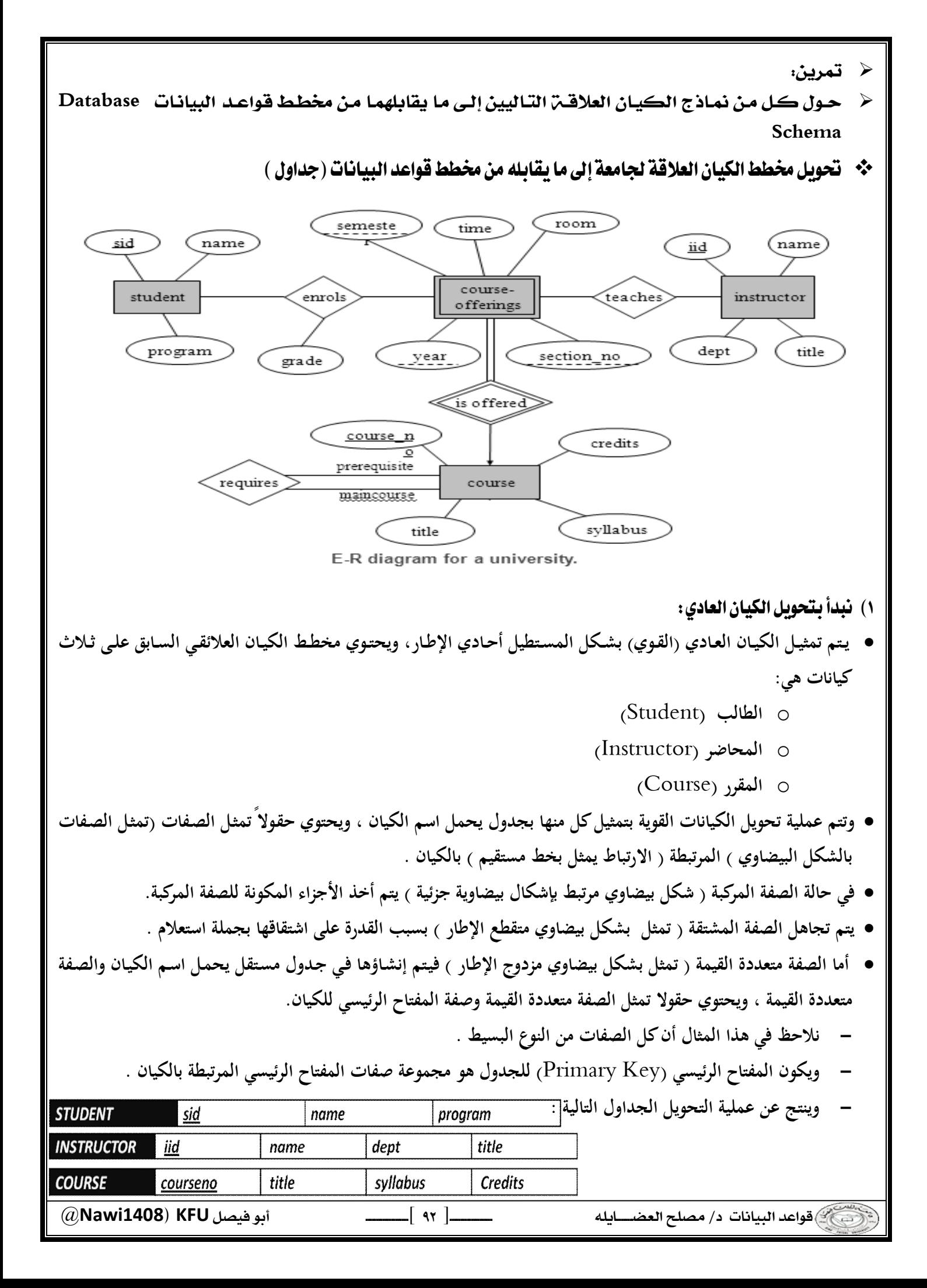

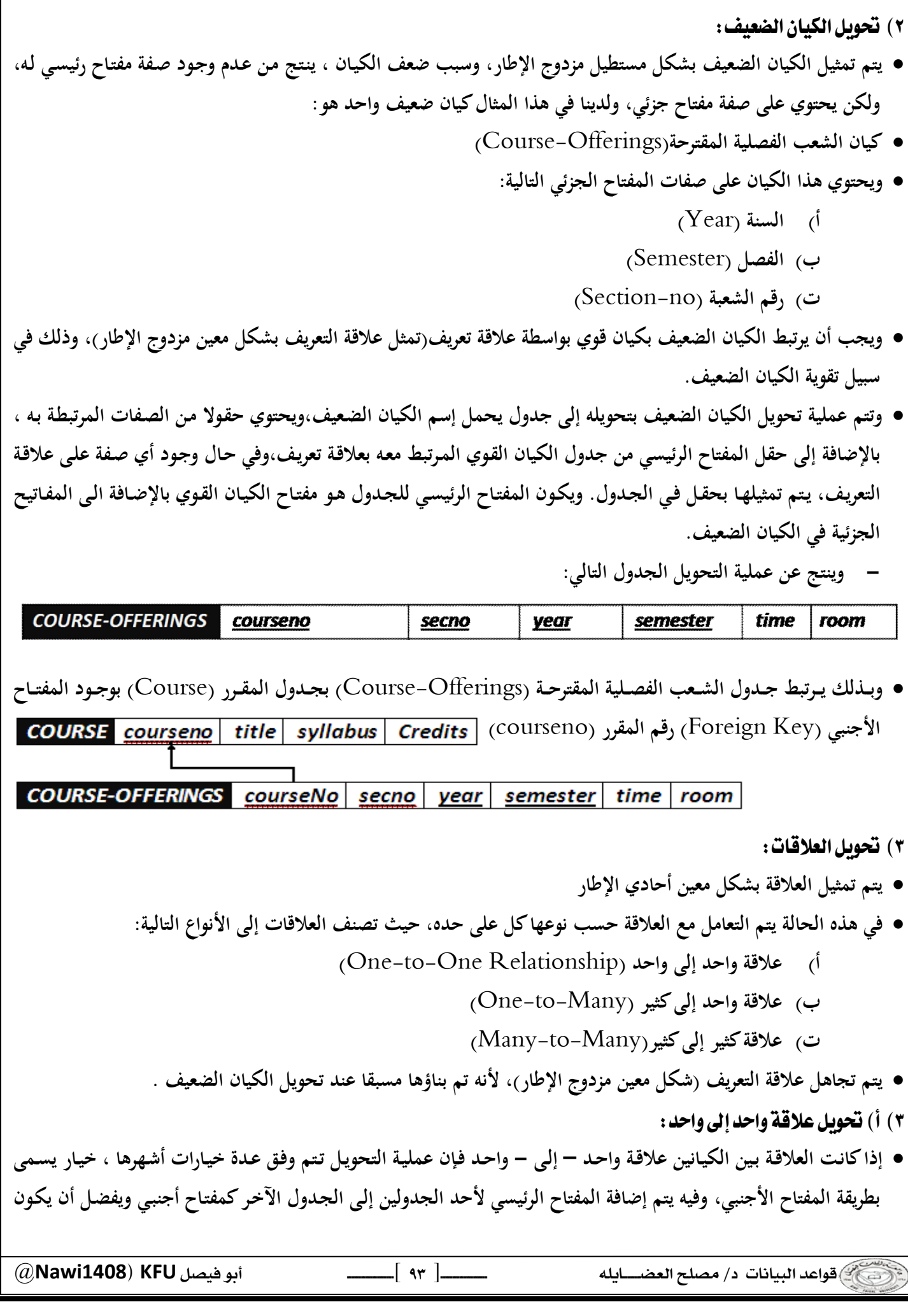

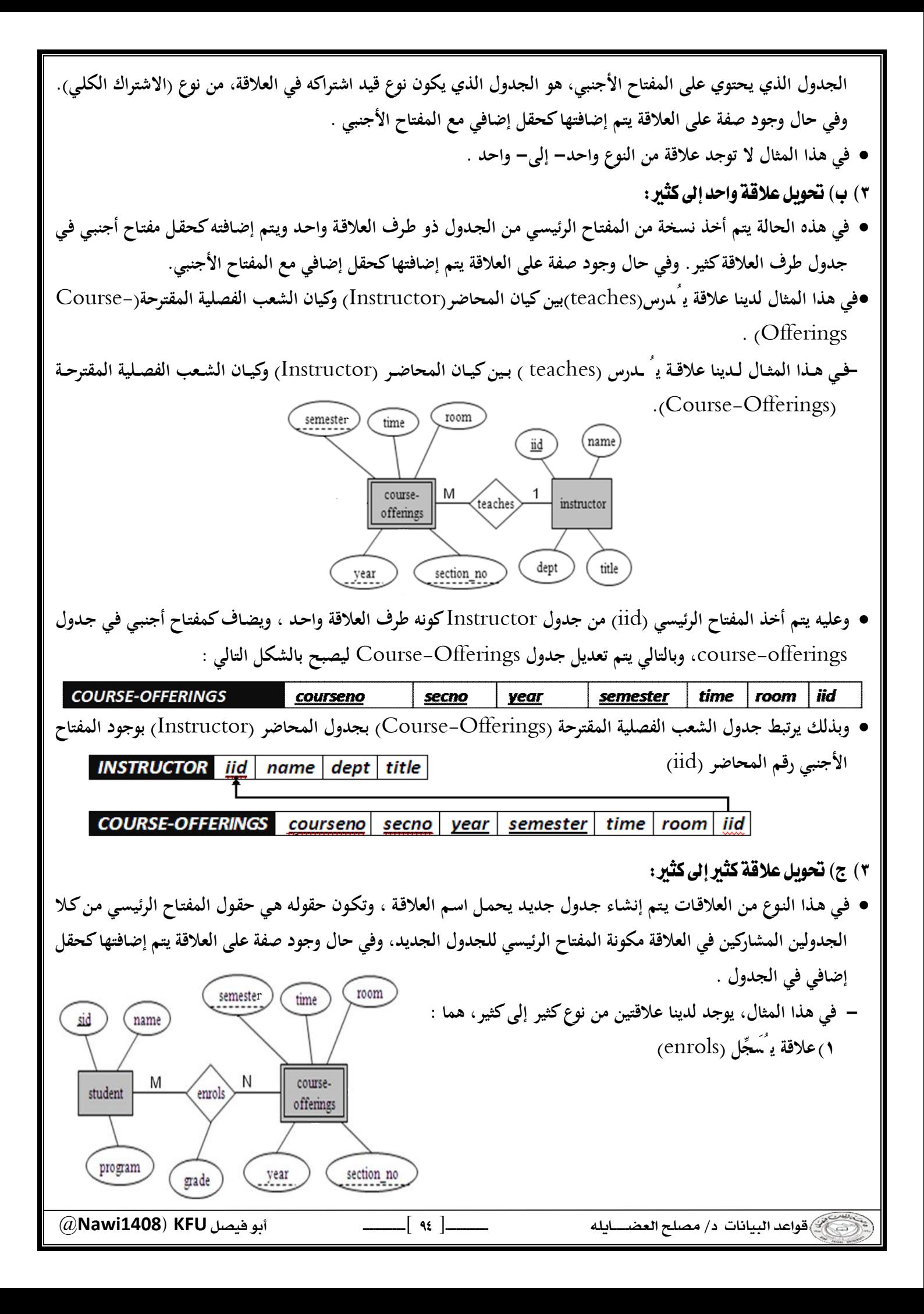

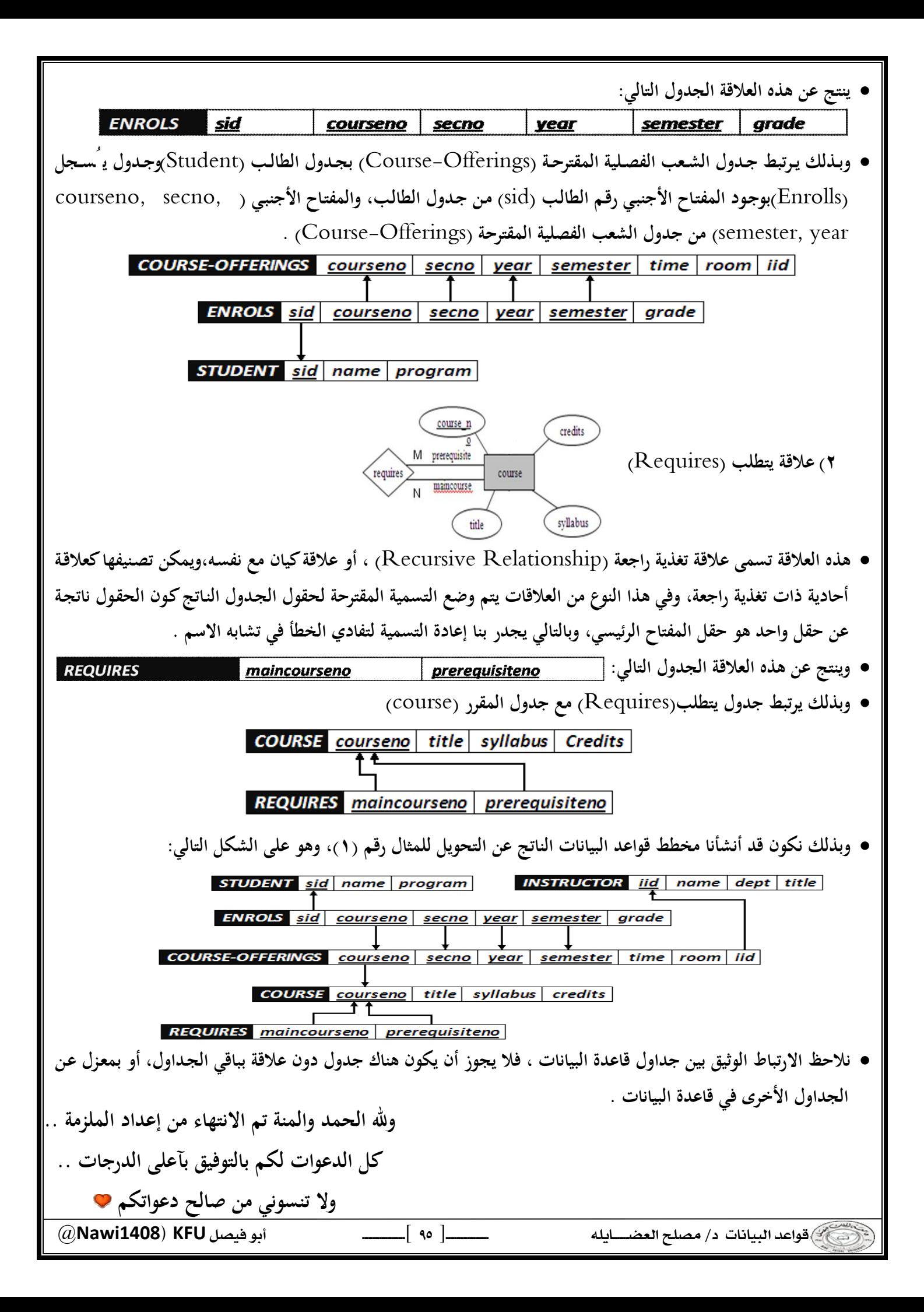